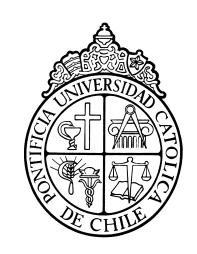

PONTIFICIA UNIVERSIDAD CATOLICA DE CHILE ESCUELA DE INGENIERIA

# **INTELIGENCIA DE NEGOCIOS EN EL DESARROLLO DE SISTEMAS DE MONITOREO DE MERCADO PARA EL SECTOR ELÉCTRICO**

# **HORACIO HAZAEL GONZÁLEZ MARROQUÍN**

Tesis para optar al grado de Magíster en Ciencias de la Ingeniería

Profesor Supervisor:

**MARCOS ERNESTO SEPÚLVEDA FERNÁNDEZ**

Santiago de Chile, noviembre, 2012 © 2012, Horacio González Marroquín

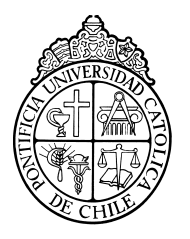

PONTIFICIA UNIVERSIDAD CATOLICA DE CHILE ESCUELA DE INGENIERIA

# **INTELIGENCIA DE NEGOCIOS EN EL DESARROLLO DE SISTEMAS DE MONITOREO DE MERCADO PARA EL SECTOR ENERGÉTICO**

# **HORACIO HAZAEL GONZÁLEZ MARROQUÍN**

Tesis presentada a la Comisión integrada por los profesores:

**MARCOS SEPÚLVEDA FERNÁNDEZ JAIME NAVÓN COHEN RODRIGO PALMA BEHNKE ENZO ENRIQUE SAUMA SANTIS**

Para completar las exigencias del grado de Magíster en Ciencias de la Ingeniería

Santiago de Chile, noviembre, 2012

A mis Padres, hermanas y amigos, que me apoyaron mucho.

#### **AGRADECIMIENTOS**

Quisiera agradecer a mis seres queridos, familia y amigos por el apoyo y comprensión en el desarrollo de esta tesis y durante la carrera. Sobre todo a Dios, por su ayuda y guía en todo momento, y de manera especial a mis padres, por formarme en el apego a la responsabilidad y los valores.

De manera particular agradezco sinceramente al profesor Marcos Sepúlveda, tanto por su aporte como profesor supervisor como por su ayuda en mi formación como ingeniero y profesional. También al profesor Rodrigo Palma de la Universidad de Chile, por la guía entregada para el desarrollo de este trabajo.

A Francisco Orduña, alumno memorista de Ingeniería de la Pontificia Universidad Católica, por su ayuda y gran aporte en el desarrollo del proyecto.

A Carlos Benavides y Eugenio Quintana, como contraparte del proyecto en la Universidad de Chile, quienes fueron parte esencial del desarrollo de este trabajo y entregaron su conocimiento del mercado energético.

Por último, al equipo de alumnos de Ingeniería de la Pontificia Universidad Católica de Chile, Gustavo Pizarro y Gabriel Vidal, quienes colaboraron en el desarrollo informático de este trabajo.

## **INDICE GENERAL**

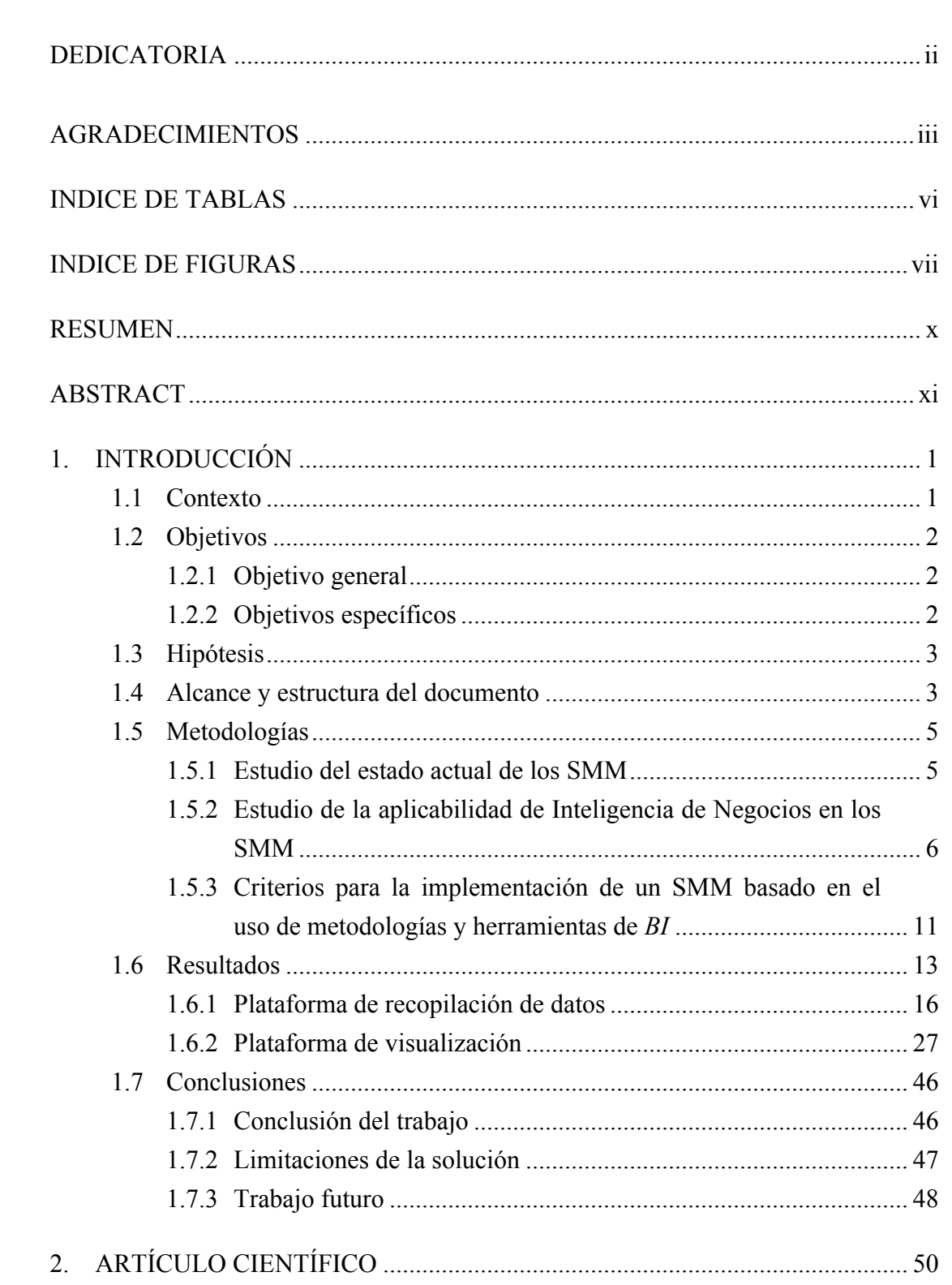

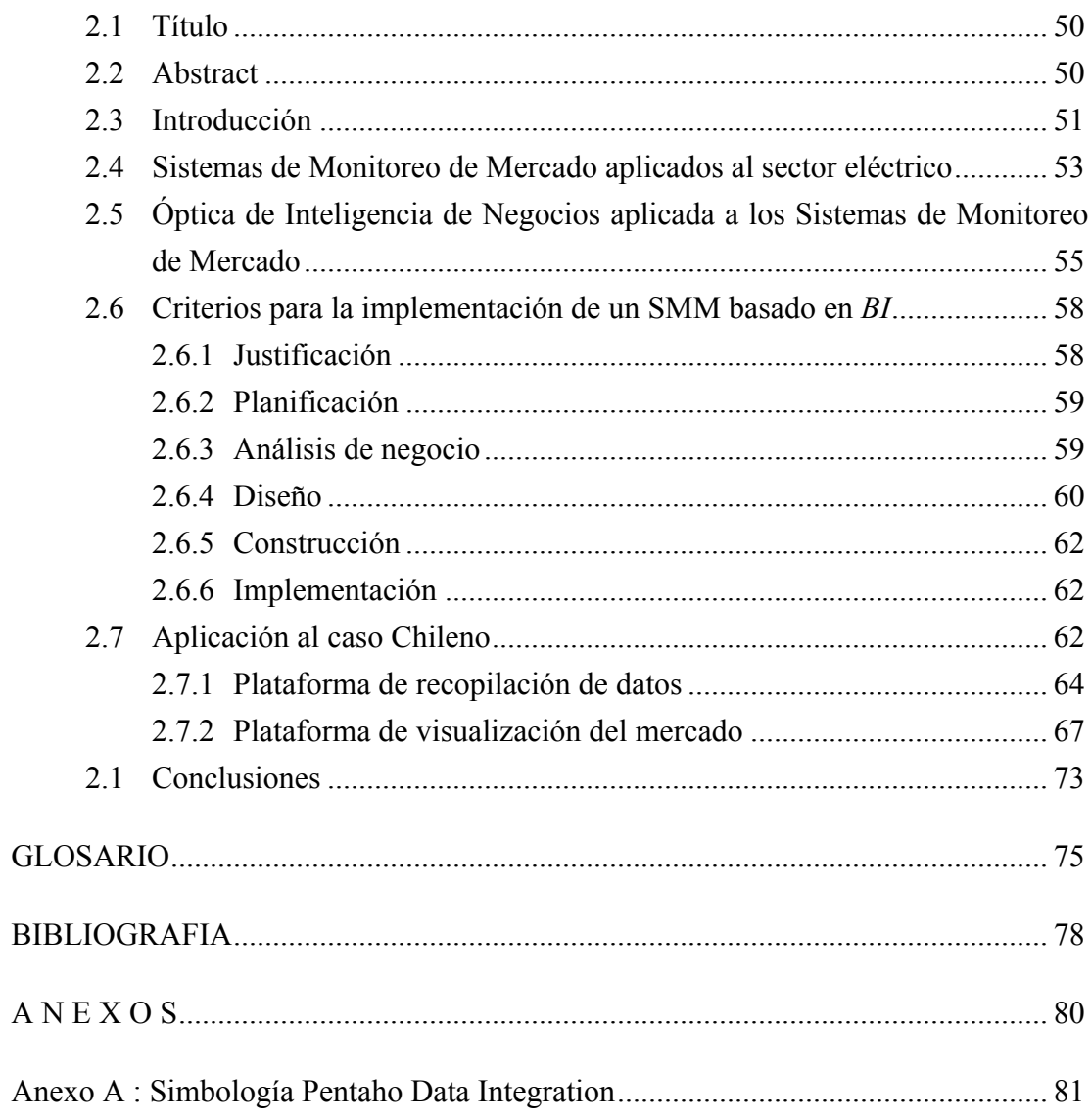

### **INDICE DE TABLAS**

Pág.

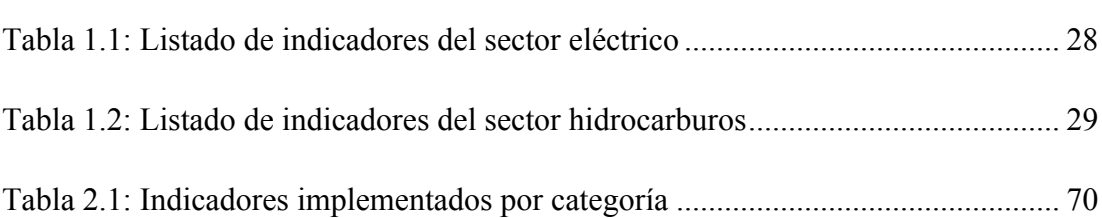

### **INDICE DE FIGURAS**

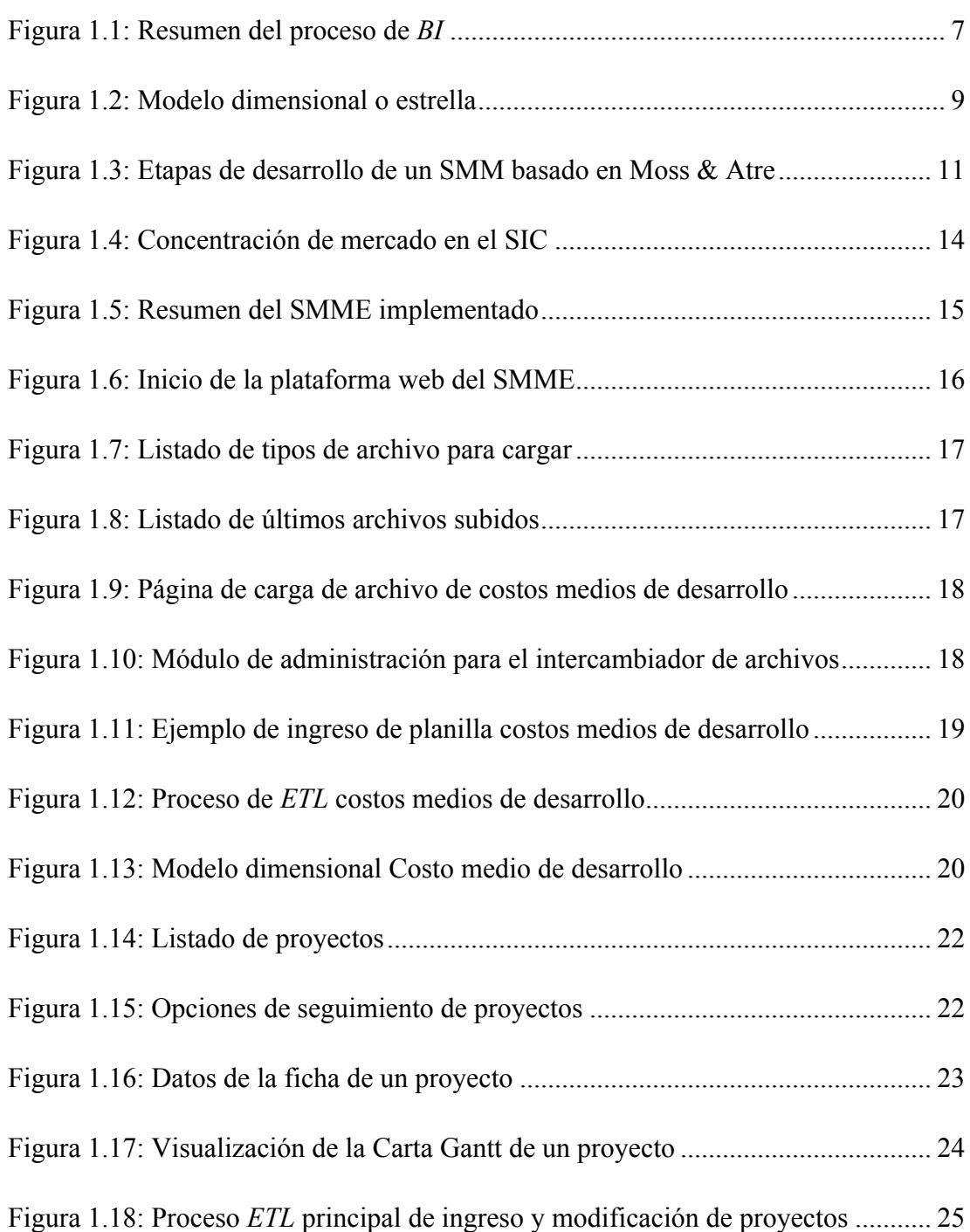

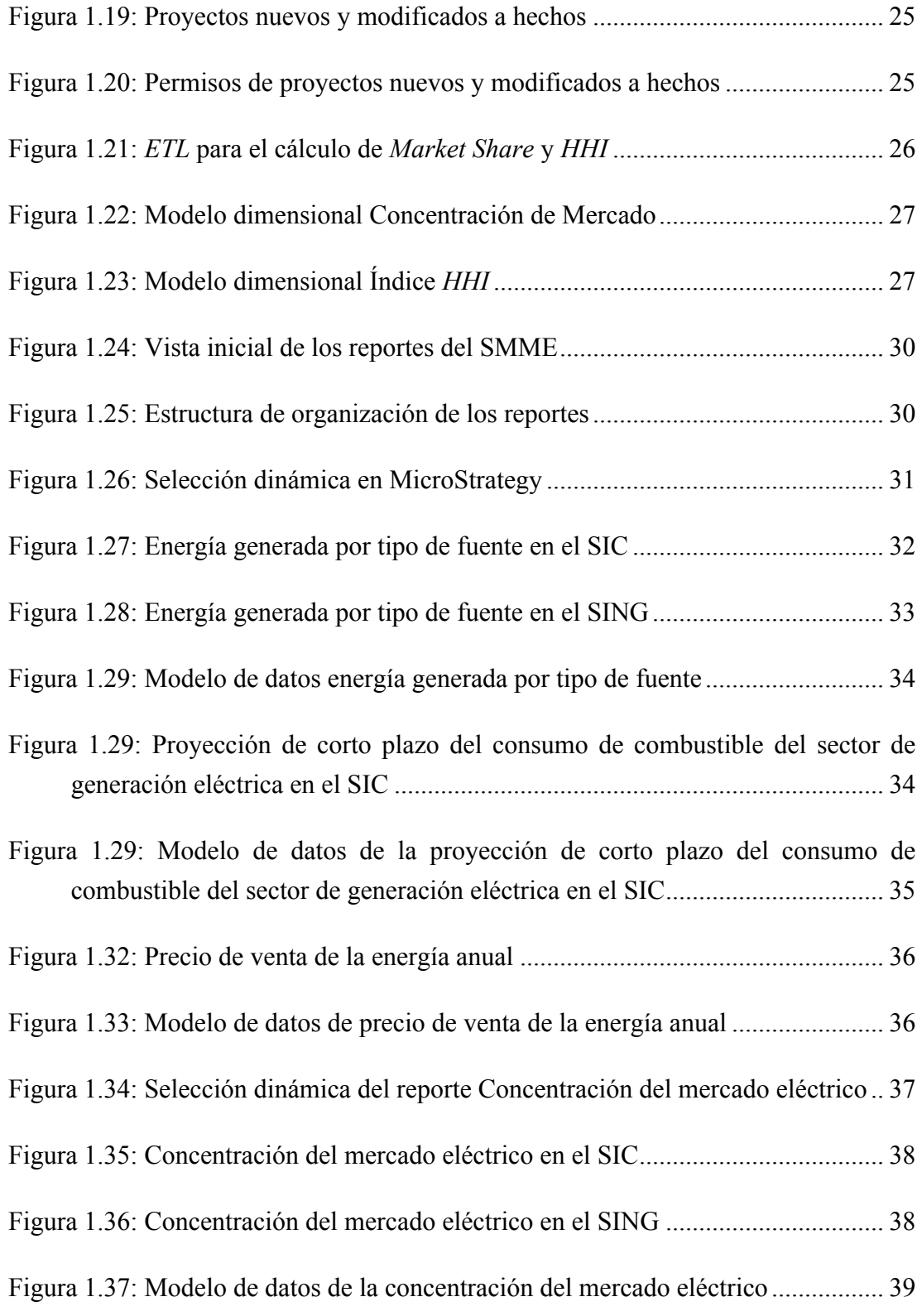

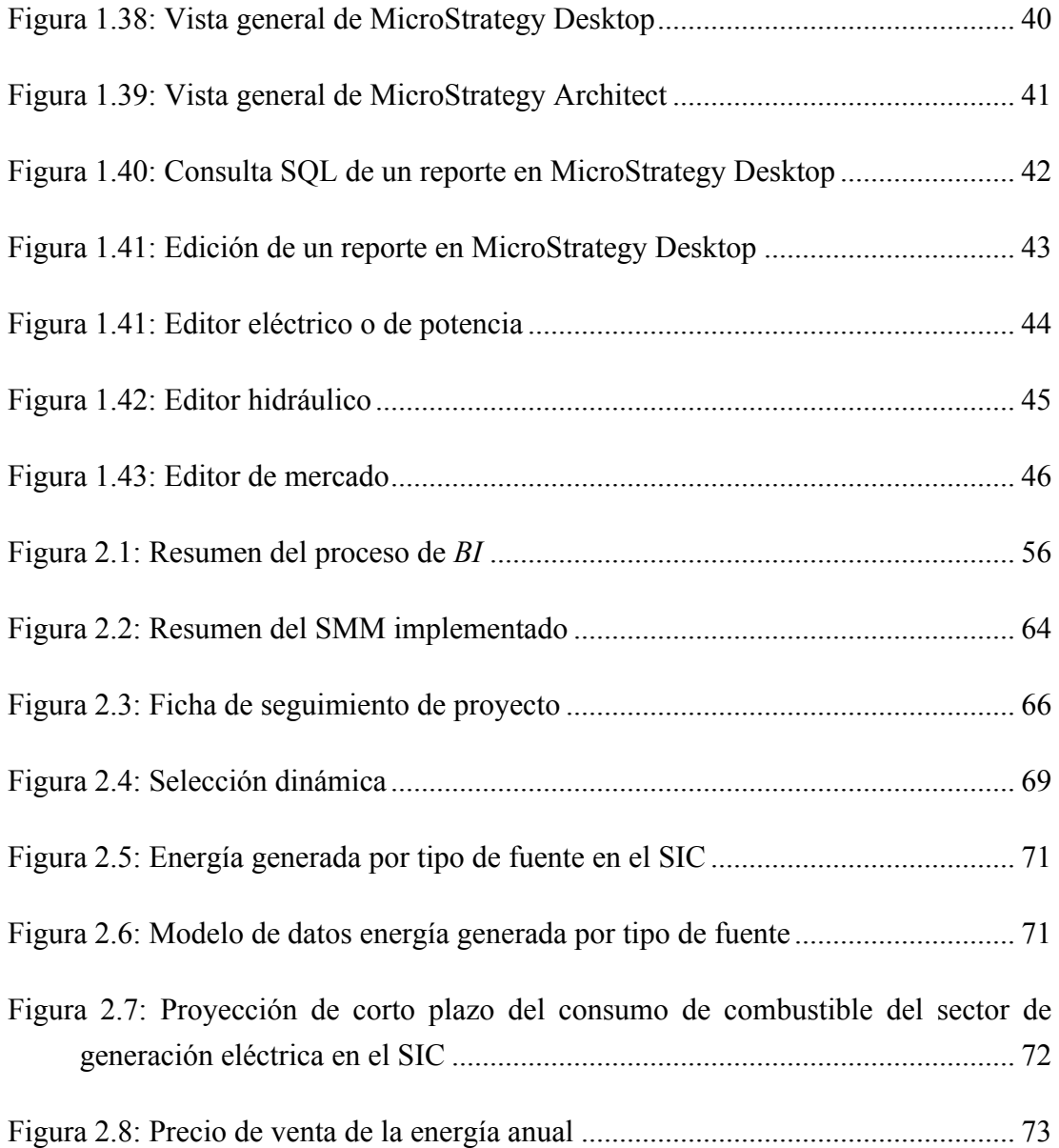

#### **RESUMEN**

El uso de Sistemas de Monitoreo de Mercado (SMM) en el sector eléctrico se ha convertido en un tema cada vez más importante para el control del ejercicio de poder de mercado, la eficiencia y la seguridad en la operación.

Desafortunadamente, el desarrollo de SMM normalmente ha sido basado en extensiones de plataformas informáticas propias del sector, que no han logrado abordar efectivamente las dificultades de consolidación y estructuración de grandes volúmenes de datos, provenientes de fuentes dispersas; y su efectiva visualización y análisis. En este sentido, las metodologías y herramientas de Inteligencia de Negocios (BI) muestran un gran potencial como solución, por su gran madurez técnica y especialización en el manejo de información.

El objetivo de esta investigación es mostrar la aplicabilidad del uso de herramientas y metodologías de BI en el desarrollo de SMM. Se propone una metodología estructurada de construcción de SMM utilizando BI como plataforma de desarrollo. Esta metodología es aplicada al diseño e implementación de un prototipo de SMM para el mercado eléctrico Chileno.

Palabras Claves: sistemas de monitoreo de mercado, mercados eléctricos, inteligencia de negocios, visualización, poder de mercado, hidroelectricidad, almacén de datos, reportería, ETL

#### **ABSTRACT**

The use of Market Monitoring Systems (MMS) in the electricity sector has become an increasingly important issue to control the exercise of market power, the efficiency and safety in the operation.

Unfortunately, MMS development has typically been based on industry preexisting IT platforms extensions, which have failed to effectively solve the difficulties in consolidation and structuring of large volumes of data coming from scattered sources; and its effective visualization and analysis. In this respect, methodologies and tools of Business Intelligences (BI) show great potential as a solution, for its high technical maturity and expertise in information management.

The aim of this investigation is to show the applicability of BI tools and methodologies in the development of MMS. A structured methodology for constructing MMS using BI as a development platform is proposed. This methodology is applied to the design and implementation of a MMS prototype for the Chilean electricity market.

Keywords: market monitoring systems, energy markets, business intelligence, visualization, market power, hydroelectricity, data warehouse, reporting, ETL

#### **1. INTRODUCCIÓN**

#### **1.1 Contexto**

La eficiencia y seguridad en los mercados eléctrico tiene hoy una gran importancia en la calidad de vida de las personas y el desarrollo sostenible de los paises.

El uso de Sistemas de Monitoreo de Mercado (SMM) para el seguimiento del sector eléctrico, ha tomado ha tomado una gran importancia para detectar fallas en el diseño del mercado y en el posible comportamiento anticompetitivo de sus participantes.

En este contexto, el Ministerio de Energía de Chile licitó el estudio "Análisis de la información necesaria para el diseño de Políticas de Seguridad del Sistema Energético y de la Eficiencia del sector", en el que se busca poner en funcionamiento un Sistema de Monitoreo de Mercado para el sector energético (SMME).

El presente trabajo se enmarca en esta licitación, la cual fue desarrollada por un equipo de trabajo conformado por especialistas del departamento de Ciencia de la Computación de la Pontificia Universidad Católica de Chile y del Centro de Energía de la Facultad de Ciencias Físicas y Matemáticas de la Universidad de Chile, donde se desarrolló un prototipo funcional de SMM basado en el uso técnicas de Inteligencia de Negocios, que facilita el monitoreo del mercado, mediante la supervisión del comportamiento y la evolución de las variables más relevantes de la industria.

#### **1.2 Objetivos**

A continuación se describen el objetivo general y los objetivos específicos de este trabajo.

#### **1.2.1 Objetivo general**

El objetivo general de este trabajo es mostrar la aplicabilidad del uso de metodologías y herramientas de inteligencia de negocios en el desarrollo de sistemas de monitoreo de mercado para el sector eléctrico.

#### **1.2.2 Objetivos específicos**

Se propone alcanzar los siguientes objetivos específicos en la realización de este trabajo:

- Diseñar una metodología estructurada de desarrollo de sistemas de monitoreo de mercado basados en el uso de herramientas de inteligencia de negocios.
- Conceptualizar la obtención y consolidación de datos usados para el monitoreo del mercado, provenientes desde diversos agentes participantes, usando una herramienta de inteligencia de negocios.
- Operacionalizar la visualización de indicadores mediante una herramienta de inteligencia de negocios.
- Diseñar e implementar un prototipo funcional de sistema de monitoreo de mercado para el sector eléctrico chileno, siguiendo la metodología anterior.
- Plasmar la experiencia en un artículo científico que describa la metodología, su aplicación al mercado chileno y criterios para posibles implementaciones en otros mercados.

#### **1.3 Hipótesis**

La hipótesis de este trabajo es que es factible aplicar metodologías de inteligencia de negocios en el desarrollo de sistemas de monitoreo de mercado para el sector eléctrico, específicamente para abordar la consolidación y visualización de grandes cantidades de datos provenientes de fuentes dispersas, bajo diferentes estándares y formas.

#### **1.4 Alcance y estructura del documento**

El documento consta de dos partes, un capítulo introductorio amplio (capítulo 1) y el artículo científico enviado a la revista *IEEE Latin America Transactions* (capítulo 2).

El primer capítulo comienza con la contextualización de la investigación (sección 1.1), luego se plantean los objetivos generales y específicos abordados (sección 1.2), junto con la hipótesis propuesta (sección 1.3).

Luego, en la sección 1.5 se detalla aspectos relevantes sobre las metodologías utilizadas en el trabajo: un estudio del estado actual de los SMM (sección 1.5.1); un estudio de la aplicabilidad de Inteligencia de Negocios en los SMM (sección 1.5.2); y los criterios para la implementación de un SMM basado en el uso de metodologías y herramientas de *BI* (sección 1.5.3).

Posteriormente, en la sección 1.6 se describe en detalle los resultados de la implementación del prototipo de SMME para el caso Chileno.

Finalmente, se presentan las conclusiones del trabajo (sección 1.7), donde se habla del logro de los objetivos, las limitaciones de la solución y las mejoras que se pueden realizar en futuras etapas.

El artículo científico presente en el capítulo 2 resume el trabajo realizado y busca mostrar a la comunidad la aplicabilidad del uso de metodologías y herramientas de inteligencia de negocios en el desarrollo de sistemas de monitoreo de mercado para el sector eléctrico, a través de la experiencia del caso Chileno.

La propuesta central del trabajo se basa en la aplicación de inteligencia de negocios en la implementación de un sistema de monitoreo de mercado, con un set de indicadores relacionados con la seguridad y eficiencia del sector energético. La aplicación de inteligencia de negocios se acota a la utilización de técnicas de consolidación de datos y visualización de indicadores por medio de reportes. Queda fuera de este trabajo la utilización de otros algoritmos o técnicas de esta disciplina.

El trabajo se construye sobre una etapa anterior de toma de requerimientos de información y evaluación de la infraestructura técnica para el desarrollo del SMME. La que incluye la selección de los indicadores a implementar y tipo de tecnología. Queda fuera de este trabajo su descripción detallada. La elección de los indicadores a implementar se basa en un análisis de factibilidad de construcción a partir de la información disponible actualmente. No se considera en este trabajo la descripción del objetivo de cada indicador ni el detalle de utilización. Queda fuera del trabajo detallar en forma de manual el uso de cada una de las herramientas

utilizadas en este trabajo. En algunos casos los manuales no existen y sólo se cuenta con información provista por la comunidad.

La solución entregada busca ser una primera etapa para la creación de un sistema de monitoreo de mercado energético nacional, siendo un prototipo funcional que posibilite su extensión futura con nuevos indicadores y la integración con nuevas soluciones. Se deja abierta la posibilidad a futuras implementaciones en otros mercados.

Para ver en mayor detalle información sobre los *Data Mart*, los procesos de *ETL* implementados y otros detalles del prototipo de SMME, se recomienda revisar la memoria "Diseño e Implementación de un Sistema de Monitoreo de Mercado para la industria energética" (Orduña, 2012).

#### **1.5 Metodologías**

A continuación se describen las actividades realizadas en este trabajo.

#### **1.5.1 Estudio del estado actual de los SMM**

En el marco de desarrollo de esta investigación, se indagó sobre el estado actual de los SMM, consultado la literatura y opinión de expertos.

Se observa una gran necesidad de realizar seguimiento al estado de los mercados eléctrico, con el fin de supervisar el ejercicio de poder de mercado, y problemas de eficiencia y seguridad en la operación (Wolak, 2004), para los cual se utilizan los sistemas de monitoreo de mercado. Esta necesidad surge a partir de la desregulación de los principales mercados eléctricos mundiales, ocurrida durante las últimas dos décadas.

El desarrollo de SMM para el sector eléctrico ha variado en los diferentes mercados mundiales, en gran parte por depender de las características del mercado en el que se encuentra (tipo de mercado y regulación, agentes participantes, topología, tipo de tecnología utilizada). No existe una solución estándar, o un conjunto de estadísticos o indicadores suficientes, que sean universalmente aceptados. Además, en la mayoría de los casos, el desarrollo de SMM ha sido un proceso abordado generalmente de manera puntual, descuidando su planificación y conceptualización, y recurriendo a meras extensiones de plataformas informáticas propias del sector (Twomey et al., 2005).

En otros trabajos (Reid Macho, 2008; Ballesteros, 2009; Mansilla Ugarte, 2009; Escobar Zapata, 2010) se desarrollaron propuestas de indicadores para monitorear el mercado eléctrico chileno. Estas propuestas proponen un marco conceptual de implementación que apoyan la visualización y acceso a los indicadores, pero abarcan sólo una parte del mercado energético a nivel nacional.

#### **1.5.2 Estudio de la aplicabilidad de Inteligencia de Negocios en los SMM**

Se investigó sobre el uso y estado actual de la Inteligencia de Negocios (*BI*, por su denominación en inglés: Business Intelligence), y su posible aplicación en el desarrollo de SMM.

*BI* corresponde a una serie de procesos, herramientas y tecnologías orientadas a convertir grandes cantidades de datos en información útil y a su vez, mediante el análisis de la información, generar conocimiento que permita mejorar la toma de decisiones de una organización (Eckerson, 2006).

Es una disciplina que mezcla herramientas de la Inteligencia Artificial y Bases de Datos, y sigue un proceso por etapas, dentro del cual observamos la selección, manipulación, almacenamiento y visualización de datos (Vitt, Luckevich & Misner, 2002), como se observa en la Figura 1-1.

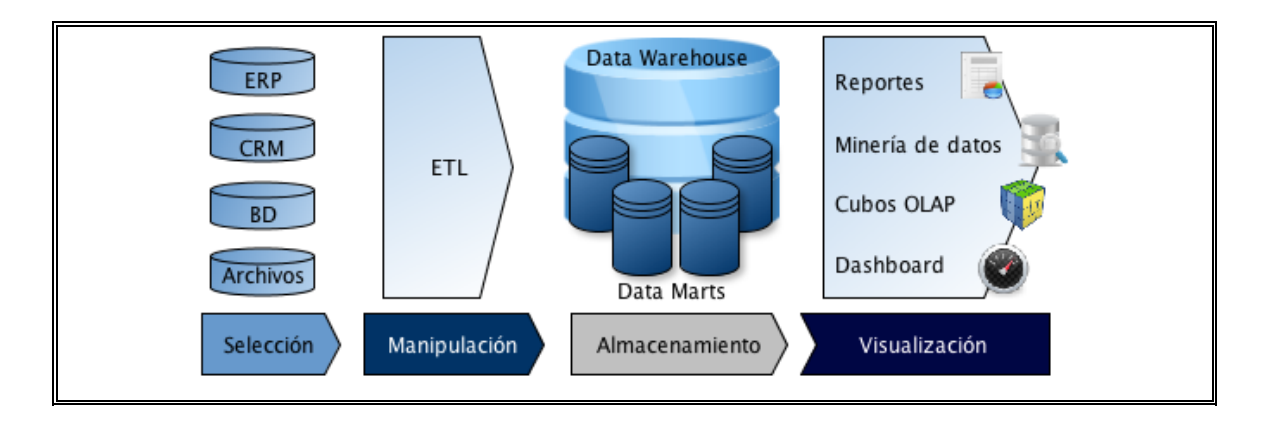

Figura 1-1: Resumen del proceso de *BI (Fuente: elaboración propia)*

La primera etapa del proceso de *BI* corresponde al acceso y selección de datos provenientes de diversas fuentes y formas, por ejemplo sistemas ERP o CRM, otras bases de datos o archivos planos. En el caso particular de los SMM, cada país cuenta con una organización específica de agentes responsables de proveer información relacionada al mercado y útil para el monitoreo, los cuales utilizan sus propios almacenes de datos. En Chile, por ejemplo, la Comisión Nacional de Energía (CNE) informa los precios de los contratos de venta de energía de las empresa; y el Centro de Despacho Económico de Carga del SIC (CDEC-SIC), el costo marginal y la energía generada.

Una segunda etapa es la de manipulación de los datos, los cuales se consolidan y estructuran a través de procesos de *ETL* (Extracción, Transformación y carga), que abarcan tres etapas: (1) Extracción, donde se obtienen los datos desde distintas fuentes (2) Transformación, donde los datos extraídos son llevados a un modelo, formato y almacenamiento determinado, procurando la rigurosidad y completitud de los datos procesados. (3) Carga, se lleva la información estandarizada a un almacenamiento centralizado. En el caso de los SMM, muchas veces la información provista por los diferentes agentes del mercado difiere en su forma. Por ejemplo, el formato de las fechas o el nombre de las barras o empresas no coinciden exactamente. Además, pueden existir inconsistencias en los datos o valores repetidos. Por último, existen valores que se desprenden de los datos extraídos directamente, que son calculados al momento de su ingreso, modificación o eliminación. Por ejemplo, la participación de mercado e índice *HHI*, a partir de variaciones en los proyectos de generación.

Para el almacenamiento centralizado de los datos se utilizan bases de datos diseñadas especialmente con un propósito analítico, denominadas *Data Marts* (o *Data Warehouse* en su caso más general). Los *Data Marts* corresponden a bases de datos relacionales con un modelo de datos conocido como dimensional o estrella, como se observa en la Figura 1-2. Se componen de tablas de hechos, las cuales almacenan las métricas (hechos), rodeadas de tablas dimensionales, las cuales caracterizan a cada hecho almacenado, ya que contienen información detallada en cuanto a cada una de las propiedades del dato que se pretende describir. Los atributos de cada dimensión permiten crear alternativas de visualización para los hechos, como por ejemplo, que se pueda observar un dato mensual, trimestral o anual. Los modelos dimensionales permiten modelar lógicamente los datos en base a sus características, facilitando el entendimiento de su estructura e integración con herramientas de visualización, y optimizando el tiempo de respuesta ante consultas. El almacenamiento centralizado de datos del mercado, permite a los SMM monitorear indicadores que de otra manera sería mucho más complejo o imposible de realizar, como es el caso del seguimiento de proyectos.

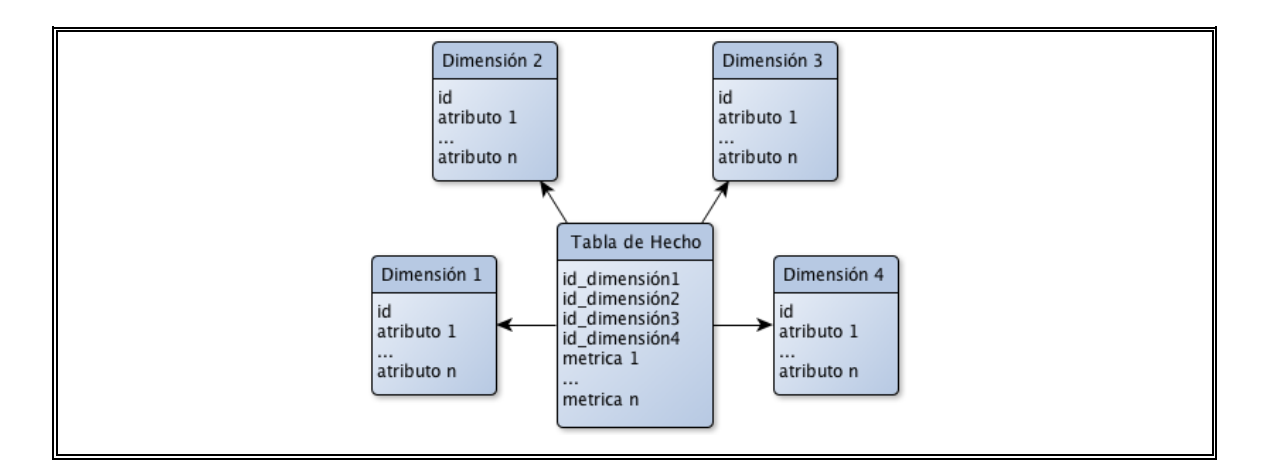

Figura 1-2: Modelo dimensional o estrella *(Fuente: elaboración propia)*

La última etapa corresponde a la de visualización, donde se disponen herramientas específicas que aprovechan la estructura de la información almacenada para mostrarla según las necesidades del usuario. Entre las herramientas de visualización encontramos las de reportería, Dashboards, Query & Reporting, Cubos OLAP, entre otras (Eckerson, 2006). Las cuales utilizan diversas formas de visualización, como por ejemplo Tablas, Gráficos, Utilización de colores, Termómetros, Mapas de contorno, Animaciones, entre otros.

Actualmente, el uso de técnicas de *BI* para el manejo de información y generación de conocimiento, en todo tipo de organizaciones que utilizan grandes cantidades de datos, es algo cada vez más común. En muchos casos, sobre todo en los rubros más competitivos, su uso ha pasado a ser algo necesario (Ong, Siew & Wong, 2011). Se prefieren como solución al manejo de información por sobre las herramientas hechas a la medida, entre otras cosas por mostrar un buen nivel de madurez técnico facilitar el desarrollo y la mantención, junto con dar mayor versatilidad a la visualización. En los SMM, por el contrario, no se observa la misma tendencia, sino más bien es común la utilización de herramientas hechas a la medida, como se mencionó en la sección 1.5.1. Existe una gran cantidad de alternativas de software de *BI*, tanto gratuito como comercial. Algunos de las mas usados son: IBM Cognos, Oracle Business Intelligence, SAP Business Objects, MicroStrategy y Pentaho (Gartner Inc., 2012).

Específicamente, para la solución de problemáticas relacionadas al mercado eléctrico, actualmente existe una gran diversidad en el uso de algoritmos, técnicas, métodos y disciplinas de *BI*, las que pueden agruparse según su tipo de aplicación en tareas de predicción, reconocimiento de patrones y modelación. En el trabajo de Argotte, Mejía-Lavalle y Sosa (2009) se muestra una completa revisión al respecto. Sin embargo, la utilización de *BI* como plataforma de soporte a las distintas etapas de proceso involucradas en los SMM, específicamente en la consolidación de datos y la visualización, no ha sido abordada.

# **1.5.3 Criterios para la implementación de un SMM basado en el uso de metodologías y herramientas de** *BI*

Se propone aplicar la metodología de desarrollo de proyectos de *BI* formulada por Moss y Atre (2003), para la construcción planificada de un SMM. Además, se consideran los criterios señalados por Palma, Escobar y Reid (2008), para el diseño y desarrollo estructurado de un SMM, en la que señalan cinco pasos: (1) Definición de los requerimientos de negocio, se identifican las necesidades de los usuarios del sistema, y con ello, los indicadores a utilizar; (2) Modelamiento de los datos, se señalan los datos que serán necesarios tener almacenados para satisfacer los requerimientos del negocios y su forma de almacenamiento; (3) Diseño de la arquitectura, se define la integración de las diferentes bases de datos; (4) Implementación, se desarrolla la consolidación y almacenamiento de los datos, considerando además el aseguramiento de su calidad; y (5) Distribución de la información, mediante la utilización de herramientas de visualización.

A continuación se detallan las seis etapas secuenciales de desarrollo de la propuesta (ver Figura 1-3):

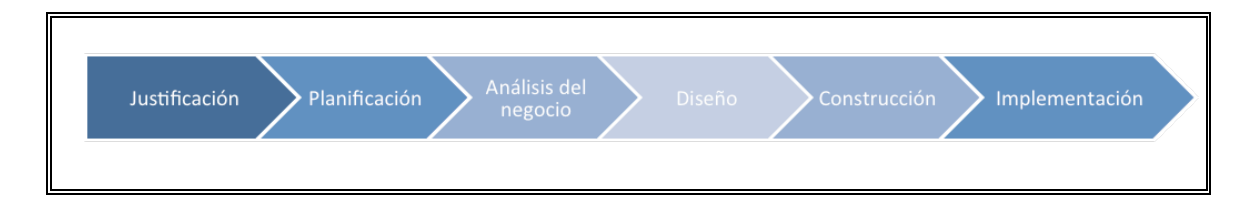

Figura 1-3: Etapas de desarrollo de un SMM basado en Moss & Atre, 2003

*(Fuente: elaboración propia)*

#### a) Justificación

Es la etapa inicial del desarrollo del proyecto, donde se define la necesidad que lo impulsa, y se detallan los beneficios esperados con la solución.

b) Planificación

Se detalla el alcance, personal, plazos y presupuesto del proyecto, a través de la definición de planes estratégicos y tácticos, que describen su desarrollo futuro.

c) Análisis de negocio

Se define los indicadores usados para el monitoreo y evalúa su factibilidad de implementación desde el punto de vista de acceso y calidad de los datos. Se desarrolla un prototipo de SMM, sobre el cual se evalúa su potencial y limitaciones, y ajustan los requerimientos y expectativas del proyecto.

d) Diseño

Es la etapa más importante del proyecto. En ésta, se define el detalle de las etapas del proceso de *BI*, que incluyen: selección de datos provenientes de fuentes dispersas, manipulación de datos a través de procesos de *ETL*; almacenamiento centralizado y estandarizado de los datos; y visualización y análisis de la información, como se observa en la Figura 1-1.

e) Construcción

Se itera sobre el prototipo funcional, agregando y mejorando componentes según lo diseñado, hasta desarrollar la solución por completo.

f) Implementación

Se pone en funcionamiento la solución, con datos reales, según el plan y los requerimientos definidos. Es necesaria la capacitación de los usuarios para la correcta utilización de la solución.

#### **1.6 Resultados**

La validación de la propuesta fue realizada mediante el diseño e implementación de un prototipo de sistema de monitoreo de mercado para el sector energético Chileno (SMME). Considera el seguimiento de indicadores del sector eléctrico, y adicionalmente del sector de hidrocarburos. Por ejemplo, el inventario de combustibles por zona, o las ventas de combustibles anuales nacionales.

El prototipo de SMME, solicitado por el Ministerio de Energía de Chile, surge a partir de la necesidad de tener un conocimiento profundo del funcionamiento y evolución del mercado, para complementar el análisis de tendencias y la toma de acciones preventivas. Se espera destinar menos tiempo a la recolección y extracción de datos para el monitoreo, para enfocarse en el análisis de la información.

Uno de los antecedentes por los que se realiza el proyecto es el periodo crítico en seguridad energética vivido en el país durante 2008, donde se produjo estrechez energética en el SIC debido a falta de lluvias, no disponibilidad y atraso en la entrada de operación de nuevas centrales. A esto se le suma el alto precio que están pagando los consumidores por la energía eléctrica y su efecto sobre la competitividad de la industria chilena. Durante marzo de 2011, en el SIC el costo marginal promedio sobrepasó los 200 US\$/MWh (CDEC-SIC, 2011) mientras que el precio medio de mercado (precio promedio al cual se vende la energía) ha estado alrededor de los 120 US\$/MWh (CNE, 2011). Por último, está la falta de participación de nuevos actores a partir del 2006. Actualmente, se observa una alta

concentración de mercado en la potencia instalada, donde los tres participantes mayoritarios en Chile (Endesa, Colbún y AES Gener) suman en conjunto el 72% del SIC (Central Energía, 2012), como se observa en la Figura 1-4.

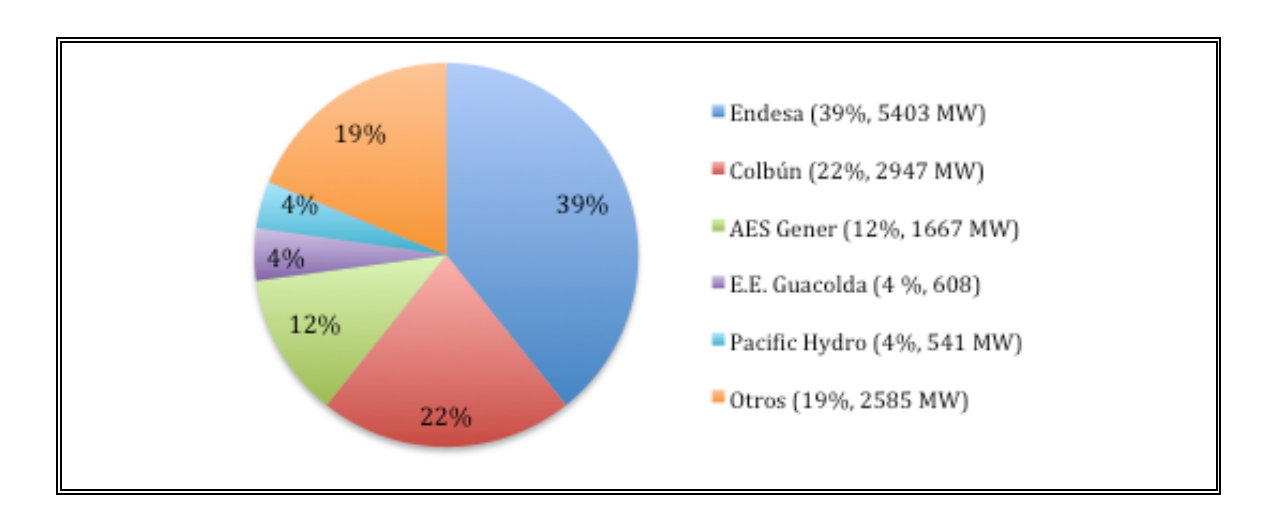

Figura 1-4: Concentración de mercado en el SIC, noviembre 2012 *(Fuente:* 

#### *elaboración propia)*

El desarrollo e implementación del prototipo de SMME fue realizada sobre una etapa previa de evaluación de la infraestructura y levantamiento de requisitos, en un periodo de 18 meses, con la participación de un equipo de trabajo formado por 5 ingenieros: 3 del área eléctrica y 2 de computación; junto con 3 colaboradores del área de computación.

La selección de los indicadores a monitorear y específicamente los reportes utilizados para ello, se definieron en base a los requisitos señalados por el Ministerio, dentro de los que se incluyen aspectos del área eléctrica junto al sector de hidrocarburos.

El SMM desarrollado se compone por las plataformas de recopilación de datos y visualización del mercado, integradas por medio de un repositorio central, siguiendo el proceso de *BI* descrito en la sección 1.5.2 (ver Figura 1-5). Las plataformas contienen distintas piezas de software que se complementan para formar la solución, y usan como columna vertebral una aplicación web base (ver Figura 1-6), que sirve como punto de acceso único al sistema, y como integrador del resto de las componentes. La aplicación web base utiliza el *framework* de desarrollo CakePHP, basado en el lenguaje de desarrollo PHP.

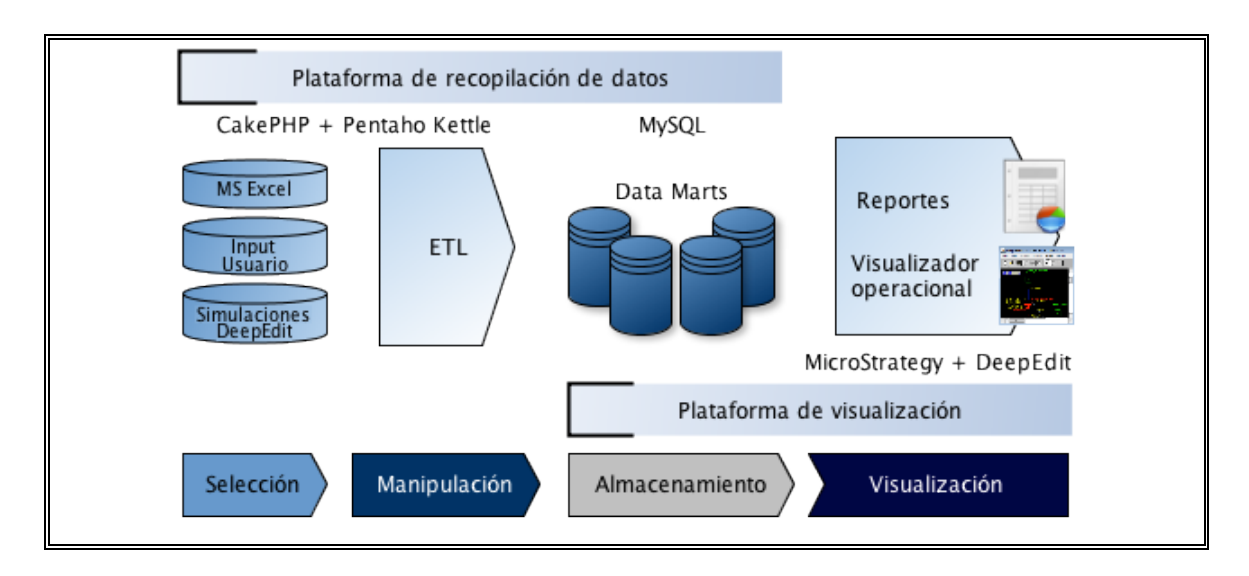

Figura 1-5: Resumen del SMME implementado *(Fuente: elaboración propia)*

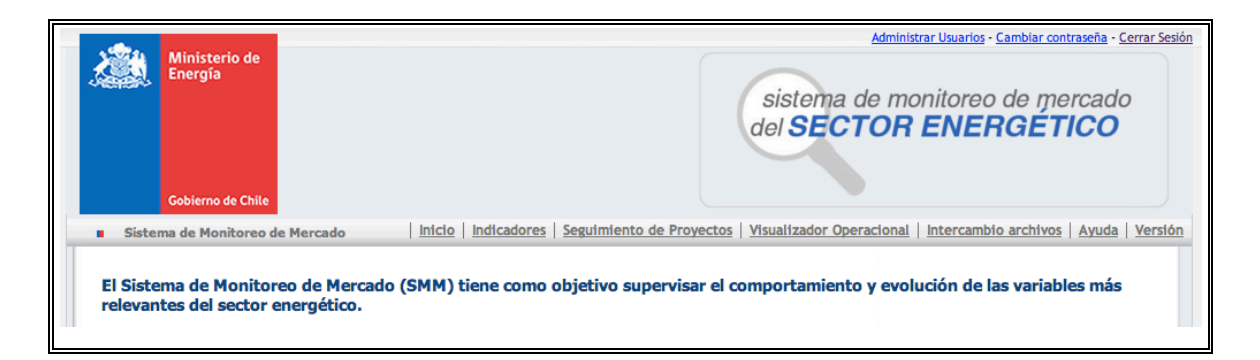

Figura 1-6: Inicio de la plataforma web del SMME *(Fuente: SMME Chileno)*

A continuación se describen las plataformas del SMME Chileno.

### **1.6.1 Plataforma de recopilación de datos**

Esta plataforma abarca las etapas de selección y manipulación de datos, para terminar con su carga en un repositorio central. Incluye dos componentes: el sistema de intercambio de archivos, y el sistema de seguimiento de proyectos, ambos implementados con la misma tecnología de la aplicación web base del sistema. Además, para la manipulación de datos se utilizan procesos de *ETL* sobre la herramienta Pentaho Data Integration Community Edition (Kettle), y para el repositorio central se utiliza el motor MySQL Community Server.

A continuación se describen cada una de las componentes.

a) Sistema de intercambio de archivos

Permite ingresar y actualizar, de manera estructurada, los datos que alimentan al SMME. Para esto, se utilizan planillas MS Excel con formularios estandarizados. En una primera instancia, muestra los tipos de archivos a cargar (ver Figura 1-7) y los últimos archivos ingresados (ver Figura 1-8).

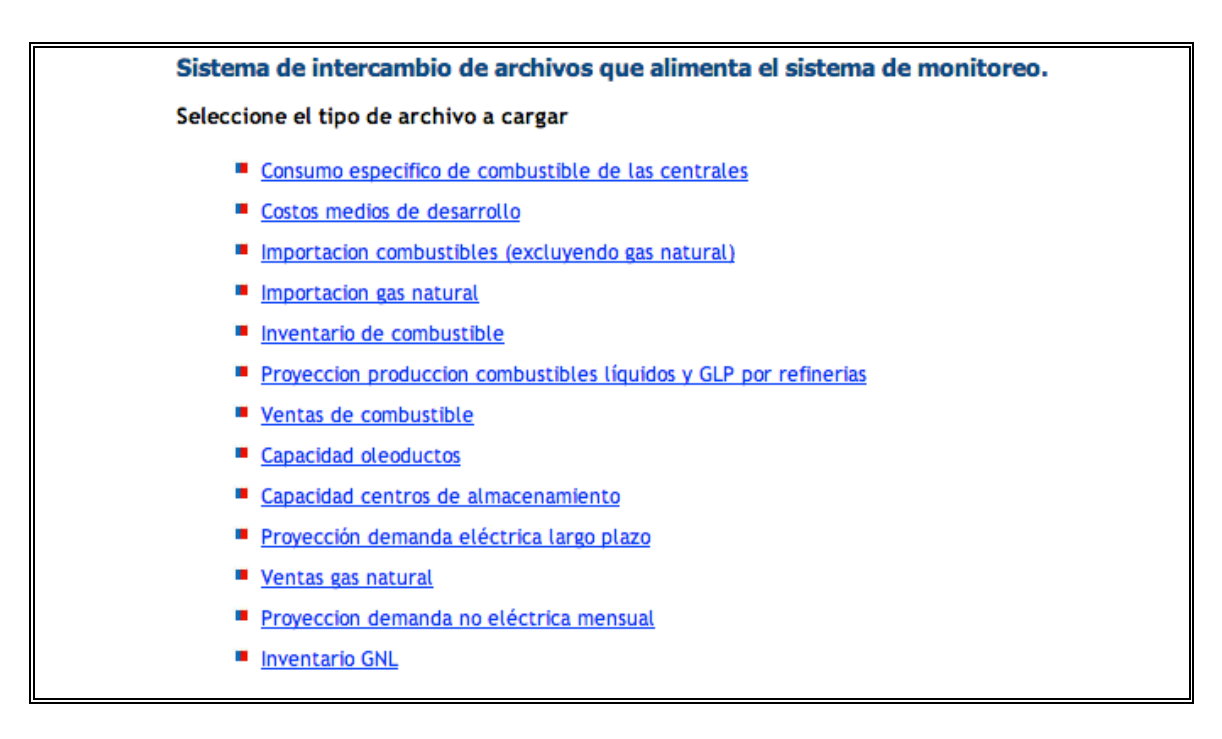

Figura 1-7: Listado de tipos de archivo para cargar *(Fuente: SMME Chileno)*

| Ultimos archivos subidos |                                             |                                                                    |                        |                             |                    |  |  |  |  |  |
|--------------------------|---------------------------------------------|--------------------------------------------------------------------|------------------------|-----------------------------|--------------------|--|--|--|--|--|
| <b>Usuario</b>           | <b>Tipo Archivo</b>                         | <b>Archivo</b>                                                     | Fecha ingreso          | Fecha<br>aprobacion/rechazo | Aprobado/Rechazado |  |  |  |  |  |
| Gener                    | Inventario de combustible                   | 2012-08-31-132156Capacidad de almacenamiento.xls                   | 2012-08-31<br>13:21:58 | 0000-00-00 00:00:00         | ×                  |  |  |  |  |  |
| Gener                    | Provección demanda eléctrica<br>largo plazo | 2011-09-19-2050232011-08-10-170107Proveccion demanda<br>maxima.xls | 2011-09-19<br>20:50:23 | 2011-09-19 20:50:23         | ☑                  |  |  |  |  |  |
| Gener                    | Ventas de combustible                       | 2011-09-09-215050Ventas CombustibleTest.xls                        | 2011-09-09<br>21:50:55 | 2011-09-09 21:50:55         | ☑                  |  |  |  |  |  |
| Gener                    | Ventas de combustible                       | 2011-09-09-212028Ventas CombustibleTest.xls                        | 2011-09-09<br>21:20:33 | 2011-09-09 21:20:33         | ☑                  |  |  |  |  |  |
| Gener                    | Ventas de combustible                       | 2011-09-09-183222Ventas CombustibleTest.xls                        | 2011-09-09<br>18:32:59 | 2011-09-09 18:32:59         | ☑                  |  |  |  |  |  |
|                          | << Anterior página 1 / 3 Siguiente >>       |                                                                    |                        |                             |                    |  |  |  |  |  |

Figura 1-8: Listado de últimos archivos subidos *(Fuente: SMME Chileno)*

Al seleccionar un tipo de archivo, se despliega una pantalla que permite descargar la plantilla del tipo de archivo, junto con la opción de carga al sistema, como se observa en la Figura 1-9.

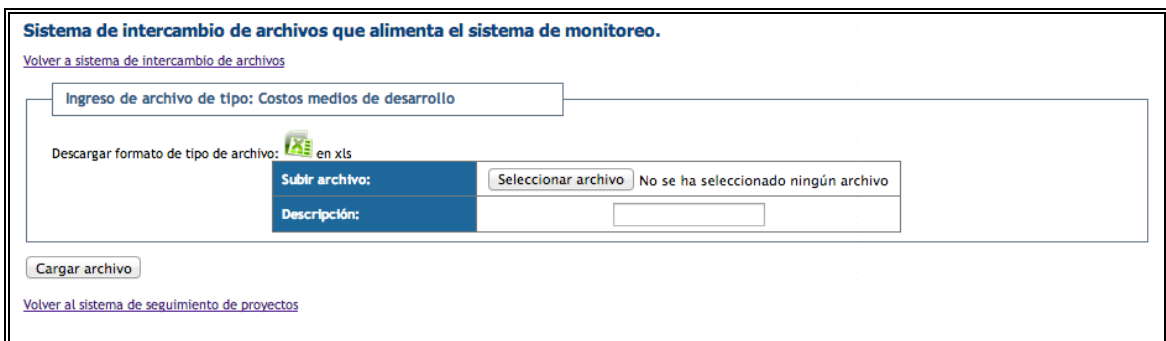

Figura 1-9: Página de carga de archivo de costos medios de desarrollo

*(Fuente: SMME Chileno)*

Adicionalmente, para los usuarios administradores del sistema, se despliegan las opciones de aprobación o rechazo de los archivos subidos por los usuarios, como se aprecia en la Figura 1-10.

|                                       | Archivos por aprobar      |                                                                |                                          | Sistema de intercambio de archivos que alimenta el sistema de monitoreo. |                     |                               |  |  |
|---------------------------------------|---------------------------|----------------------------------------------------------------|------------------------------------------|--------------------------------------------------------------------------|---------------------|-------------------------------|--|--|
| <b>Usuario</b><br><b>Tipo Archivo</b> |                           | <b>Archivo</b>                                                 |                                          | <b>Fecha ingreso</b>                                                     | ¿Aprobar?           |                               |  |  |
| Gener                                 | Inventario de combustible |                                                                |                                          | 2012-08-31-132156Capacidad de almacenamiento.xls                         | 2012-08-31 13:21:58 | Aprobar Rechazar<br>Modificar |  |  |
|                                       |                           |                                                                |                                          |                                                                          |                     |                               |  |  |
| Fecha de ingreso                      |                           | Ultimos archivos aprobados o rechazados<br><b>Tipo archivo</b> |                                          | <b>Archivo</b>                                                           |                     | Fecha de aprobación           |  |  |
|                                       | 2011-09-19 20:50:23       |                                                                | Proyección demanda eléctrica largo plazo | 2011-09-19-2050232011-08-10-170107Proyeccion demanda maxima.xls          |                     | 2011-09-19 20:50:23           |  |  |
|                                       | 2011-09-09 21:50:55       |                                                                | Ventas de combustible                    | 2011-09-09-215050Ventas CombustibleTest.xls                              |                     | 2011-09-09 21:50:55           |  |  |
|                                       | 2011-09-09 21:20:33       |                                                                | Ventas de combustible                    | 2011-09-09-212028Ventas CombustibleTest.xls                              |                     | 2011-09-09 21:20:33           |  |  |
|                                       | 2011-09-09 18:32:59       |                                                                | Ventas de combustible                    | 2011-09-09-183222Ventas CombustibleTest.xls                              |                     | 2011-09-09 18:32:59           |  |  |

Figura 1-10: Módulo de administración para el intercambiador de archivos

*(Fuente: SMME Chileno)*

A continuación se describe un ejemplo de carga de archivo.

Para ingresar los datos del Costo medio de desarrollo, es posible descargar su plantilla MS Excel (ver Figura 1-9) para ser completada manualmente, siguiendo la estructura del archivo (ver Figura 1-11) y luego cargada en el sistema.

|                | B                                                              | a                              | D                            |                              |
|----------------|----------------------------------------------------------------|--------------------------------|------------------------------|------------------------------|
|                | Fuente                                                         | carbón                         | GNL                          | diesél                       |
| 2              | Tipo                                                           | combustible pulverizado        | turbina de gas ciclo abierto | turbina de gas ciclo abierto |
| $\overline{3}$ | Año                                                            | 2011                           | 2011                         | 2011                         |
| 4              | costo medio de desarrollo (US\$/MWh)                           | 87                             | 148                          | 194                          |
| 5              | costo inversión (MUS\$)                                        | 36,8                           | 14,4                         | 14,4                         |
| 6              | costo fijo anual (MUS\$/año)                                   | 10,5                           | 9,5 '                        | 9,5                          |
| 7              | costo variable (US\$/MWh)                                      | 40,0                           | 124,0                        | 170,0                        |
| 8              | energía anual (GWh)                                            | 2.820                          | 1.949                        | 1.949                        |
| 9              | factor de planta                                               | 0,87                           | 0,89                         | 0,89                         |
| 10             | vida útil (años)                                               | 30                             | 24                           | 24                           |
| 11             | tasa de retorno (%)                                            | 10                             | 10                           | 10                           |
| 12             | tasa de impuesto (%)                                           | 17                             | 17                           | 17                           |
| 13             | potencia (MW)                                                  | 370                            | 250                          | 250                          |
| 14             | costo inversion unitaria (US\$/kW)                             | 2200                           | 600                          | 600                          |
| 15             | inversion central                                              | 814                            | 150                          | 150                          |
| 16             | inversion línea transmisión                                    | 100                            | 100                          | 100                          |
| 17             | costo fijo operación y mantenimiento (MUS\$/año)               |                                | 4                            |                              |
| 18             | peajes (millones US\$/año)                                     |                                |                              |                              |
| 19             | costo fijo operación y mantenimiento línea (millones US\$/año) | 0,5                            | 0,5                          | 0,5                          |
| 20             | costo variable combustible y no combustible (US\$/MWh)         | 40                             | 124                          | 170                          |
| 21             | costo tipo 1                                                   | $\Omega$                       | o                            |                              |
| 22             | Fuente de información                                          | Escenarios energéticos         | Escenarios energéticos       | Escenarios energéticos       |
| <b>FEED</b>    | Costos Medios de Desarrollo<br>$+ + + +$<br>原原                 | Tipo de tecnolog<br>Tipo costo |                              |                              |
|                |                                                                |                                |                              |                              |

Figura 1-11: Ejemplo de ingreso de planilla costos medios de desarrollo

#### *(Fuente: SMME Chileno)*

Los datos ingresados son procesados al momento de su carga, por medio de un *ETL* específico (ver Figura 1-12), que se encarga de registrar y actualizar los datos del *Data Mart* Costos medios de desarrollo (ver Figura 1-13). Finalmente, este *Data Mart* es utilizado para el cálculo de métricas, como por ejemplo el índice de Lerner.

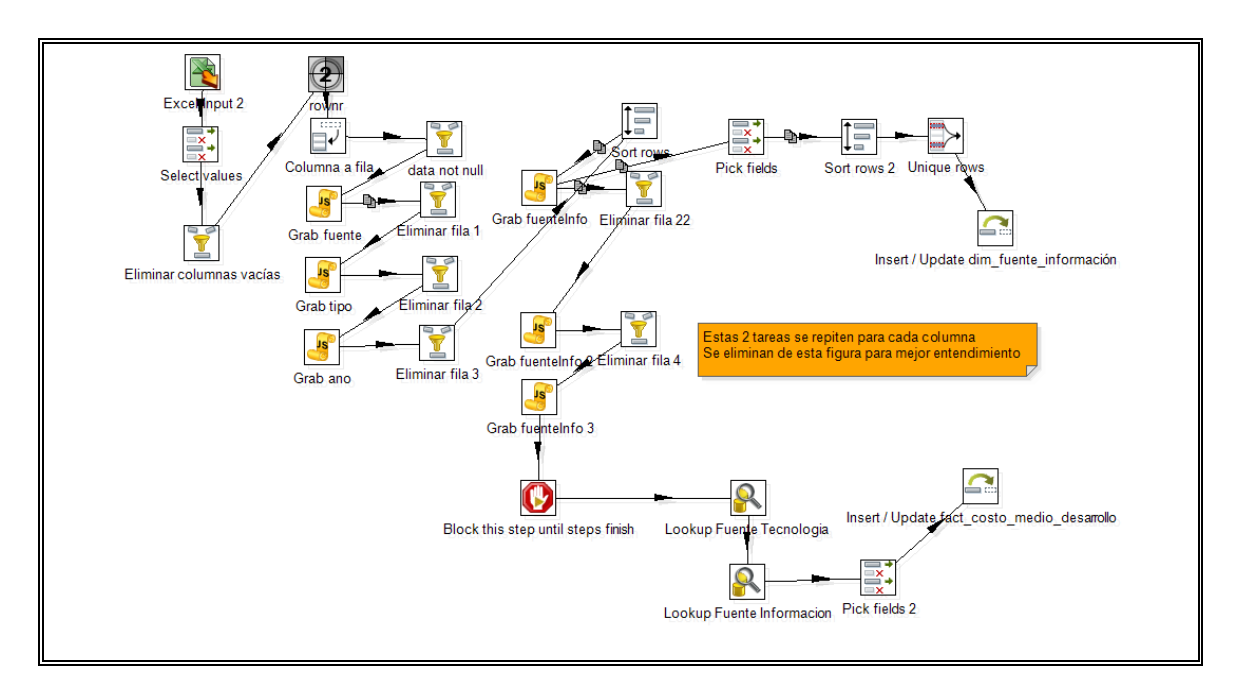

Figura 1-12: Proceso de *ETL* costos medios de desarrollo *(Fuente: SMME* 

### *Chileno)*

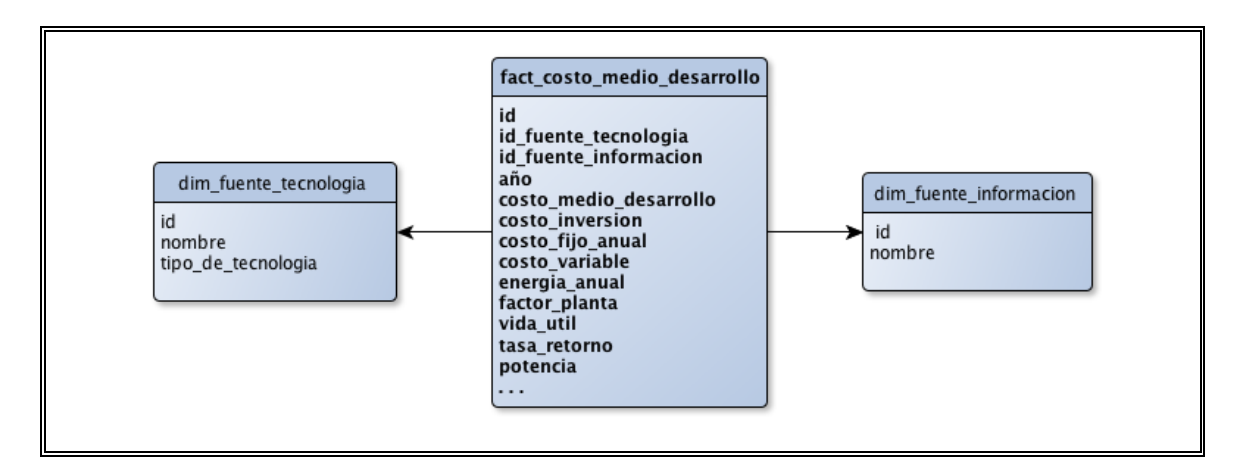

Figura 1-13: Modelo dimensional Costo medio de desarrollo *(Fuente:* 

*elaboración propia)*

#### b) Sistema de seguimiento de proyectos

Permite registrar, actualizar y consultar el estado de proyectos de generación y transmisión, a través de las distintas etapas de desarrollo, desde que son anunciados hasta que entran en operación (fechas tentativa y real de entrada de operación o de aprobación de permisos, avance en la construcción y servidumbre, localización del proyecto, noticias, entre otros). Abarca tanto las tareas de un sistema transaccional de carga de datos como la de un *DSS*.

La información de proyectos resulta útil para monitorear tanto la evolución de cada proyecto específico como la matriz energética, y así proyectar la suficiencia y seguridad de la operación del sistema eléctrico. Se pueden establecer índices de credibilidad de la entrada en operación de nuevos proyectos de cada empresa, para así tener proyecciones más certeras.

En una primera instancia, se muestra la lista de proyectos existentes (ver Figura 1- 14), con sus opciones: ver detalle, modificar, ver historial, eliminar. Además, se presentan las opciones generales, que incluyen: crear nuevo proyecto de seguimiento, ver mapa de proyectos, exportar proyectos (ver Figura 1-15).

| Proyecto                                                               | <b>Tipo proyecto</b>                    |                                         | <b>Estado</b>   | <b>Región</b>                       | <b>Acciones</b>                          |                                          |  |  |  |
|------------------------------------------------------------------------|-----------------------------------------|-----------------------------------------|-----------------|-------------------------------------|------------------------------------------|------------------------------------------|--|--|--|
| Campiche                                                               | turbina a vapor combustible pulverizado |                                         | En construcción | ٧                                   | Ver detalle Modificar Historial Eliminar |                                          |  |  |  |
| Probable                                                               |                                         |                                         |                 |                                     |                                          |                                          |  |  |  |
| Proyecto                                                               | <b>Tipo proyecto</b>                    |                                         |                 | <b>Estado</b>                       | <b>Región</b>                            | <b>Acciones</b>                          |  |  |  |
| <b>QUELTEHUES</b>                                                      |                                         | pasada                                  |                 | Informado a CNE<br>EIA/DIA aprobado |                                          | Ver detalle Modificar Historial Eliminar |  |  |  |
| <b>Alto Maipo</b>                                                      |                                         | pasada                                  |                 | EIA/DIA aprobado                    | <b>RM</b>                                | Ver detalle Modificar Historial Eliminar |  |  |  |
| <b>Los Robles</b>                                                      |                                         | turbina a vapor combustible pulverizado |                 | EIA/DIA aprobado                    | VII                                      | Ver detalle Modificar Historial Eliminar |  |  |  |
|                                                                        |                                         |                                         |                 |                                     |                                          |                                          |  |  |  |
| Construído                                                             |                                         |                                         |                 | <b>Estado</b>                       |                                          | <b>Acciones</b>                          |  |  |  |
| ALFALFAL                                                               |                                         | <b>Tipo proyecto</b><br>pasada          |                 | Construído                          | <b>Región</b><br><b>RM</b>               | Ver detalle Modificar Historial Eliminar |  |  |  |
| <b>LAGUNA VERDE</b>                                                    |                                         | turbina a vapor combustible pulverizado |                 | Construído                          | v                                        | Ver detalle Modificar Historial Eliminar |  |  |  |
| <b>LOS VIENTOS</b>                                                     |                                         | turbina gas ciclo abierto               |                 | Construído                          | v                                        | Ver detalle Modificar Historial Eliminar |  |  |  |
| <b>VOLCÁN</b>                                                          |                                         | microhidráulica ERNC normal             |                 | Construído                          | <b>RM</b>                                | Ver detalle Modificar Historial Eliminar |  |  |  |
| <b>MAITENES</b>                                                        |                                         | pasada                                  |                 | Construído                          | <b>RM</b>                                | Ver detalle Modificar Historial Eliminar |  |  |  |
| <b>LAGUNA VERDE TG</b>                                                 |                                         | turbina gas ciclo abierto               |                 | Construído                          | v                                        | Ver detalle Modificar Historial Eliminar |  |  |  |
| <b>SANTA LIDIA</b>                                                     |                                         | turbina gas ciclo abierto               |                 | Construído                          | VIII                                     | Ver detalle Modificar Historial Eliminar |  |  |  |
| No hay proyectos en esta categoría<br>Proyecto<br>Proyectos sin estado |                                         |                                         |                 |                                     |                                          |                                          |  |  |  |
| Proyecto                                                               |                                         | <b>Tipo proyecto</b>                    | <b>Estado</b>   | <b>Región</b>                       | <b>Acciones</b>                          |                                          |  |  |  |

Figura 1-14: Listado de proyectos *(Fuente: SMME Chileno)*

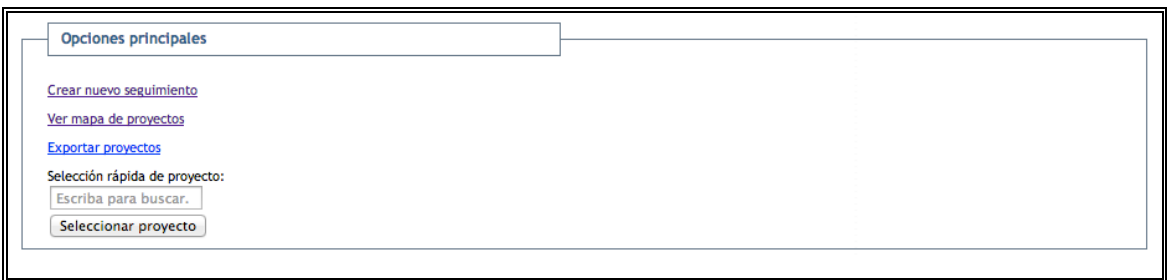

Figura 1-15: Opciones de seguimiento de proyectos *(Fuente: SMME Chileno)*

El detalle de un proyecto se visualiza por medio de una ficha de proyecto, la cual permite conocer sus características y el estado actual en el que se encuentra, como se aprecia en el ejemplo ficticio de la Figura 1-16. Algunos de los datos que muestra la ficha, incluyen: nombre de la empresa, tipo de proyecto, potencia, sistema, fuente de combustible, ubicación geográfica. Además, es posible visualizar gráficamente las fechas asociadas al proyecto por medio de una Carta Gantt, tal como se aprecia en la Figura 1-17.

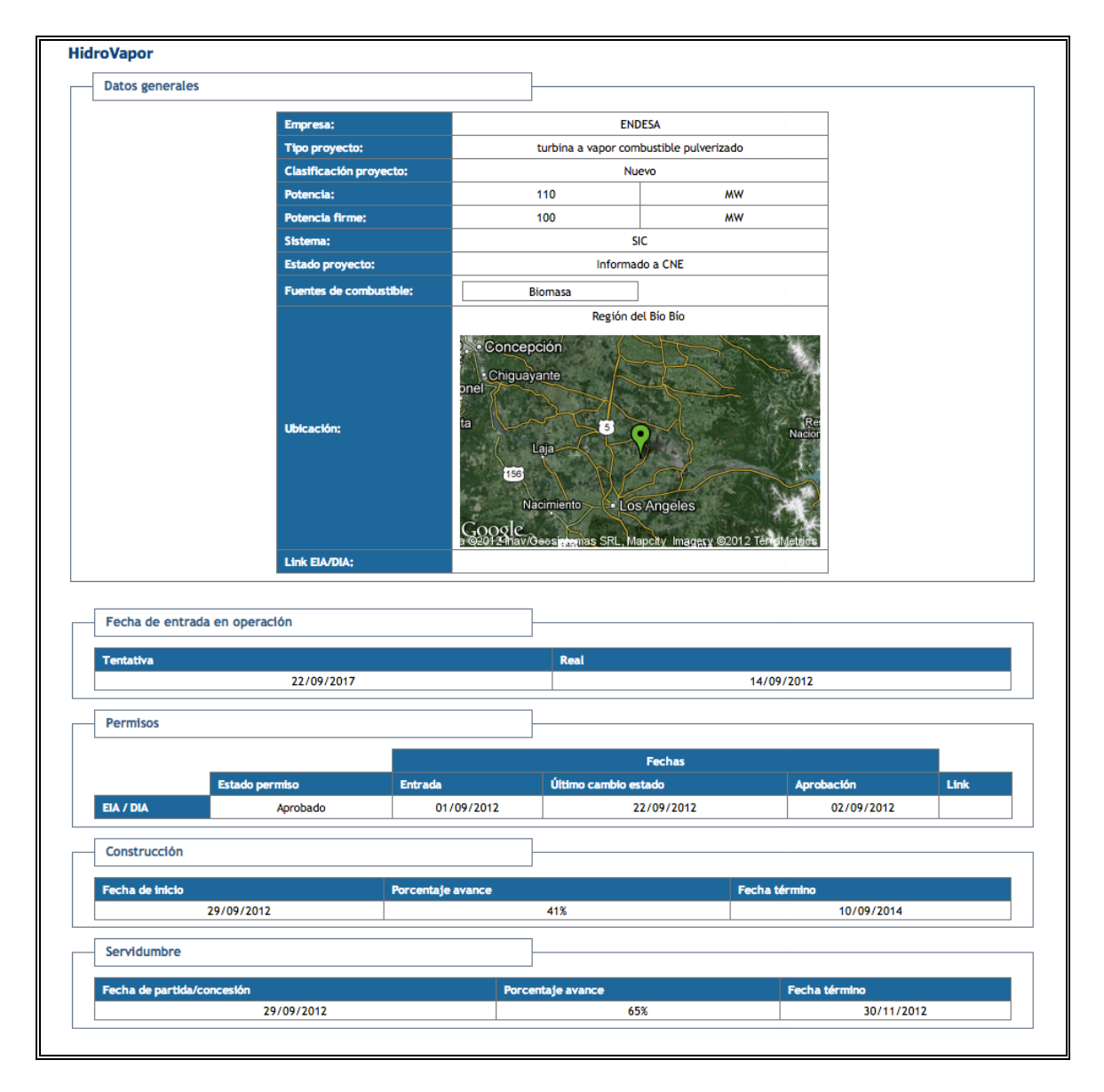

Figura 1-16: Datos de la ficha de un proyecto *(Fuente: SMME Chileno)*

|                               |           |                      | $^{\circ}12$ | `12 | $^{\circ}12$ | `12 | $^{\circ}12$ | $^{\circ}13$ | $^{\circ}13$ | $^{\circ}13$ | $^{\circ}13$ | $^{\circ}13$ | $^{\circ}13$ | $^{\circ}13$ | $^{\circ}13$ |
|-------------------------------|-----------|----------------------|--------------|-----|--------------|-----|--------------|--------------|--------------|--------------|--------------|--------------|--------------|--------------|--------------|
|                               | Inicio    | Fin                  | Sep          | Oct | Nov          | Dec | Jan          | Feb          | Mar          | Apr          | May          | Jun          | Jul          | Aug          | Sep          |
| Fecha de entrada en operación | 14/9/2012 | 14/9/2012            | ۰            |     |              |     |              |              |              |              |              |              |              |              |              |
| - Construcción                | 29/9/2012 | 10/9/2014            |              |     |              |     |              |              |              |              |              |              |              |              |              |
| Avance                        | 29/9/2012 | 10/9/2014            |              |     |              |     |              |              |              |              |              |              |              |              |              |
| - Servidumbre                 |           | 29/9/2012 30/11/2012 |              |     |              |     |              |              |              |              |              |              |              |              |              |
| Avance                        |           | 29/9/2012 30/11/2012 |              |     |              |     |              |              |              |              |              |              |              |              |              |
| - Desarrollo                  | 1/9/2012  | 30/9/2012            |              |     |              |     |              |              |              |              |              |              |              |              |              |
| Proyectada                    | 1/9/2012  | 30/9/2012            |              |     |              |     |              |              |              |              |              |              |              |              |              |
| Real                          | 1/9/2012  | 29/9/2012            |              |     |              |     |              |              |              |              |              |              |              |              |              |
| - Permisos                    | 1/9/2012  | 1/9/2012             |              |     |              |     |              |              |              |              |              |              |              |              |              |
| EIA / DIA                     | 1/9/2012  | 1/9/2012             |              |     |              |     |              |              |              |              |              |              |              |              |              |

Figura 1-17: Visualización de la Carta Gantt de un proyecto *(Fuente: SMME* 

#### *Chileno)*

Existen procesos de *ETL* asociados a la creación, modificación y eliminación de proyectos, que transforman los datos acorde al modelo dimensional y permiten su posterior visualización por medio de reportes, en la plataforma de visualización.

Por ejemplo, el proceso *ETL* encargado del ingreso y modificación de la información es el que se observa en la Figura 1-18. Éste se encarga de transformar y cargar los datos ingresados en la plataforma de seguimiento, en los *Data Marts* correspondientes. Se compone de una serie de transformaciones con tareas específicas, dentro de las cuales encontramos: la transformación de los datos generales hacia el modelo dimensional (hechos y dimensiones) y su carga (ver Figura 1-19); la transformación de los datos de permisos hacia el modelo dimensional (ver Figura 1-20); y el cálculo del nuevo *Market Share* e índice *HHI* (ver Figura 1-21).
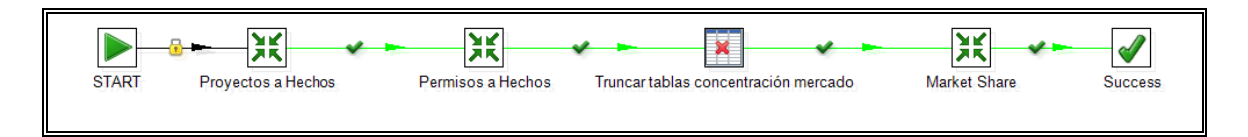

Figura 1-18: Proceso *ETL* principal de ingreso y modificación de proyectos

*(Fuente: SMME Chileno)*

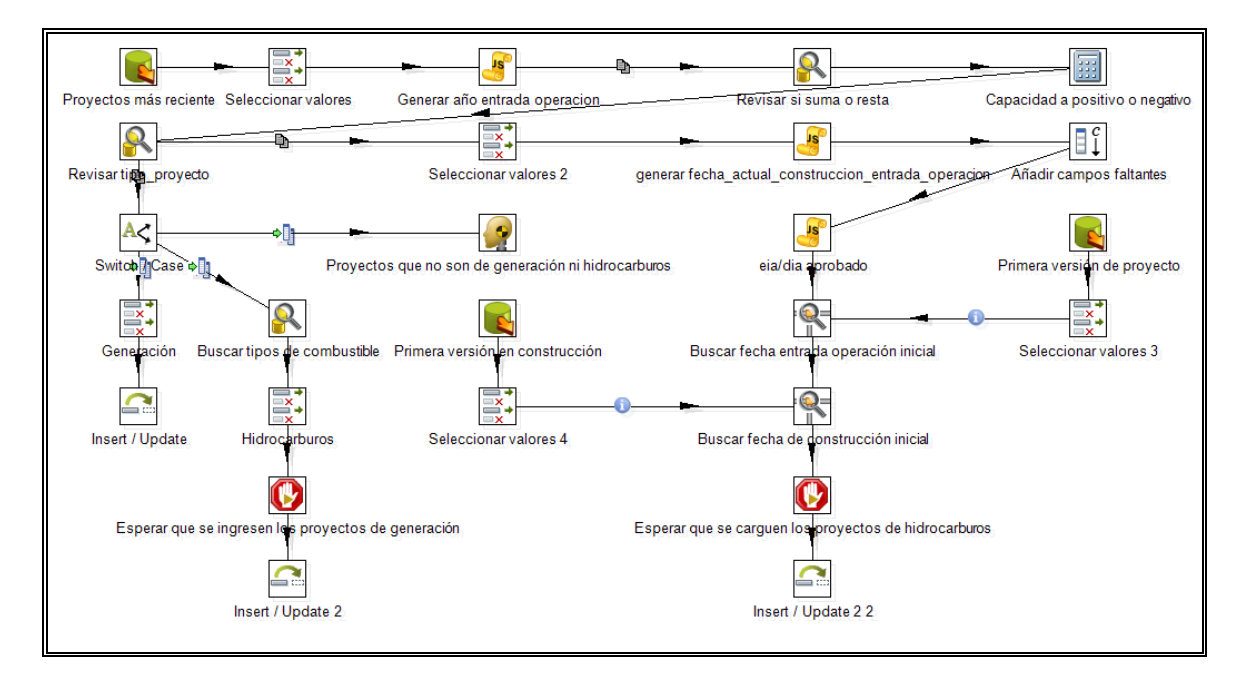

Figura 1-19: Proyectos nuevos y modificados a hechos *(Fuente: SMME* 

*Chileno)*

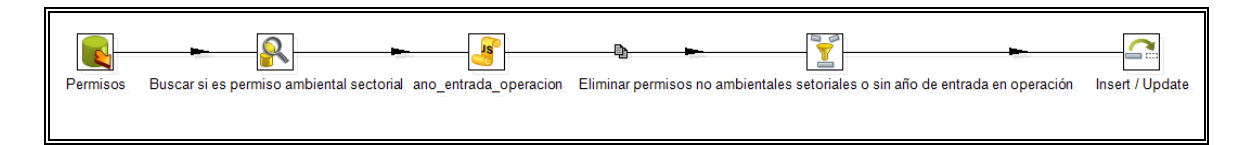

Figura 1-20: Permisos de proyectos nuevos y modificados a hechos *(Fuente:* 

*SMME Chileno)*

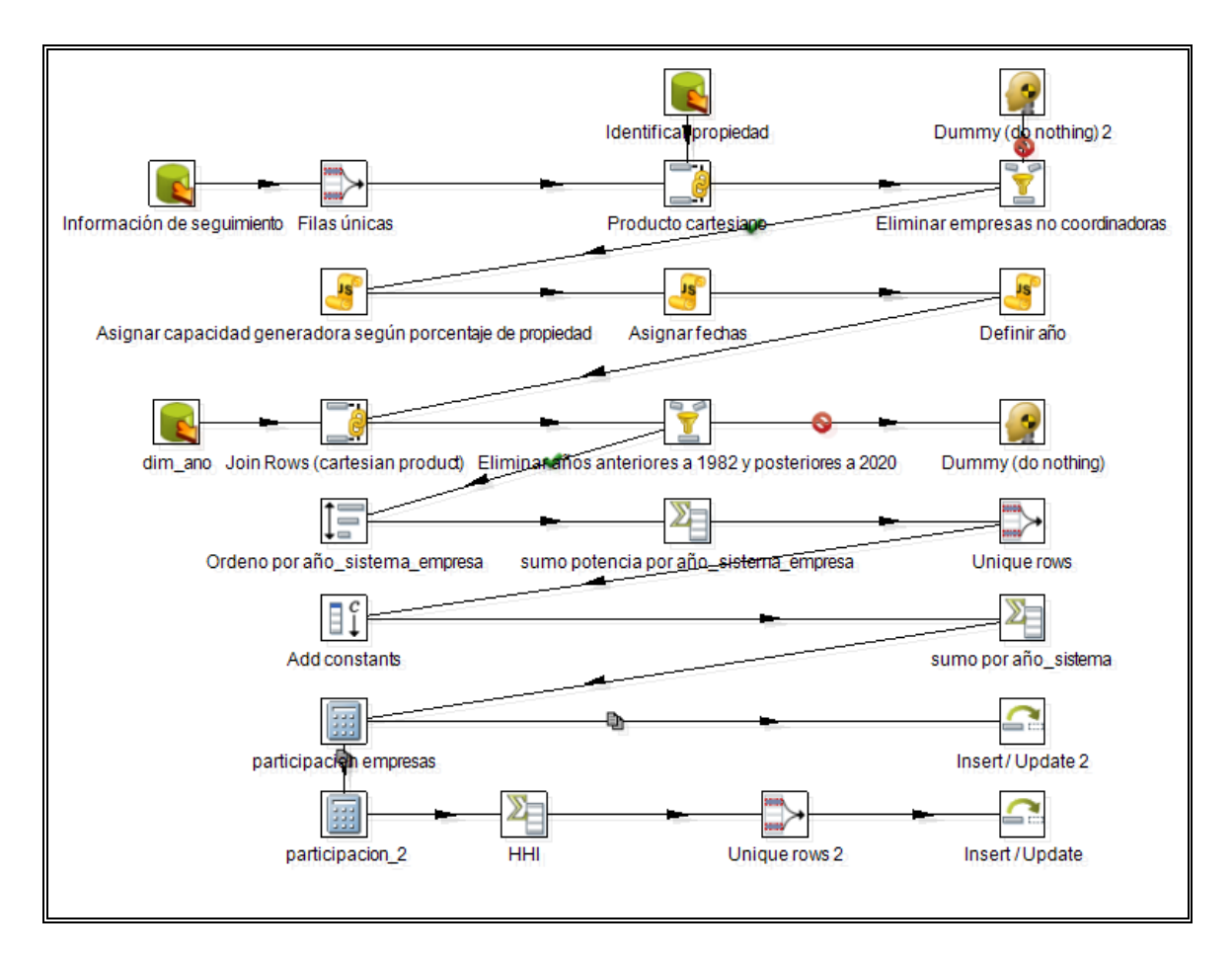

Figura 1-21: *ETL* para el cálculo de *Market Share* y *HHI (Fuente: SMME* 

*Chileno)*

Dentro de los *Data Marts* afectados por este proceso de *ETL*, encontramos el de Concentración de Mercado (*Market Share*) (ver Figura 1-22) y el del índice *HHI* (ver Figura 1-23).

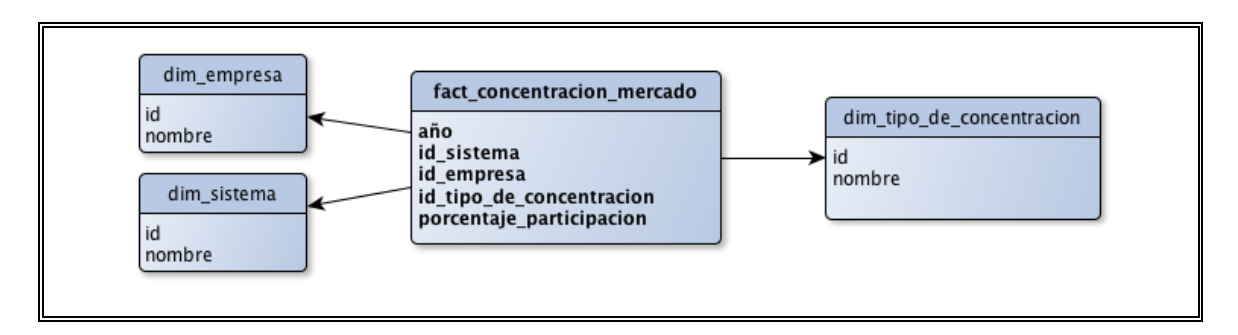

Figura 1-22: Modelo dimensional Concentración de Mercado *(Fuente: SMME* 

#### *Chileno)*

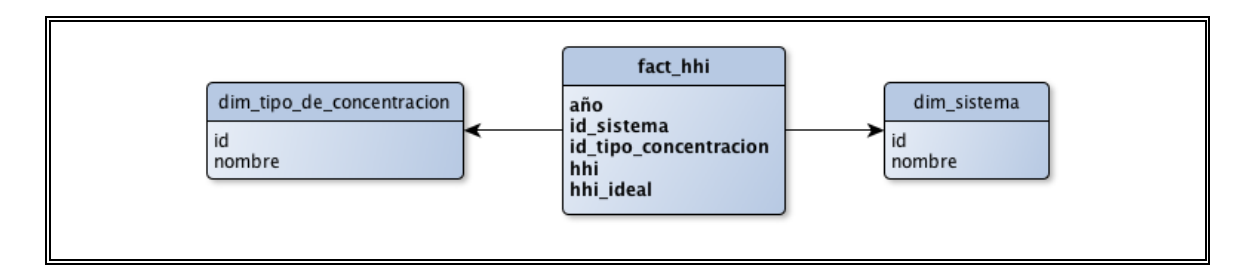

Figura 1-23: Modelo dimensional Índice *HHI (Fuente: SMME Chileno)*

# **1.6.2 Plataforma de visualización**

A partir de los datos del repositorio, se visualiza la información por medio de dos herramientas de despliegue de información: reportes del mercado energético y un visualizador operacional. A continuación se describen cada una de ellas.

a) Reportes del Mercado Energético

El SMME desarrollado está orientado a un conjunto de reportes que muestran el estado del mercado en un determinado momento. Los reportes estructuran la información antes de presentarla al tomador de decisiones, seleccionando sólo algunas dimensiones, que forman un indicador específico. Su objetivo principal es responder a consultas reiterativas en el tiempo, por ejemplo, el precio de venta de la energía del último mes.

i) Lista de reportes implementados

La solución cuenta en total con 43 reportes, 28 del sector eléctrico y 15 del sector de hidrocarburos. La lista detallada de ellos se observa en las Tablas I-1 y I-2.

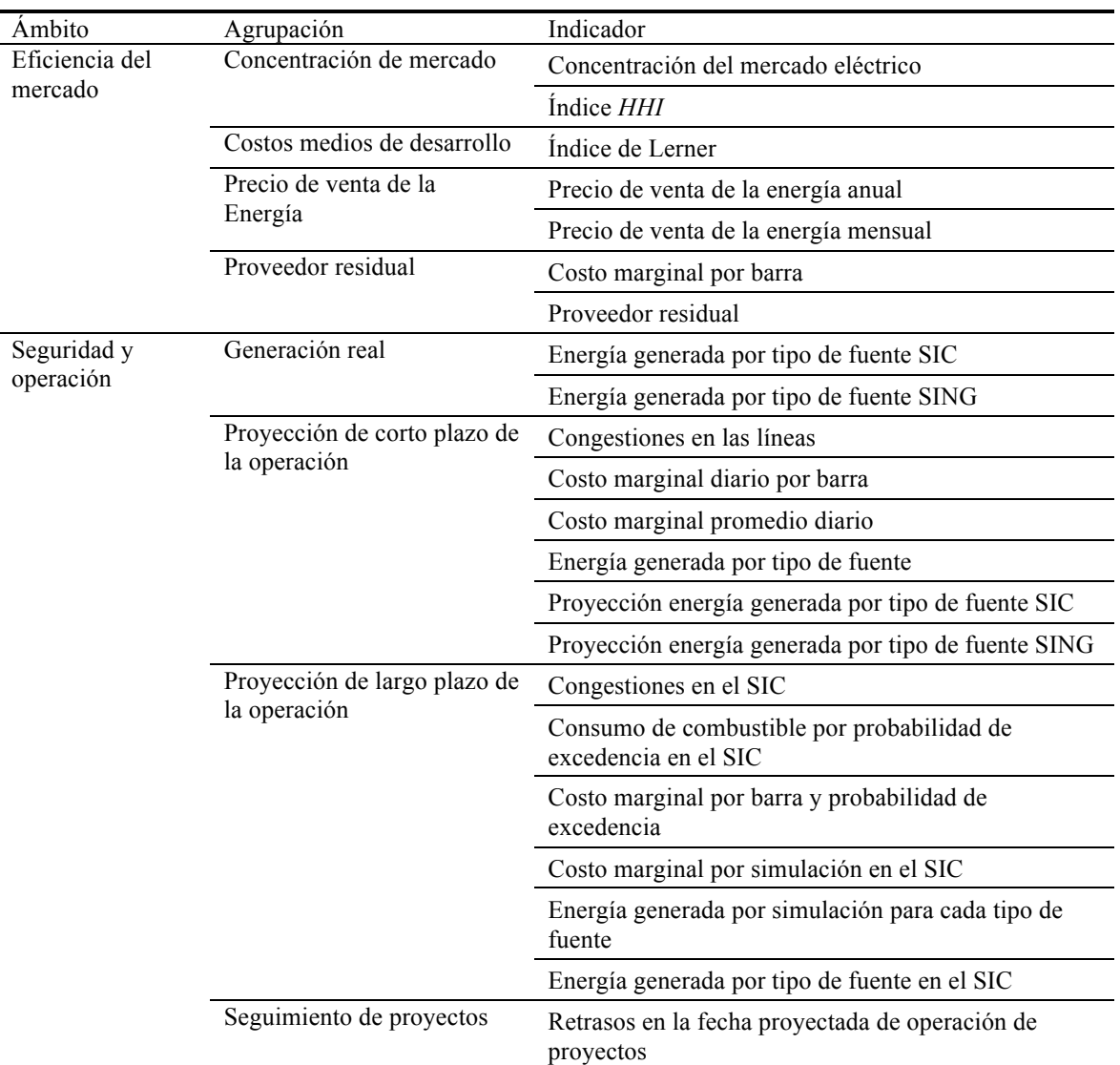

Tabla I-1: Indicadores del sector eléctrico (Fuente: Orduña, 2012)

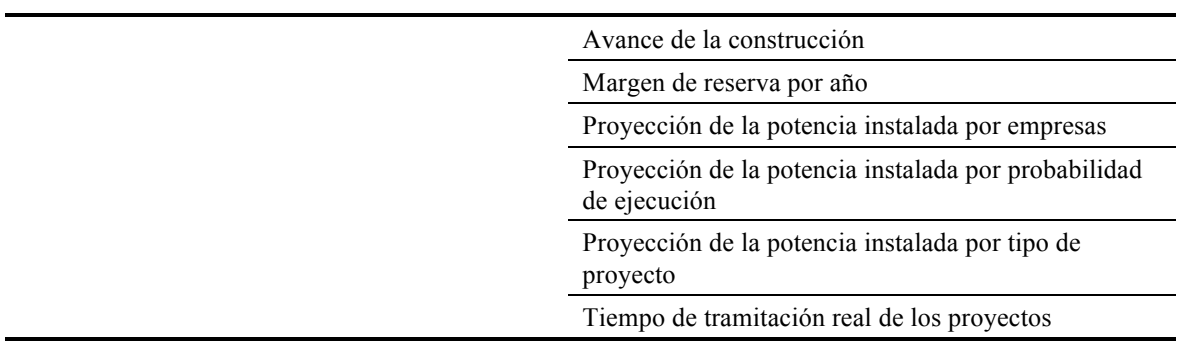

# Tabla I-2: Indicadores del sector hidrocarburos (Fuente: Orduña, 2012)

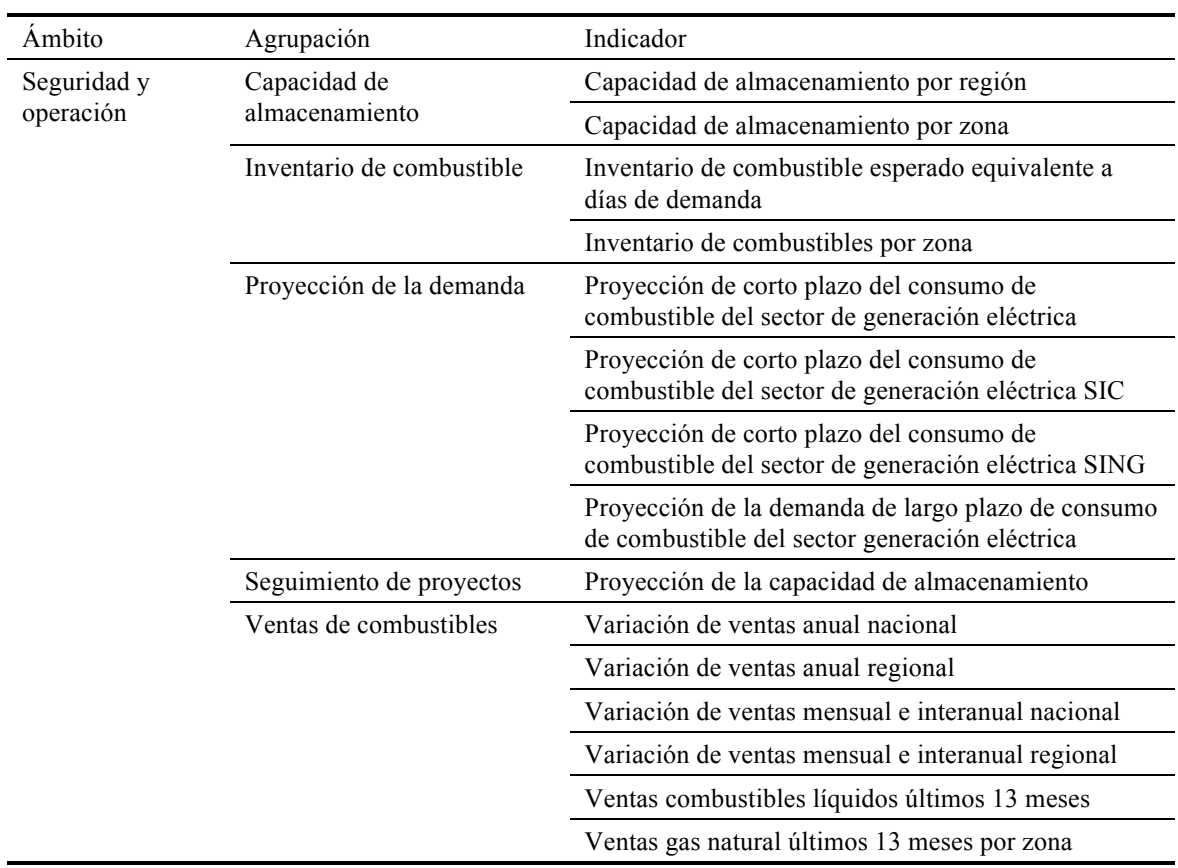

Los reportes son implementados en la herramienta MicroStrategy Reporting Suite en su versión gratuita, la cual permite su acceso de manera web, e integración a la aplicación web base del SMME, bajo la sección de Indicadores.

La vista inicial muestra la clasificación del sector energético: eléctrico e hidrocarburos, como se observa en la Figura 1-24. A partir de ésta, se acceden a los reportes siguiendo la estructura de organización que se observa en la Figura 1-25.

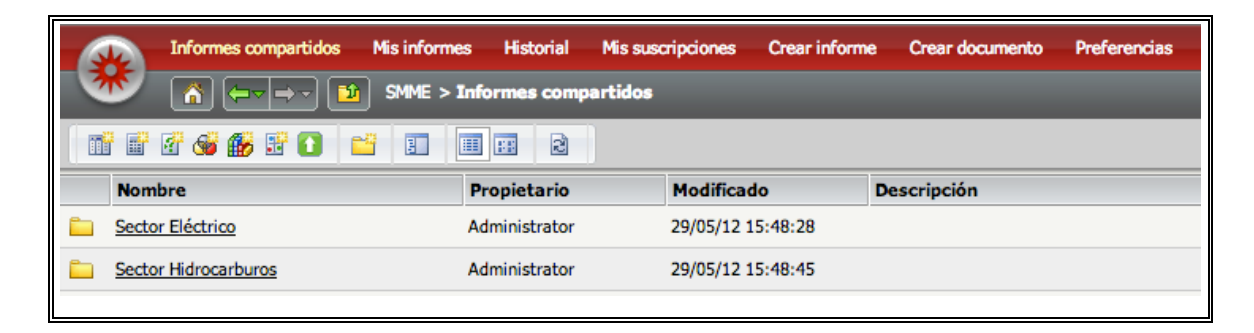

Figura 1-24: Vista inicial de los reportes del SMME *(Fuente: SMME Chileno)*

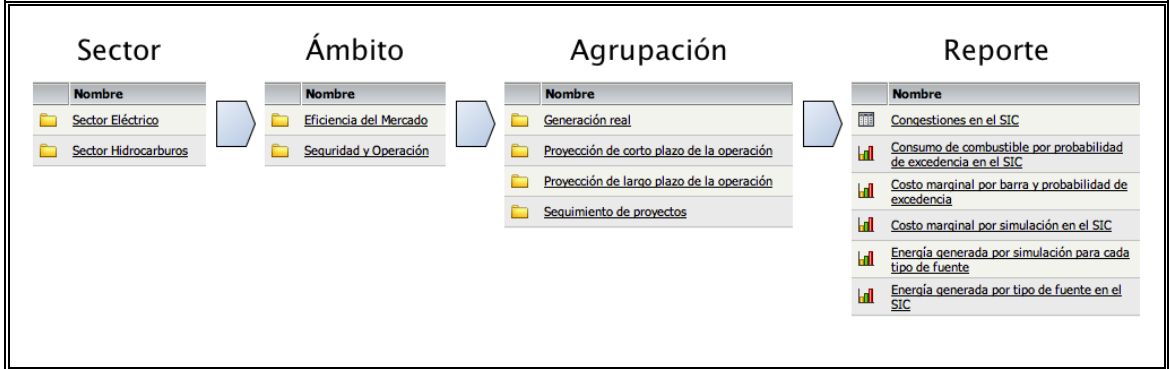

Figura 1-25: Estructura de organización de los reportes *(Fuente: SMME* 

# *Chileno)*

Existen dos formas de reportes: estructurados, donde el tomador de decisiones recibe la información sin posibilidad de variar ningún parámetro; y semi-estructurados, donde por medio de selecciones dinámicas, se pueden variar los parámetros que determinan la información y el nivel de agregación presentada en el reporte, como se observa en la Figura 1-26. Algunos de los parámetros especificables incluyen un rango de fechas; tipo de sistema (SIC, SING); lista de combustibles (Carbón, Diesel, GNL), central o empresa; zona geográfica o provincia; barra; mes o año; unidad (metro cúbico, MMBTU); probabilidad de excedencia; simulación.

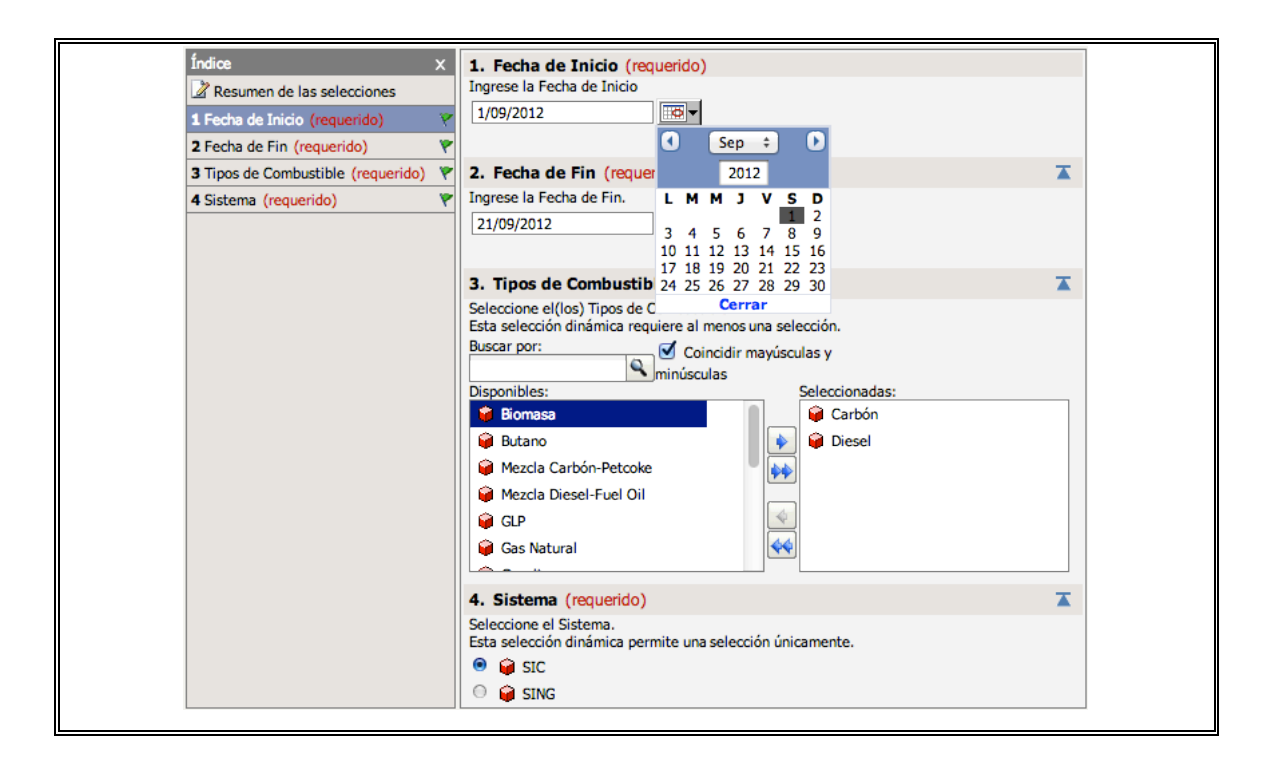

Figura 1-26: Selección dinámica en MicroStrategy *(Fuente: SMME Chileno)*

A continuación se describen algunos ejemplos de reportes implementados en MicroStrategy, indicando su sector.

a) - Seguridad y operación – Energía generada por tipo de fuente en el SIC y SING

> Muestra la energía generada por tipo de fuente, en sus variaciones para los sistemas SIC y SING, como se observa en la Figura 1-27

y en la Figura 1-28, respectivamente. Este reporte es del tipo estructurado (sin posibilidad de variar ningún parámetro), donde se muestra la energía generada real por tipo de combustible para los últimos 31 días, junto con el costo marginal de una barra representativa del sistema (Quillota220 para el SIC, Crucero220 para el SING).

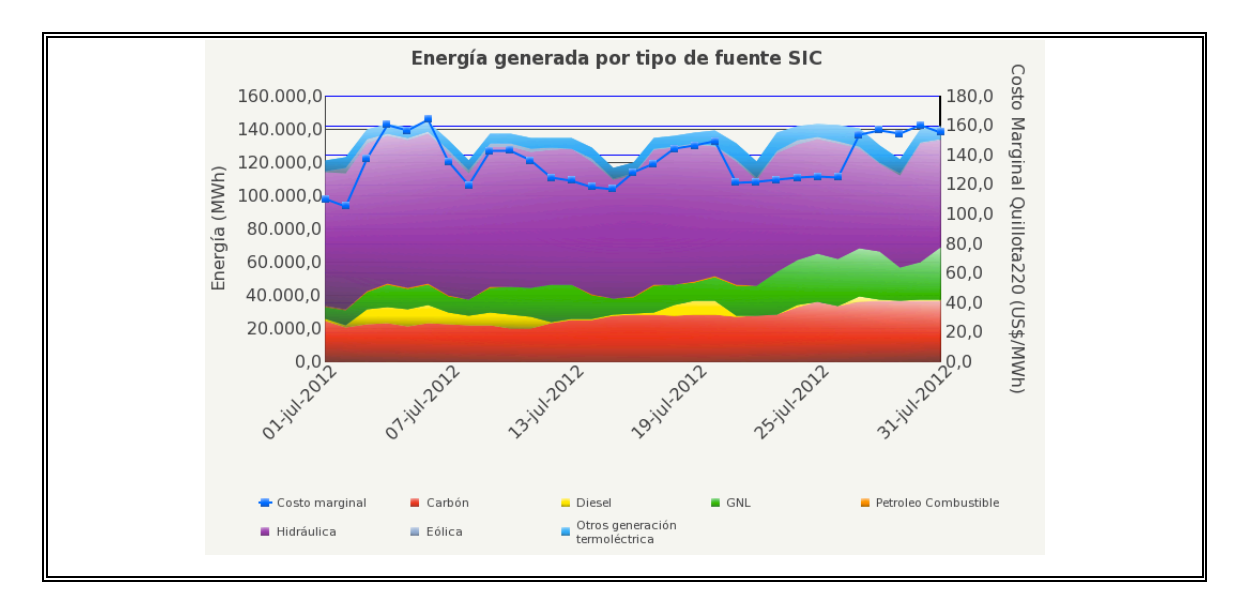

Figura 1-27: Energía generada por tipo de fuente en el SIC *(Fuente: SMME* 

*Chileno)*

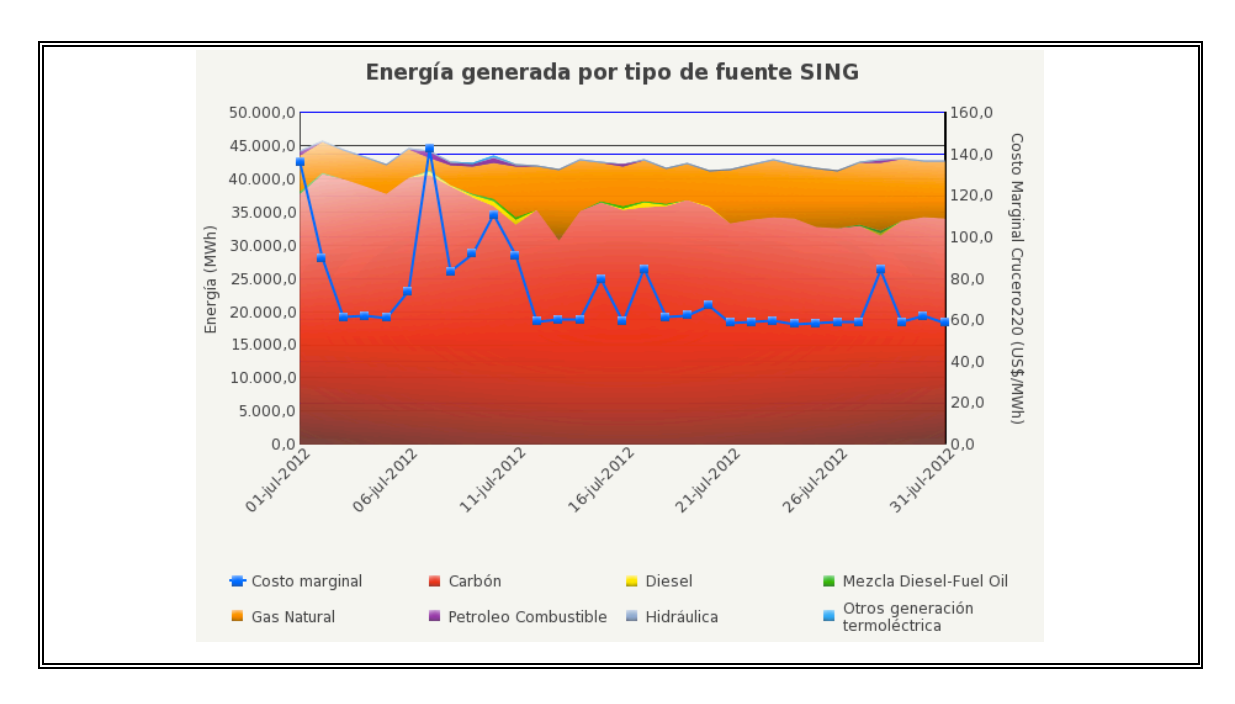

Figura 1-28: Energía generada por tipo de fuente en el SING *(Fuente: SMME* 

# *Chileno)*

El *Data Mart* que soporta estos reportes incluye las tablas de hechos de generación y costo marginal real, y las dimensiones fecha, sistema, barra y tipo de combustible. El modelo de datos que da soporte a este reporte se observa en la Figura 1-29.

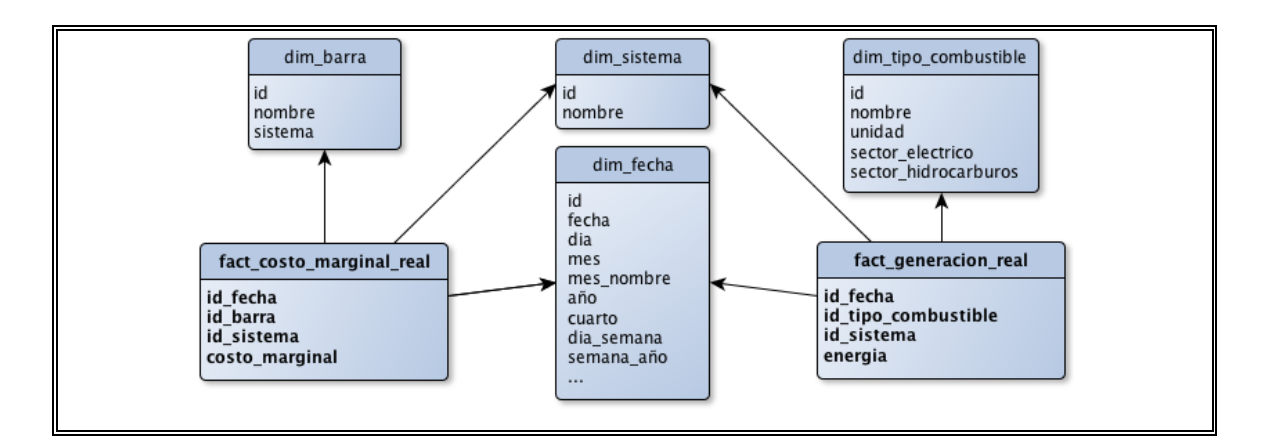

Figura 1-29: Modelo de datos energía generada por tipo de fuente *(Fuente:* 

*elaboración propia)*

b) - Seguridad y operación – Proyección de corto plazo del consumo de combustible del sector de generación eléctrica en el SIC

> Muestra el consumo proyectado de hidrocarburos (carbón, diesel, GLP, GNL y petróleo combustible) para la generación de electricidad, de forma tabular, como se observa en la Figura 1-30.

| <b>Indicadores</b><br><b>Sistema</b><br>Fecha | <b>Consumo Proyectado</b><br><b>SIC</b> |                   |  |             |                             |  |  |
|-----------------------------------------------|-----------------------------------------|-------------------|--|-------------|-----------------------------|--|--|
| <b>Tipo</b><br><b>Combustible</b>             | <b>Carbón</b>                           | <b>Diesel GLP</b> |  | <b>GNL</b>  | <b>Petroleo Combustible</b> |  |  |
| 19-oct-2012                                   | 5.983,0                                 | 330,3             |  | 4.735.694,8 | 81,3                        |  |  |
| 20-oct-2012                                   | 7.191,7                                 | 14,9              |  | 4.735.694,8 |                             |  |  |
| 21-oct-2012                                   | 7.191,7                                 |                   |  | 4.536.006,4 |                             |  |  |
| 22-oct-2012                                   | 7.191,7                                 | 63,1              |  | 4.735.694,8 |                             |  |  |
| 23-oct-2012                                   | 7.191,7                                 | 68,4              |  | 4.735.694,8 | 0,1                         |  |  |
| 24-oct-2012                                   | 7.191,7                                 | 70,4              |  | 4.735.694,8 | 0,3                         |  |  |
| 25-oct-2012                                   | 7.191,7                                 | 70,4              |  | 4.661.295.3 | 0,3                         |  |  |

Figura 1-30: Proyección de corto plazo del consumo de combustible del sector

de generación eléctrica en el SIC *(Fuente: SMME Chileno)*

El *Data Mart* que soporta este reporte incluye la tabla de hechos de la demanda eléctrica de combustible para el corto plazo, y las dimensiones combustible, región y sistema, como se observa en la Figura 1-31.

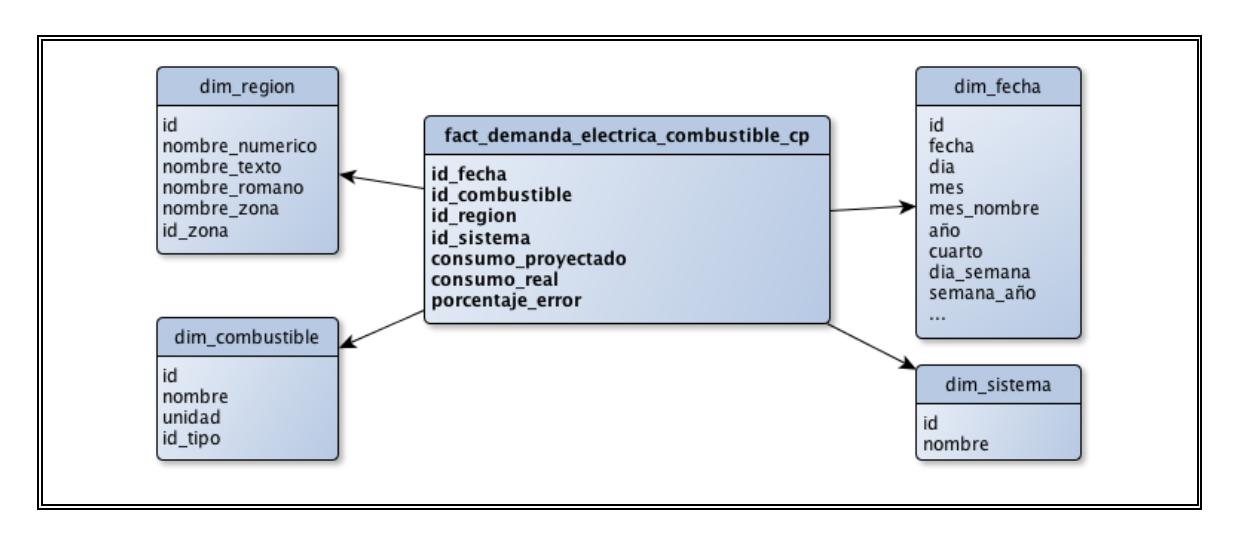

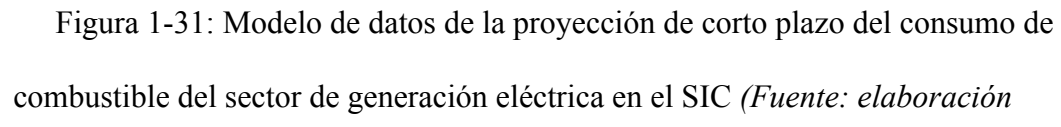

# *propia)*

c) - Eficiencia del mercado – Precio de venta de la energía anual

> Muestra gráficamente la distribución anual (por deciles) del precio promedio de venta de la energía a clientes libres y empresas distribuidoras, comparándolo con el precio medio de mercado, como se observa en la Figura 1-32.

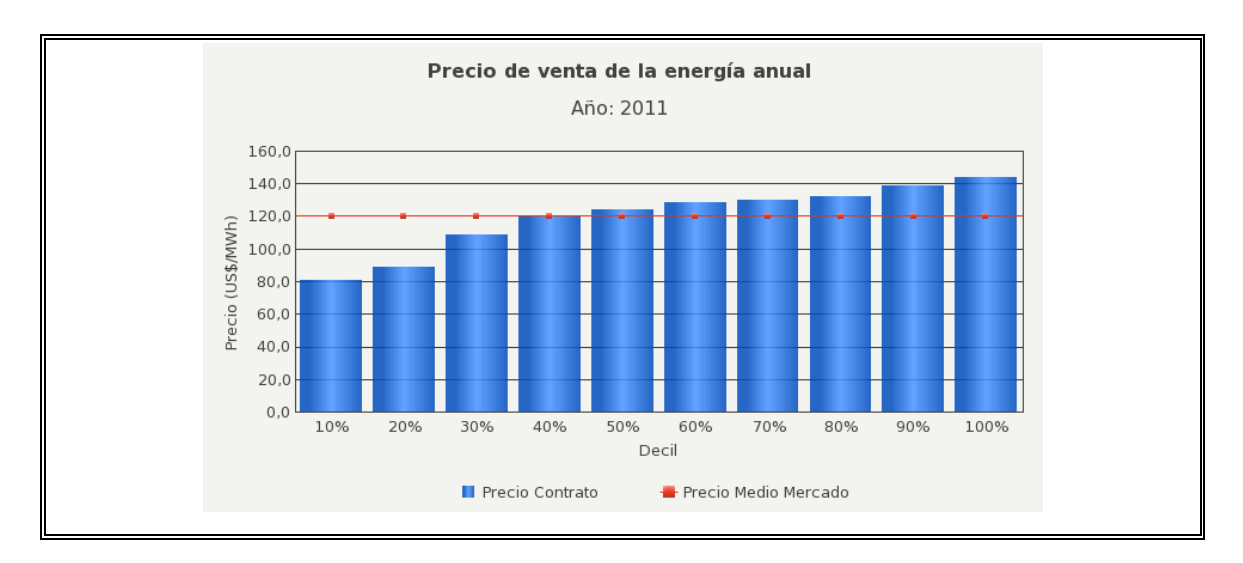

Figura 1-32: Precio de venta de la energía anual *(Fuente: SMME Chileno)*

El *Data Mart* que soporta este reporte incluye la tabla de hechos del precio de los contratos, y las dimensiones fecha, tipo de cliente y percentil, como se observa en la Figura 1-33.

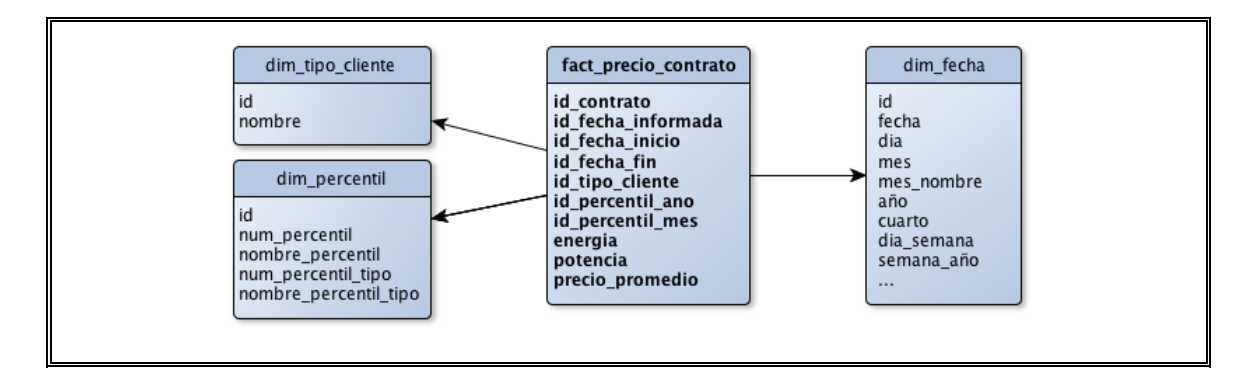

Figura 1-33: Modelo de datos de precio de venta de la energía anual *(Fuente:* 

*elaboración propia)*

# d) - Eficiencia del mercado – Concentración del Mercado eléctrico

Muestra gráficamente el porcentaje de participación de cada empresa en potencia instalada y energía generada. Esto para los sistemas SIC y SING, permitiendo especificar un porcentaje de participación mínimo por empresa, como se ve en la Figura 1-34. Por ejemplo, en la Figuras 1-35 y en la Figura 1-36 se observa el porcentaje de participación de las empresas del SIC y SING, respectivamente, medido por energía generada, con un porcentaje de participación mínima de 15%.

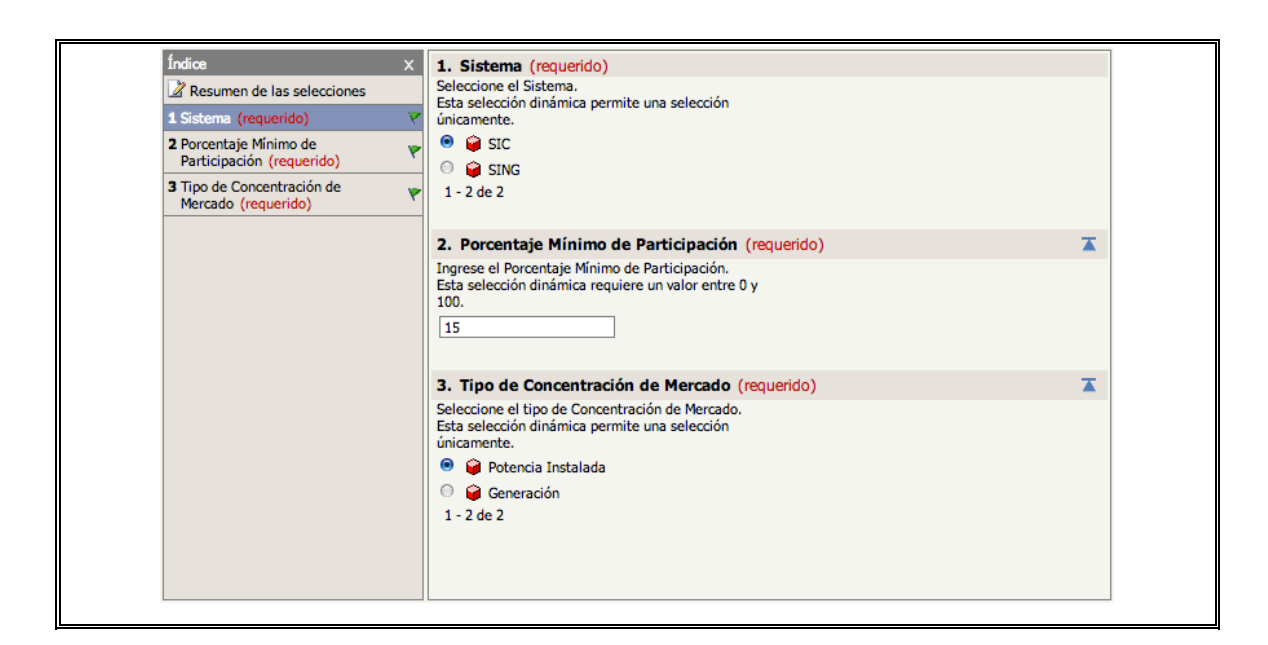

Figura 1-34: Selección dinámica del reporte Concentración del mercado

eléctrico *(Fuente: SMME Chileno)*

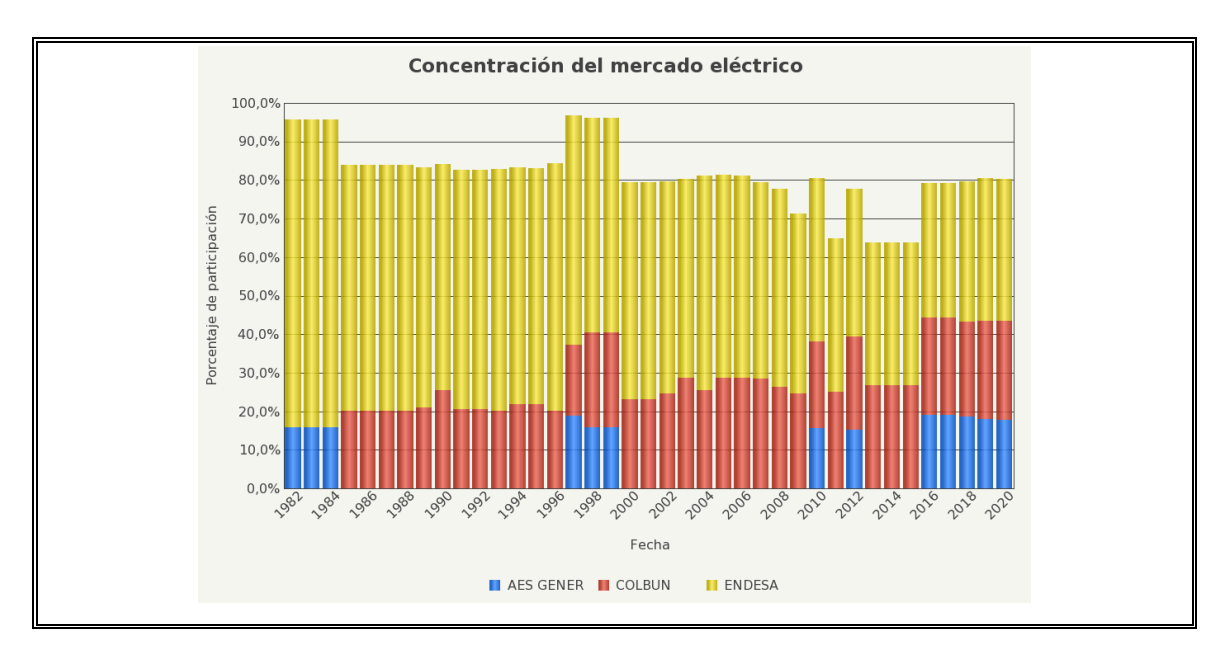

Figura 1-35: Concentración del mercado eléctrico en el SIC *(Fuente: SMME* 

*Chileno)*

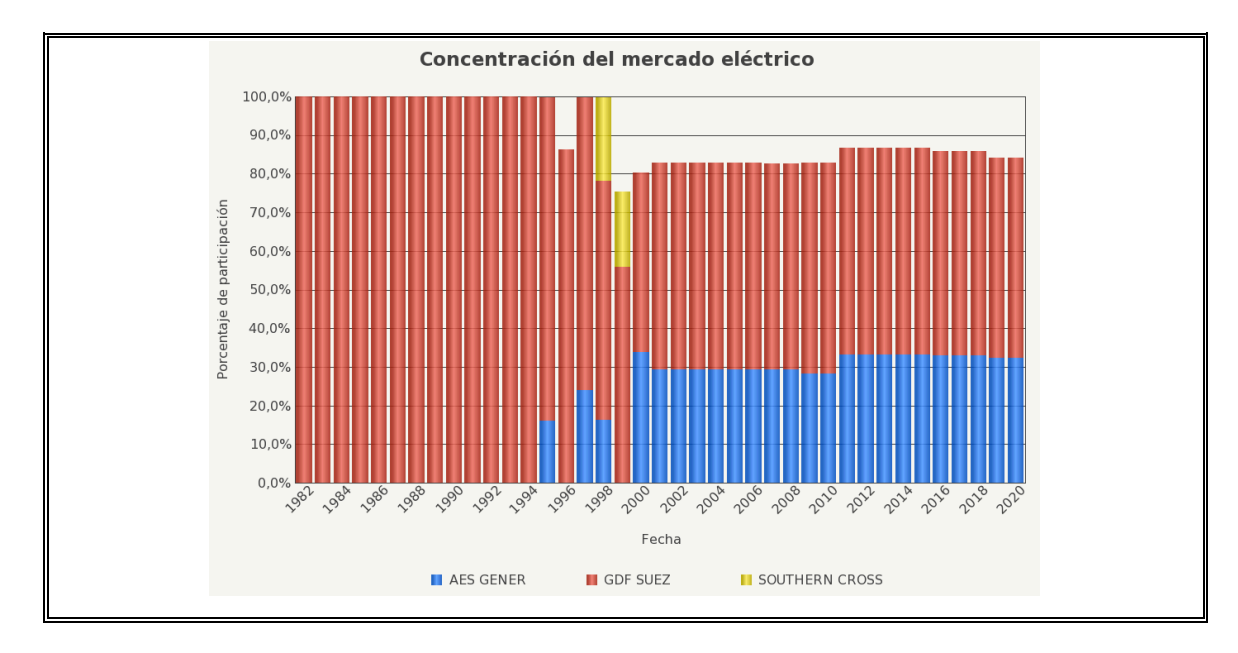

Figura 1-36: Concentración del mercado eléctrico en el SING *(Fuente: SMME* 

*Chileno)*

El *Data Mart* que soporta este reporte incluye la tabla de hechos de la concentración de mercado, y las dimensiones sistema, tipo de concentración y empresa, como se observa en la Figura 1-37.

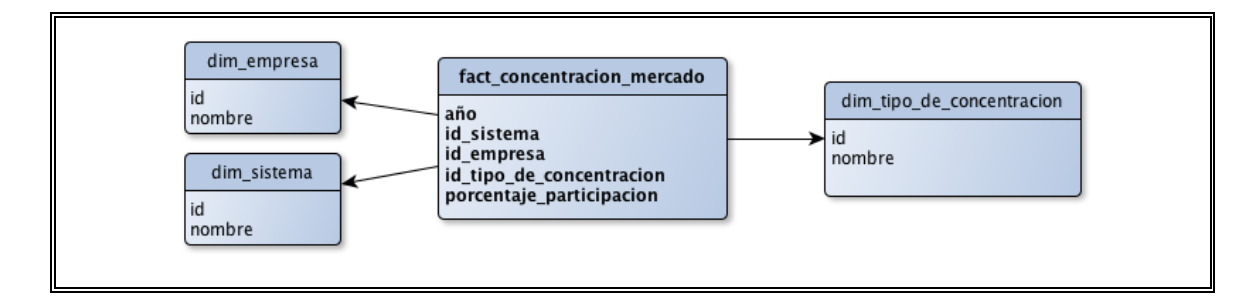

Figura 1-37: Modelo de datos de la concentración del mercado eléctrico

*(Fuente: elaboración propia)*

# ii) Construcción de reportes

La implementación de los reportes en la herramienta MicroStrategy se realizan por medio de la aplicación de escritorio MicroStrategy Desktop. En una primera vista, se observan las conexiones a servidores de MicroStrategy disponibles (SMME Ministerio), junto con sus proyectos (SMME) y los elementos que lo componen, entre ellos los reportes implementados, como se observa en la Figura 1-38.

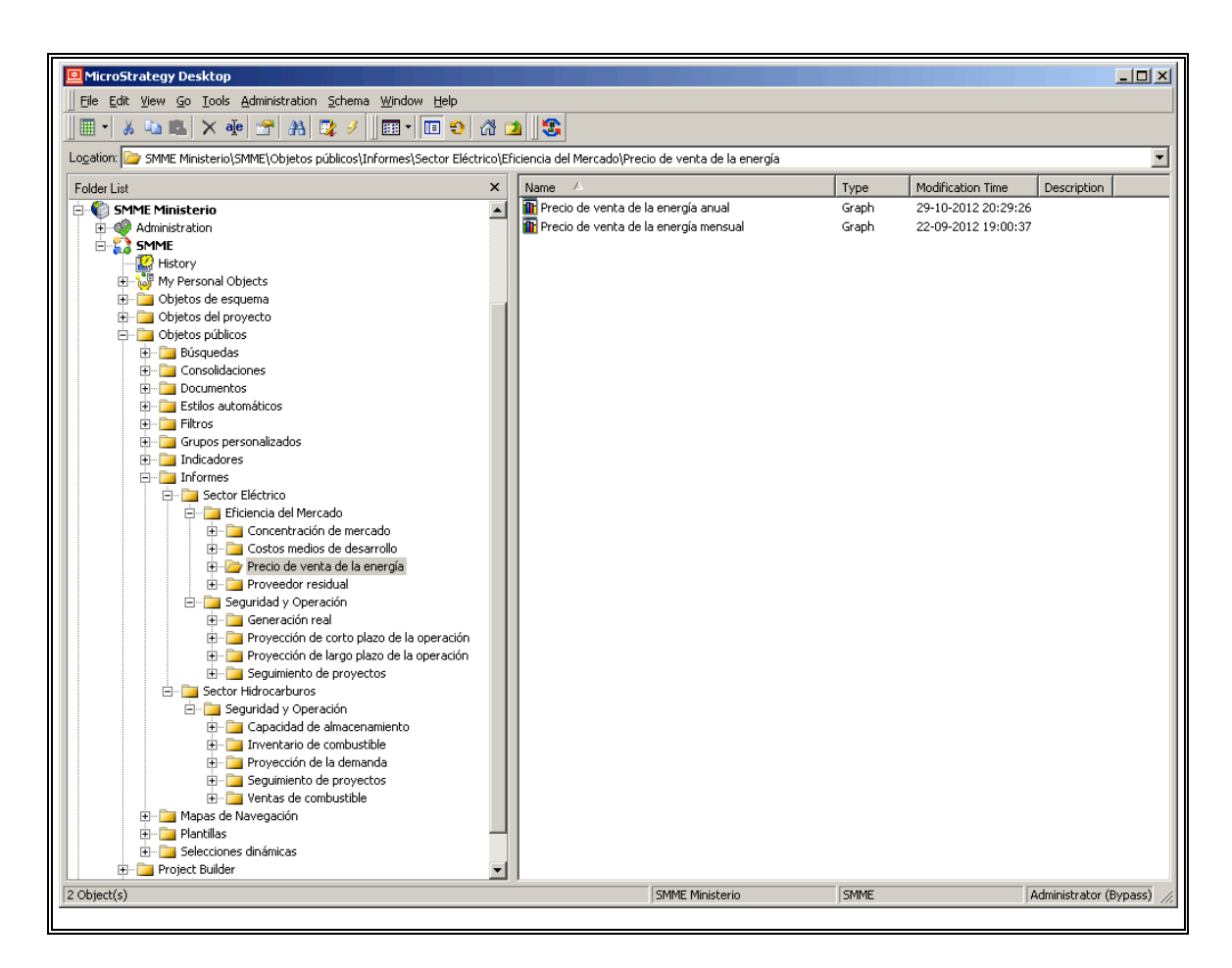

Figura 1-38: Vista general de MicroStrategy Desktop *(Fuente: SMME* 

*Chileno)*

Para poder acceder a los datos de los *Data Marts* del SMME dentro de MicroStrategy, es necesario hacer una indexación de los datos, para lo cual se utiliza la herramienta MicroStrategy Architect (ver Figura 1-39). A partir de las tablas de hechos y dimensiones, es posible crear métricas y atributos que luego serán desplegadas en los reportes.

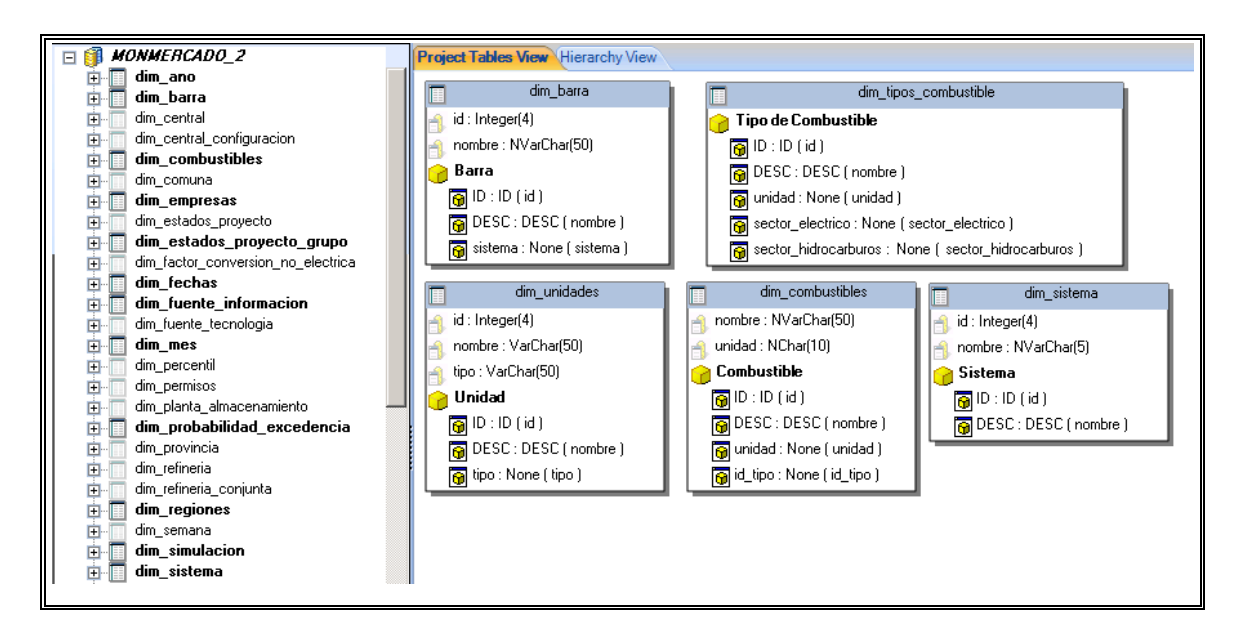

Figura 1-39: Vista general de MicroStrategy Architect *(Fuente: SMME* 

#### *Chileno)*

Para la creación de un reporte, se ingresa la consulta SQL que define las métricas y atributos desplegar, a partir de las tablas de hecho y dimensiones. Es posible agregar parámetros a la consulta, que tomarán un valor fijo en momento de ejecución, como se observa en la Figura 1-40. El resultado tabular de la consulta es indexado a las métricas y atributos definidos previamente en MicroStrategy Architect, para su posterior visualización.

| Freeform SQL Editor                                                                                                    |                  |                 |                                                                                                    |                                                                        |               |        |                                                                                                    |           |        | $\Box$ d $\times$ |  |  |  |  |
|----------------------------------------------------------------------------------------------------|------------------|-----------------|----------------------------------------------------------------------------------------------------|------------------------------------------------------------------------|---------------|--------|----------------------------------------------------------------------------------------------------|-----------|--------|-------------------|--|--|--|--|
| Edit View Mapping                                                                                                    |                  |                 |                                                                                                    |                                                                        |               |        |                                                                                                    |           |        |                   |  |  |  |  |
| O<br>$\mathbf{19} \times \mathbf{18} \times \mathbf{18} \times \mathbf{$ |                  |                 |                                                                                                    |                                                                        |               |        |                                                                                                    |           |        |                   |  |  |  |  |
| MONMERCADO_2<br>Database Instance:<br>$\overline{\phantom{a}}$                                                                                                    |                  |                 |                                                                                                    |                                                                        |               |        |                                                                                                    |           |        |                   |  |  |  |  |
| <b>SELECT</b>                                                                                                    |                  |                 |                                                                                                    |                                                                        |               |        |                                                                                                    |           |        |                   |  |  |  |  |
| <b>Object Browser</b>                                                                                                    |                  | $\times$        |                                                                                                    | AVG(fact precio contrato.'precio promedio US MWh') AS precio contrato, |               |        |                                                                                                    |           |        |                   |  |  |  |  |
| Freeform Objects                                                                                                    |                  | 五<br>▼          |                                                                                                    |                                                                        |               |        | CASE WHEN(1 IN (IT ipp Cliente)) AND 2 IN ([Tipp Cliente]))THEN AVG(precio_mercado_anual.'precio_medio_mercado')<br>WHEN (1 IN (Tipo Cliente)))THEN AVG(precio mercado anual precio medio mercado libre)                      |           |        |                   |  |  |  |  |
| Name /                                                                                                    | Type             | $Mod_$          |                                                                                                    |                                                                        |               |        | WHEN (2 IN (Tipo Cliente))THEN AVG(precio mercado anual precio medio mercado distribuidora)                                                                                                    |           |        |                   |  |  |  |  |
| <b>G</b> <add attribute="" form="" new=""></add>                                                                                                    |                  |                 |                                                                                                    |                                                                        |               |        | ELSE AVGíprecio mercado anual precio medio mercado END AS precio medio mercado.<br>IF(1 IN (Tipo Cliente)) AND 2 IN (Tipo Cliente))) dim percentil num percentil dim percentil num percentil tipo AS Percentil num percentil, |           |        |                   |  |  |  |  |
| <add metric="" new=""></add>                                                                                                    |                  |                 |                                                                                                    |                                                                        |               |        | IFIN IN ITTipo Clientell AND 2 IN ITTipo Clientelli, dim percenti, nombre percenti, dim percenti, nombre percenti, tipo AS Percenti nombre percenti                                                                           |           |        |                   |  |  |  |  |
| <b>Elli</b> Avance                                                                                                    | Metric           | $30 - 0$        | <b>FROM</b>                                                                                                    |                                                                        |               |        |                                                                                                    |           |        |                   |  |  |  |  |
| <b>N</b> Capacidad Almacenamiento                                                                                                    | Metric           | $29 - C$        | 'dimensiones' dim fechas' dim fechas<br><b>INNER JOIN</b> fact precio contrato <b>DN</b> dim fechas.id = fact precio contrato.id fecha informada |                                                                        |               |        |                                                                                                    |           |        |                   |  |  |  |  |
| <b>Ill</b> Capacidad Provecto                                                                                                    | Metric           | $30 - C$        | <b>INNER JOIN</b> dimensiones dim percentil dim percentil ON fact precio contrato di percentil ano = dim percentil di percentil                  |                                                                        |               |        |                                                                                                    |           |        |                   |  |  |  |  |
| <b>Fi</b> Capacidad Provecto (MW)                                                                                                    | Metric           | $05 - C$        | INNER JOIN 'dimensiones' dim_tipo_cliente' dim_tipo_cliente ON fact_precio_contrato.id_tipo_cliente = dim_tipo_cliente.id_tipo_cliente           |                                                                        |               |        |                                                                                                    |           |        |                   |  |  |  |  |
| El Central                                                                                                    | Attribute        | $30 - C -$      | <b>INNER JOIN</b> precio mercado anual <b>ON</b> dim fechas.id = precio mercado anual id fecha                                                   |                                                                        |               |        |                                                                                                    |           |        |                   |  |  |  |  |
| <b>I</b> Consumo Provectado                                                                                                    | Metric           | $29 - C$        | WHERE<br>dim fechas, ano = [Año Precio Contrato (Inicio) único]                                                                                  |                                                                        |               |        |                                                                                                    |           |        |                   |  |  |  |  |
| Consumo Real                                                                                                    | Metric           | $29 - C$        | AND dim tipo cliente id tipo cliente' IN ([Tipo Cliente]]                                                                                        |                                                                        |               |        |                                                                                                    |           |        |                   |  |  |  |  |
| <b>I</b> Costo Marginal                                                                                                    | Metric           | $30 - C$        | <b>GROUP BY</b>                                                                                                    |                                                                        |               |        |                                                                                                    |           |        |                   |  |  |  |  |
| Costo Medio                                                                                                    | Metric           | 30-C            | [F[[1 IN [[Tipo Cliente]] AND 2 IN [[Tipo Cliente]]],dim percentil num percentil dim percentil num percentil tipo"]                              |                                                                        |               |        |                                                                                                    |           |        |                   |  |  |  |  |
| <b>Costo Variable</b>                                                                                                    | Metric           | 30-C            |                                                                                                    |                                                                        |               |        |                                                                                                    |           |        |                   |  |  |  |  |
| El P Decil                                                                                                    | <b>Attribute</b> | $30 - 0$        |                                                                                                    |                                                                        |               |        |                                                                                                    |           |        |                   |  |  |  |  |
| <b>E li</b> Demanda Máxima                                                                                                    | Metric           | $30 - C$        | Column                                                                                                    | Object                                                                 | Form.         | Type   |                                                                                                    |           |        |                   |  |  |  |  |
| El <b>Emrpesa</b>                                                                                                    | <b>Attribute</b> | $30 - 0$        | $f$ 1                                                                                                    | <b>Ell</b> Precio Contrato                                             |               | Number |                                                                                                    |           |        |                   |  |  |  |  |
| <b>Ell</b> Energía                                                                                                    | Metric           | $29 - C$        | $\overline{12}$                                                                                                    | <b>Elli</b> Precio Medio Merca                                         |               | Number |                                                                                                    |           |        |                   |  |  |  |  |
| El <b>Cri</b> Fuente de Tecnología                                                                                                    | Attribute        | $30 - C$        | $\bigcap$ 3                                                                                                    | <b>Cri</b> Decil                                                       | ia id         | Number |                                                                                                    |           |        |                   |  |  |  |  |
| El <b>Cri</b> Grupo                                                                                                    | Attribute        | $30 - C$        | $A$ 4                                                                                                    | <b>Col</b> Decil                                                       | <b>B</b> DESC | Text   |                                                                                                    |           |        |                   |  |  |  |  |
| E I HHI                                                                                                    | Metric           | $30 - C$        |                                                                                                    |                                                                        |               |        |                                                                                                    |           |        |                   |  |  |  |  |
| El <b>C</b> Hora                                                                                                    | Attribute        | $30 - C$        |                                                                                                    |                                                                        |               |        |                                                                                                    |           |        |                   |  |  |  |  |
|                                                                                                    |                  | ٠               |                                                                                                    |                                                                        |               |        |                                                                                                    |           |        |                   |  |  |  |  |
| Find:                                                                                                    |                  | $\triangledown$ |                                                                                                    |                                                                        |               |        |                                                                                                    |           |        |                   |  |  |  |  |
|                                                                                                    |                  |                 |                                                                                                    |                                                                        |               |        |                                                                                                    |           |        |                   |  |  |  |  |
|                                                                                                    |                  |                 |                                                                                                    |                                                                        |               |        |                                                                                                    | <b>OK</b> | Cancel | Help              |  |  |  |  |
|                                                                                                    |                  |                 |                                                                                                    |                                                                        |               |        |                                                                                                    |           |        |                   |  |  |  |  |
|                                                                                                    |                  |                 |                                                                                                    |                                                                        |               |        |                                                                                                    |           |        |                   |  |  |  |  |
|                                                                                                    |                  |                 |                                                                                                    |                                                                        |               |        |                                                                                                    |           |        |                   |  |  |  |  |

Figura 1-40: Consulta SQL de un reporte en MicroStrategy Desktop *(Fuente:* 

# *SMME Chileno)*

La visualización del reporte se puede hacer de manera gráfica, tabular o mixta. La herramienta ofrece una gran cantidad de opciones para configurar (ver Figura 1-41), y tipos de gráficos a desplegar, dentro de los cuales se incluye: de área, barra y línea, tanto vertical como horizontal; de torta, dispersión y caja; histograma, entre otros.

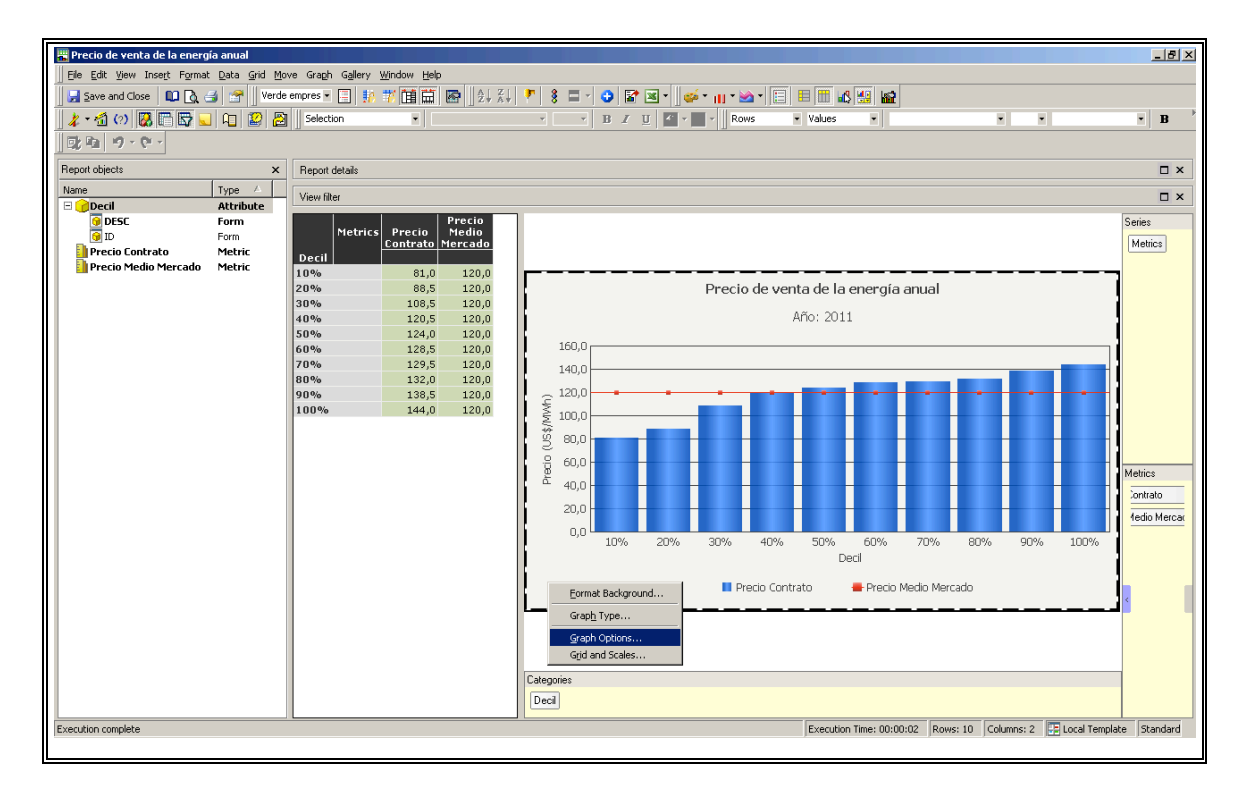

Figura 1-41: Edición de un reporte en MicroStrategy Desktop *(Fuente: SMME* 

*Chileno)*

# b) Visualizador Operacional

Adicional al sistema de reportes, y específicamente para monitorear la operación del sector eléctrico, se utiliza la plataforma de simulación de sistemas eléctricos de potencia DeepEdit (Palma, Vargas, Flatow, & Oyarce, 2003) como visualizador operacional, la que fue desarrollada en el Área de Energía del Departamento de Ingeniería Eléctrica de la Universidad de Chile. DeepEdit permite visualizar de manera gráfica la programación semanal realizada por el CDEC-SIC y CDEC-SING, para los sistemas eléctricos correspondientes, y usar las salidas de las simulaciones como escenarios posibles de operación del mercado. Algunos de los indicadores que permite generar incluyen: flujos y congestiones por línea, potencia generada, costos marginales por barras, niveles de los embalses, entre otros.

El visualizador permite describir para el caso chileno, las distintas componentes del sector eléctrico, sin desacoplar aspectos técnicos y económicos. Lo hace a partir de tres editores: eléctrico o de potencia; hidráulico; y de mercado.

i) Editor eléctrico o de potencia

Incluye el conjunto de objetos relacionados directamente con la operación eléctrica del sistema. Esto permite simular el flujo de la potencia y el estado de las centrales en un momento específico del tiempo, como se puede apreciar en la Figura 1-41.

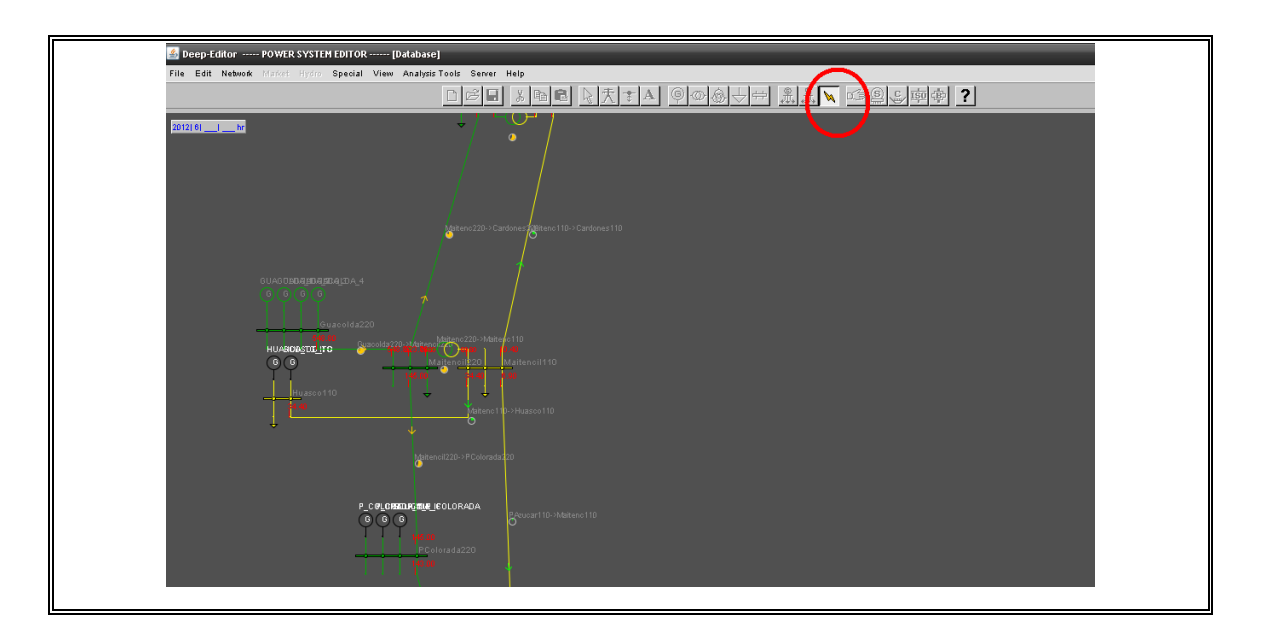

Figura 1-41: Editor eléctrico o de potencia *(Fuente: DeepEdit)*

ii) Editor hidráulico

Incluye el conjunto de objetos necesarios para la descripción del comportamiento hidráulico del sistema. Esto permite simular el estado de los embalses y los caudales afluentes en un momento del tiempo específico como se puede apreciar en la Figura 1-42.

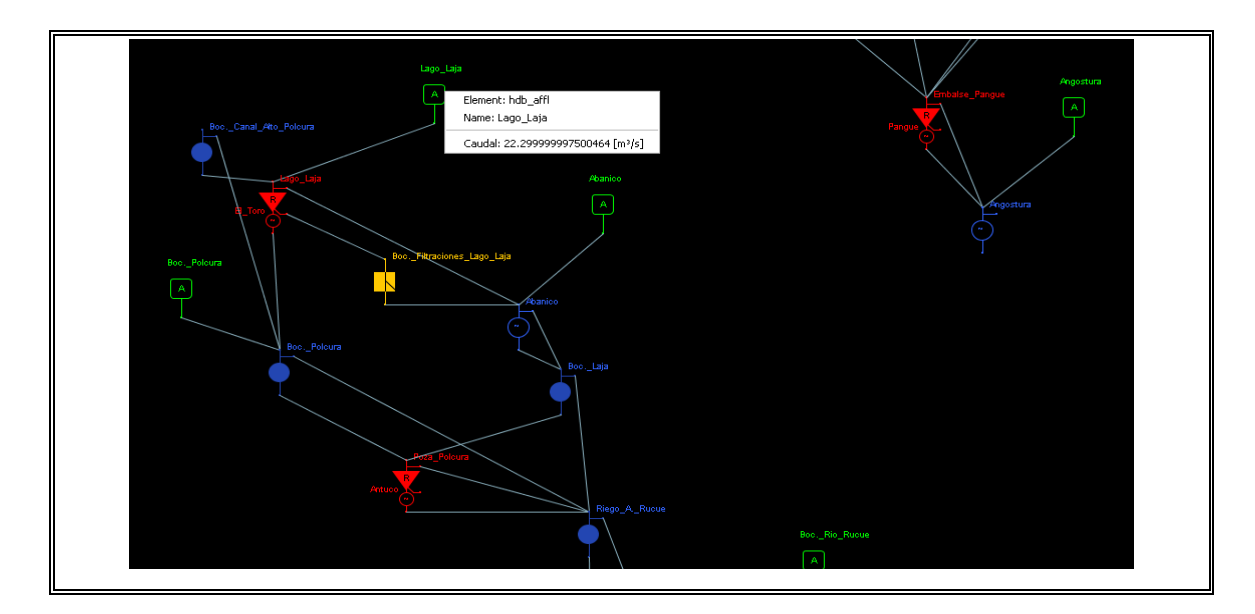

Figura 1-42: Editor hidráulico *(Fuente: DeepEdit)*

iii) Editor de mercado

Modela los agentes de mercado, especificación de contratos, estrategias comerciales y su interacción. Permite conocer la propiedad y la participación de cada agente en el mercado, como se puede apreciar en la Figura 1-43.

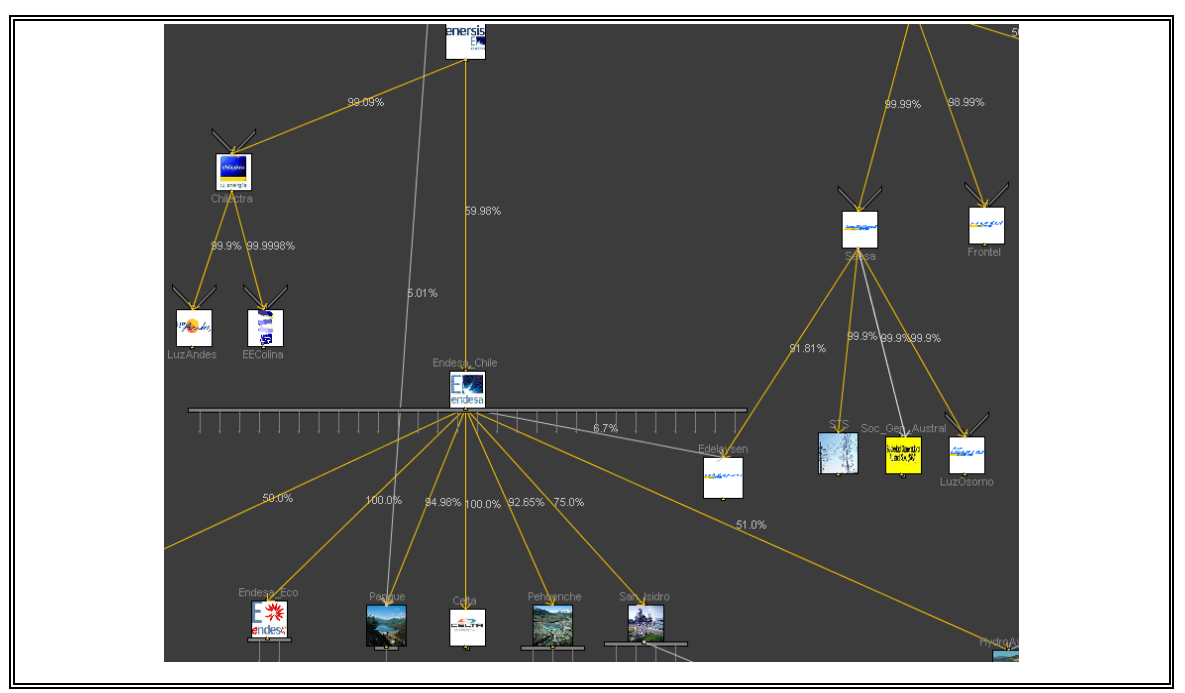

Figura 1-43: Editor de mercado *(Fuente: DeepEdit)*

El visualizador operacional se desarrolló como plataforma de escritorio, pero, debido a que fue desarrollada en el lenguaje de programación Java, fue posible integrarlo a la aplicación web base como *applet*.

# **1.7 Conclusiones**

A continuación se presenta la conclusión del trabajo, y la descripción de los riesgos y propuestas que se deberían abarcar a futuro.

# **1.7.1 Conclusión del trabajo**

La investigación realizada muestra que existe una gran aplicabilidad en la utilización de *BI* como plataforma de soporte a las distintas etapas del proceso de desarrollo de un SMM para el sector eléctrico. Además, que es factible conceptualizar el desarrollo de un SMM a través de una metodología estructurada, como un proyecto de *BI* general.

Las problemáticas en el desarrollo de SMM son abordables mediante el uso de técnicas de *BI*. Entre ellas, destaca la obtención y consolidación de datos útiles para el monitoreo del mercado eléctrico, permitiendo destinar menos tiempo en estas tareas, para enfocarse más en el análisis. Además, el almacenamiento de la información en un repositorio centralizado, siguiendo un modelo dimensional, que facilita su entendimiento e integración con herramientas de visualización. Por último, la visualización de grandes cantidades de datos de manera simple, permite la toma de acciones correctivas.

El alto nivel de madurez técnica alcanzado por las herramientas de *BI*, las hacen una alternativa más robusta y flexible que la utilización de herramientas hechas a la medida.

La implementación del SMME descrito en este trabajo, muestra que es factible el uso de metodologías y herramientas de *BI* en el desarrollo de SMM para el sector energético. Actualmente, el SMME está implementado en el Ministerio de Energía de Chile como prototipo funcional y fuente de estudio para un posible desarrollo futuro más profundo para el mercado Chileno.

El artículo científico adjunto describe la metodología propuesta y un resumen de su aplicación al caso Chileno, mostrando que son fácilmente migrables a realidades de otros países.

#### **1.7.2 Limitaciones de la solución**

A continuación se señalan algunas de las limitaciones de la implementación del SMME descrito:

# a) Tecnologías utilizadas

Algunas de las limitaciones de la implementación tienen que ver con las tecnologías utilizadas, por ejemplo, las versiones gratuitas de MySQL y MicroStrategy limitan algunas funcionalidades, como la cantidad de usuarios o rendimiento entregado.

b) Recolección de datos principalmente manual

Por otro lado, el procesamiento automático de los datos por medio de *ETL*, a través del sistema de intercambio de archivos, depende fuertemente de la interacción con el usuario y la correcta utilización de los formatos. Asimismo, las transformaciones permiten una validación básica de los datos, por lo que no es posible remplazar el conocimiento de expertos al revisar la información. Si los usuarios expertos no verifican los datos al ingresarlos, cualquier error es difícil de detectar luego de la carga.

# c) Curva de aprendizaje pronunciada

Las herramientas de *BI* presentan una curva de aprendizaje pronunciada, es decir, se requiere un tiempo y esfuerzo considerable para lograr manejarlas de manera sencilla.

#### **1.7.3 Trabajo futuro**

Considerando la implementación del prototipo de SMME, se propone como trabajo futuro a esta investigación las siguientes alternativas:

a) Mejora de la automatización del proceso de recolección de datos

El proceso actual de recolección de datos, específicamente a través del sistema de intercambio de archivos, depende fuertemente del ingreso manual por parte de los usuarios, lo que incluye un riesgo innecesario. Se propone lograr la coordinación con los agentes proveedores de la información mediante el acceso directo a las bases de datos externas. O bien, mediante el uso de *web services.*

#### b) Utilización de otras herramientas de visualización

La visualización actual de la información almacenada en el SMME se realiza principalmente mediante reportes, los cuales presentan una rigidez moderada en su forma y se especializan principalmente en consultas reiterativas en el tiempo. Su foco está en el análisis de información histórica. En este sentido, se propone la utilización de Paneles de Control (*Dashboards*) como forma de visualización, los cuales se especializan en el análisis en tiempo real de los datos. También, la visualización por medio de mapas de contorno y termómetros.

#### c) Utilización de alertas automáticas

A partir del ingreso de nuevos datos al sistema, es deseable detectar con la mayor precisión posible, errores e inconsistencias. En este sentido, se propone la definición de rangos normales y la implementación de un sistema de alertas para datos ingresados que escapan de estos rangos.

#### d) Gestión de tipos de usuarios

Actualmente no se hace distinción en el tipo de usuario al momento de desplegar los reportes del sistema, siendo deseable poder personalizar las vistas y conjunto de reportes desplegados. Se propone el desarrollo futuro de una gestión de usuarios y personalización de vistas adecuada.

# **2. ARTÍCULO CIENTÍFICO**

#### **2.1 Título**

Electricity Market Monitoring Systems based on Business Intelligence: an application to the Chilean case.

#### **2.2 Abstract**

The use of Market Monitoring Systems (MMS) in the electricity sector has become an increasingly important issue to prevent the exercise of market power, and to control the efficiency and safety in the operation.

Unfortunately, MMS development has typically been based on extensions to preexisting industry-specific IT platforms, which have failed to effectively to address the challenges of consolidation and structuring of large amounts of data coming from scattered sources; and their effective visualization and analysis. Given this scenario, Business Intelligences (*BI*) methodologies and tools show great potential as a solution, due to their high technical maturity and comprehensive information management capabilities.

The aim of this paper is to show the applicability of *BI* tools and methodologies for the development of MMS. A structured methodology for constructing MMS using *BI* as a development platform is proposed. This methodology is applied to the design and implementation of a MMS prototype for the Chilean electricity market.

#### **2.3 Introducción**

Durante las últimas dos décadas, se ha observado en muchos países una desintegración vertical de los sectores del mercado eléctrico, en búsqueda de crear un mercado competitivo y con la participación de capitales privados, donde se distinguen los sectores de generación, transmisión, distribución y comercialización de electricidad. Sin embargo, bajo este esquema, se han identificado problemas de ejercicio de poder de mercado y de eficiencia y seguridad en la operación (Wolak, 2004).

La naturaleza de la producción y consumo de electricidad, la hace intrínsecamente susceptible al poder de mercado, esto es, la capacidad de alterar rentablemente los precios fuera de su nivel competitivo (Stoft, 2002). Normalmente se presenta una estructura oligopólica en la oferta y una inelasticidad en la demanda de energía eléctrica. Existe una capacidad limitada de respuesta por parte de los usuarios ante cambios en los precios. Asimismo, la necesidad de manejo de riesgo y la existencia de economías de escala tienden a generar ventajas a grandes empresas en relación a productores pequeños.

A partir de las características anteriores, surge la necesidad de realizar seguimiento al mercado eléctrico. Para ello se utilizan como apoyo los Sistemas de Monitoreo de Mercado (SMM), los cuales tienen por objetivo detectar fallas en el diseño del mercado y en el posible comportamiento anticompetitivo de sus participantes (Patton, 2003). Desafortunadamente, el desarrollo de SMM en diferentes mercados mundiales, ha sido un proceso abordado generalmente de manera puntual,

recurriendo a meras extensiones de plataformas informáticas propias del sector. La efectividad y eficiencia de este tipo de desarrollos no ha podido verificarse (Twomey, Green, Neuhoff & Newbery, 2005). En este contexto, dos grandes dificultades presentes en el desarrollo de SMM son la consolidación de una gran cantidad de datos de operación del mercado, provenientes de diversas fuentes; y la visualización y análisis efectivo de éstos. Al utilizar software hecho a la medida para abordar estas dificultades, en vez de herramientas maduras de consolidación y visualización de información, se dificulta su implementación y mantención en el largo plazo. En este sentido, la aplicación de Inteligencia de Negocios (*BI*) para afrontar estas dificultades muestra un gran potencial, al proveer una serie de metodologías y herramientas de clase mundial, con un gran nivel de madurez, las cuales permiten un diseño sistemático del almacenamiento de información, facilidad para obtener y consolidar datos; y un diseño flexible que permite adaptarse fácilmente a cambios en los requerimientos (Kimball & Ross, 2002)(Eckerson, 2006).

A lo largo de este artículo se muestra la aplicabilidad del uso de *BI* en los SMM, específicamente para facilitar la consolidación de grandes volúmenes de datos de mercado y para enriquecer su visualización. Para ello, se presenta una metodología estructurada para desarrollar un SMM que utiliza *BI* como plataforma de soporte a las distintas etapas del proceso de construcción. La propuesta se aplica al caso del sistema eléctrico Chileno.

#### **2.4 Sistemas de Monitoreo de Mercado aplicados al sector eléctrico**

Los SMM son herramientas de soporte a la supervisión y toma de decisiones de los agentes encargados de diseñar y monitorear el mercado eléctrico. En términos generales, se puede decir que presentan tres funciones principales: Monitoreo de operaciones de mercado; Monitoreo de poder de mercado; Solución de problemas (Patton, 2003). Sus características y la manera en que se construyen son diversas, dado que dependen del mercado en que se encuentran (tipo de mercado y regulación, agentes participantes, topología y tipo de tecnología utilizada, entre otros). La experiencia muestra que el desarrollo del monitoreo del mercado eléctrico ha sido diferente en cada país. Los mayores esfuerzos han ido al desarrollo de sistemas operacionales y de comunicaciones, y no en la consolidación y visualización de la información disponible (Kimball & Ross, 2002). Asimismo, los desarrollos se concentran en mercados con ofertas libres de corto plazo, lo que contrasta con el sistema Chileno, basado en un sistema tipo Pool donde los generadores informan sus costos y la demanda es estimada exógenamente.

Uno de los problemas que enfrentan los SMM tiene que ver con la consolidación de datos utilizados para el monitoreo del mercado. Esto es, almacenar bajo un modelo consistente y un formato común, datos provenientes desde fuentes dispersas y bajo diferentes modelos y estándares, donde, por ejemplo, el formato de las fechas o el nombre de empresas no coinciden.

Cada país cuenta con una organización específica de agentes responsables de proveer información relacionada al mercado y útil para el monitoreo. La manera en que la información es entregada puede ser estructurada, y por lo tanto fácilmente procesable para su consolidación; o no estructurada, la cual impone un procesamiento manual. Además, las periodicidades de las entregas difieren; algunas son diarias, otras semanales, mensuales, etc.

Otra dificultad presente en los SMM tiene que ver con la visualización y análisis de la información que se posee. Hoy en día, la cantidad de datos generados por operaciones del mercado eléctrico es elevada, lo cual dificulta su análisis. Una visualización efectiva requiere de un tratamiento unificado de los datos y de los conceptos de visualización aplicados (Laufenberg, 2004). En este sentido, es necesario implementar herramientas adecuadas que permitan sintetizar la información y entender adecuadamente la realidad del mercado en una mirada. Además, para un correcto monitoreo no basta con observar un indicador por sí solo, por ejemplo el precio de venta de la energía o la rentabilidad de los participantes; es necesario analizar su comportamiento conjunto, y las correlaciones que puedan existir. No existe consenso sobre el conjunto de indicadores necesarios para la tarea de monitoreo, justamente por las diferencias entre los distintos mercados. Algunos de los indicadores comúnmente usados son los presentados en trabajos como Wolak (2004), Stoft (2002) y Rahimi y Sheffrin (2003), de los cuales se mencionan: Participación de mercado, Margen costooferta, *HHI* (*Herfindahl-Hirschman Index*) y Proveedor residual.

# **2.5 Óptica de Inteligencia de Negocios aplicada a los Sistemas de Monitoreo de Mercado**

*BI* corresponde a una serie de procesos, herramientas y tecnologías orientadas a convertir grandes cantidades de datos en información útil y a su vez, mediante el análisis de la información, generar conocimiento que permita mejorar la toma de decisiones de una organización (Eckerson, 2006). Es una disciplina formada a partir de las herramientas de la Inteligencia Artificial y Bases de Datos. Sigue un proceso por etapas, dentro del cual observamos la selección, manipulación, almacenamiento y visualización de datos (Vitt, Luckevich & Misner, 2002). En la Figura 2-1 se observa un resumen del proceso.

La selección de la información se realiza desde diferentes fuentes de datos que pueden o no ser estructuradas (bases de datos, planillas, sistemas de información, páginas web, mails e informes en texto plano).

En la etapa de manipulación de los datos, a través de un proceso de *ETL* (Extract, transform and load) se consolidan y estructuran los datos de las diversas fuentes. El proceso de extracción puede ser automático o manual, según el tipo de fuente que se esté trabajando.

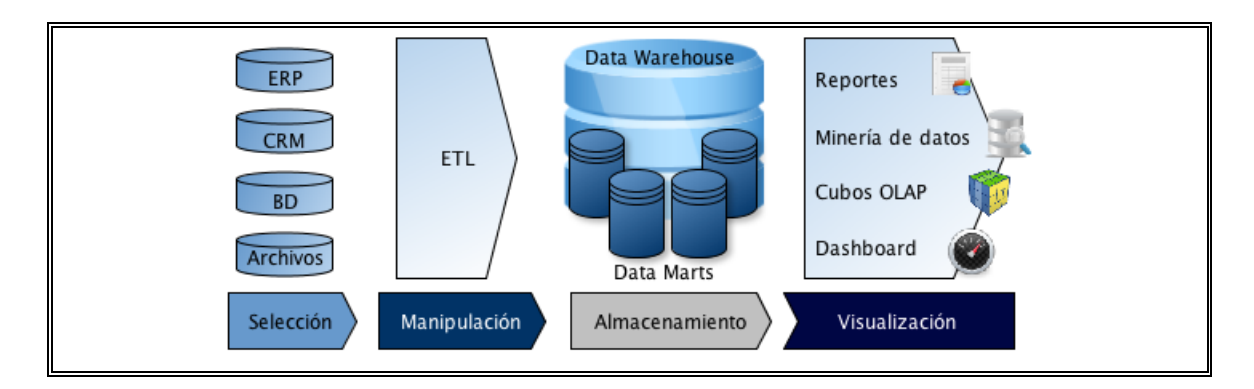

Figura 2-1: Resumen del proceso de *BI (Fuente: elaboración propia)*

El almacenamiento de los datos se realiza de manera centralizada y con un formato estandarizado. Para ello se utilizan bases de datos diseñadas especialmente con un propósito analítico, denominadas *Data Marts* (o *Data Warehouse* en su caso más general). Los *Data Marts* corresponden a bases de datos relacionales con un modelo de datos conocido como dimensional o estrella. Los modelos dimensionales permiten modelar lógicamente los datos en base a sus características, facilitando el entendimiento de su estructura y optimizando el tiempo de respuesta ante consultas. Se componen de tablas de hechos, las cuales almacenan las métricas (hechos), rodeadas de tablas dimensionales, las cuales caracterizan a cada hecho almacenado, ya que contienen información detallada en cuanto a cada una de las propiedades del dato que se pretende describir. Los atributos de cada dimensión permiten crear alternativas de visualización para los hechos, como por ejemplo, que se pueda observar un dato mensual, trimestral o anual.

En la etapa de visualización se disponen herramientas específicas que aprovechan la estructura de la información almacenada para mostrarla según las necesidades

del usuario. Entre las herramientas de visualización encontramos las de reportería, Dashboards, Query & Reporting, Cubos OLAP, entre otros (Eckerson, 2004).

El uso de *BI* para la generación de conocimiento en todo tipo de organizaciones donde se maneja grandes cantidades de datos es algo cada vez más común y necesario. La mayoría de las grandes corporaciones que manejan gran cantidad de datos producto de sus operaciones, utilizan herramientas de *BI* como apoyo. Éstas han pasado a ser una componente necesaria para tener un efectivo manejo de la información y muestran un buen nivel de madurez técnico (Gartner, 2012)(Ong, Siew & Wong, 2011).

Específicamente, para la solución de problemáticas relacionadas al mercado eléctrico, actualmente existe una gran diversidad en el uso de algoritmos, técnicas, métodos y disciplinas de *BI*, las que pueden agruparse según su tipo de aplicación en tareas de predicción, reconocimiento de patrones y modelación. En el trabajo de Argotte, Mejía-Lavalle y Sosa (2009), se muestra una completa revisión al respecto.

Existe una gran cantidad de alternativas de software de *BI*, tanto gratuito como comercial, que dan soporte a las etapas mencionadas. Algunos de las mas usados son: IBM Cognos, Oracle Business Intelligence, SAP Business Objects, MicroStrategy y Pentaho (Gartner, 2012). Se prefieren como solución al manejo de información por sobre las herramientas hechas a la medida, entre otras cosas por facilitar el desarrollo y la mantención, junto con dar mayor versatilidad a la visualización.

Con la descripción de *BI*, se hace evidente su potencial de aplicación en los SMM, con el objetivo de abordar gran parte de las dificultades de los SMM planteadas anteriormente. Se pretende simplificar la obtención y consolidación de grandes volúmenes de datos del mercado eléctrico; centralizar el almacenamiento de información, facilitando su entendimiento e integración con herramientas que permitan profundizar su visualización; y finalmente, disponibilizar oportunamente la información, que lleve a tomar mejores decisiones.

Para ello, en la siguiente sección, se presenta una metodología estructurada para desarrollar un SMM basado en *BI*. En la sección 2.7 se detalla una implementación para el mercado Chileno.

#### **2.6 Criterios para la implementación de un SMM basado en** *BI*

Se propone aplicar la metodología de desarrollo de proyectos de *BI* formulada por Moss y Atre (2003), para la construcción de un SMM. En esta, se establecen seis etapas secuenciales: Justificación; Planificación; Análisis del negocio; Diseño; Construcción; e Implementación. A continuación, se detallan cada una de ellas.

#### **2.6.1 Justificación**

Se define la necesidad que impulsa el desarrollo del SMM, para ello se detallan los beneficios esperados con la solución, y la justificación de su costo, la cual dependerá de la mejora en la eficiencia del mercado que pueda traer su implementación, o el ahorro en tiempo o recursos para el monitoreo.

#### **2.6.2 Planificación**

Se desarrollan planes estratégicos y tácticos que describen el desarrollo futuro del proyecto, para ello es necesaria una evaluación de la infraestructura técnica y notécnica. En el plan se detallan: alcance, personal, plazos y presupuesto. Todos estos elementos son fuertemente susceptibles a cambios, lo cual hace más compleja y vulnerable la planificación. El 60% de los proyectos de *BI* fracasan por mala planificación, tareas perdidas, plazos o requerimientos no cumplidos, o mala calidad de datos (Moss & Atre, 2003).

#### **2.6.3 Análisis de negocio**

Se profundiza la definición de requerimientos de negocio y plazos. Es necesario establecer lo que se desea monitorear y los indicadores que se utilizarán para ello, junto con evaluar la factibilidad de implementación desde el punto de vista de acceso y calidad de los datos.

En el trabajo de Palma, Escobar y Reid (2008) se señala que un SMM debe ser: útil, es decir responder efectivamente a las interrogantes de los usuarios; objetivo, tener indicadores claros, exactos e imparciales; transparente, con fuentes documentadas; y adaptable, capaz de amoldarse a nuevos requerimientos. Apuntando al principio de utilidad, los indicadores que se desarrollen deben ser particulares a la realidad del mercado que se analiza y desplegar información acorde al tipo de usuario que accede.

Finalmente, se comienza a desarrollar un prototipo de SMM, para hacer un análisis sobre éste viendo su potencial y limitaciones, y ajustar los requerimientos y expectativas.

#### **2.6.4 Diseño**

Se propone una solución de almacenamiento, *ETL* y visualización, que cumpla con los requerimientos de negocio.

Para el almacenamiento de los datos, se realiza primero un diseño conceptual, es decir, qué datos se necesitan y de qué fuente se obtendrán. Luego un diseño lógico, que define cómo serán almacenados éstos en el sistema. Para esto último se utilizan los *Data Marts* (descritos en la sección 2.5), determinándose sus hechos y dimensiones. Es necesario definir la granularidad de los hechos almacenados, es decir su nivel de especificidad (diaria, mensual, anual). En este sentido, es deseable almacenar métricas numéricas y con la mayor especificidad posible, para permitir su agregación y aprovechar sus propiedades aditivas (contar, sumar y promediar). Por ejemplo, ver un dato por día, y a la vez el promedio mensual, trimestral o anual. Además, se requiere detallar la estructura de las dimensiones que caracterizan a cada hecho. Por ejemplo, información respecto a la temporalidad, localización geográfica, empresa u otra característica específica.

El proceso de *ETL* abarca tres etapas de manipulación de la información: (1) Extracción, donde se obtienen los datos desde distintas fuentes. Es necesario distinguir el tipo de fuente y su complejidad de acceso para determinar la solución adecuada. Se pueden dividir en dos clases de extracción: Manual, donde el formato
hace difícil el procesamiento automático, y por lo tanto necesario un preprocesamiento humano; y Automática, donde se cuenta con información en formato estructurado y fácilmente accesible. En la extracción manual, los agentes encargados localizan e ingresan la información al sistema, en un formato preestablecido (haciendo uso de planillas, base de datos o sistema de ingreso web), para su posterior procesamiento automático. En la extracción automática, se accede por conexión directa a las bases de datos fuente o usando Crawlers, en caso de ser información web. (2) Transformación, donde los datos extraídos son llevados a un modelo, formato y almacenamiento determinado, procurando la rigurosidad y completitud de los datos procesados. Esta etapa es fuertemente apoyada por la tecnología para minimizar el esfuerzo de obtención de la información. (3) Carga, se lleva la información estandarizada a los *Data Marts*, para su posterior visualización y análisis.

Por último, es necesario elegir la forma de visualización de los datos. Para ello existe una gran variedad, según el propósito y la tecnología utilizada. Algunas de ellas son: Tablas, Gráficos, Utilización de colores, Termómetros, Mapas de contorno, Animaciones, entre otros (Laufenberg, 2004). Para mostrar el estado del mercado en un momento determinado en un SMM, se utilizan principalmente reportes que contienen gráficos y tablas. Éstos estructuran la información antes de presentarla al tomador de decisiones, con el objetivo de responder a consultas reiterativas en el tiempo. Los reportes pueden ser estructurados, en un formato fijo, o semi-estructurados, permitiendo al usuario especificar qué información quiere visualizar.

Otra forma de visualización son los Dashboards, similar a los reportes estructurados, pero en donde se muestra de un vistazo y en tiempo real, información resumida del estado del sistema, por medio de un conjunto de indicadores.

#### **2.6.5 Construcción**

Se desarrolla la solución (Almacenamiento, *ETL* y visualización) en profundidad y según lo planificado. Se itera sobre el prototipo funcional ya testeado, agregando o mejorando componentes.

### **2.6.6 Implementación**

Se implementa la solución por completo, con datos reales, realizando una revisión exhaustiva y observando su efectividad según el plan y los requerimientos establecidos.

# **2.7 Aplicación al caso Chileno**

El mercado eléctrico Chileno es del tipo pool obligatorio, con una capacidad bruta instalada cercana a los 17.000 MW, principalmente de tecnologías hidrotérmicas, y compuesto por cuatro sistemas eléctricos independientes. Los dos mayores son el Sistema Interconectado Central (SIC) y el Sistema Interconectado del Norte Grande (SING), con un 73,8% y 25,4% de la potencia instalada, respectivamente. Los actores principales en la coordinación del mercado eléctrico son: Ministerio de Energía, responsable de los planes, políticas y normas del sector eléctrico; Comisión Nacional de Energía (CNE), encargada de monitorear y fijar normas del

funcionamiento del sector; Superintendencia de Electricidad y Combustibles (SEC), fiscalizadora del cumplimiento de las leyes relacionadas al mercado eléctrico; Centro de Despacho Económico de Carga (CDEC) del SIC y SING, encargados de coordinar y determinar la operación de las instalaciones; Panel de expertos, que resuelve discrepancias con motivo de la aplicación de la legislación eléctrica; Ministerio del Medio Ambiente, encargado de evaluar el impacto ambiental de nuevos proyectos; Dirección General de Aguas (DGA), responsable de la administración del recurso hídrico. Todos ellos generan información útil para un SMM.

Siguiendo la metodología señalada en la sección 2.6, se desarrolla un prototipo de SMM para el mercado eléctrico Chileno, solicitado por el Ministerio de Energía de Chile, a partir de la necesidad de reforzar el conocimiento del funcionamiento y evolución del mercado, para complementar el análisis de tendencias y toma de acciones preventivas. Se espera destinar menos tiempo a la recolección y extracción de datos para el monitoreo, para enfocarse en el análisis de la información.

Uno de los antecedentes por los que se realiza el proyecto es el periodo crítico en seguridad energética vivido en el país durante 2008, donde se produjo estrechez energética en el SIC debido a falta de lluvias, no disponibilidad y atraso en la entrada de operación de nuevas centrales. A esto se le suma el alto precio que están pagando los consumidores por la energía eléctrica y su efecto sobre la competitividad de la industria chilena. Durante marzo de 2011, en el SIC el costo marginal promedio sobrepasó los 200 US\$/MWh (CDEC-SIC, 2011) mientras que

el precio medio de mercado (precio promedio al cual se vende la energía) ha estado alrededor de los 120 US\$/MWh (CNE, 2011). Por último, está la falta de participación de nuevos actores a partir del 2006. Actualmente, los tres participantes mayoritarios en Chile (Endesa, Colbún y AES Gener) suman en conjunto el 72% de la potencia instalada del SIC (Central Energía, 2012).

A continuación, se detalla el diseño de la solución y se muestra, a grandes rasgos, su construcción e implementación.

El SMM desarrollado se compone por las plataformas de recopilación de datos y visualización del mercado, integradas por medio de un repositorio central, siguiendo el proceso de *BI* descrito en la sección 2.5 (ver Figura 2-2).

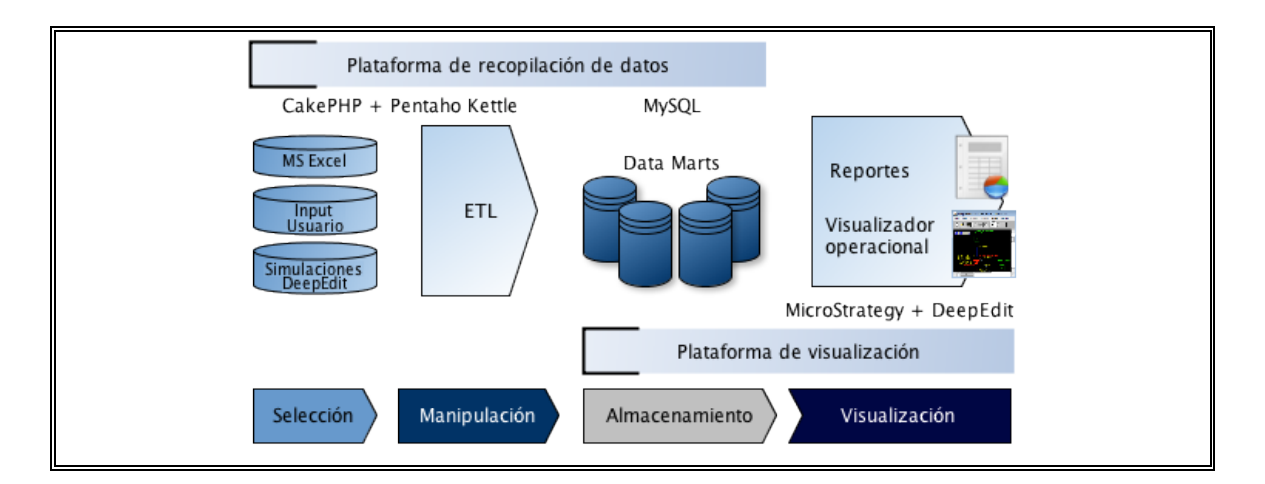

Figura 2-2: Resumen del SMM implementado *(Fuente: elaboración propia)*

# **2.7.1 Plataforma de recopilación de datos**

Abarca las etapas de selección y manipulación de los datos, para terminar con su carga en un repositorio central. Incluye dos componentes: intercambio de archivos, y seguimiento de proyectos. Ambas son desarrolladas sobre una plataforma web, utilizando el framework CakePHP.

La componente de intercambio de archivos permite ingresar y actualizar, de manera estructurada y estándar, los datos que alimentan el SMM, provenientes de diversas fuentes, y que comúnmente presentan problemas como los descritos en la sección 2.4. Por ejemplo, la CNE informa los precios de los contratos de venta de energía de las empresa; y el CDEC-SIC, el costo marginal y la energía generada. Para esto, se utilizan planillas MS Excel con formularios estandarizados, los cuales son completados y cargados manualmente al sistema por medio de una plataforma web.

Con el propósito de proyectar la oferta futura de electricidad, se creó la componente de seguimiento de proyectos. En este caso, se registra, actualiza y consulta por medio de una plataforma web, el estado de proyectos de generación y transmisión, a través de las distintas etapas de desarrollo, desde que son anunciados hasta que entran en operación (fechas tentativa y real de entrada de operación o de aprobación de permisos, avance en la construcción y servidumbre, localización del proyecto, noticias, entre otros). Las características de esta información (diversidad de forma y constante actualización) hacen poco práctica la utilización de planillas MS Excel para la carga de datos. Para esto, se utiliza una ficha web, donde se describe la información de cada proyecto, quedando accesible para los distintos observadores que participan en la regulación del proyecto y seguimiento de las obras (ver Figura 2-3).

La información de proyectos resulta útil para proyectar la suficiencia y seguridad de la operación del sistema eléctrico. Se pueden establecer índices de credibilidad de la entrada en operación de nuevos proyectos de cada empresa, para así tener proyecciones más certeras (Escobar, 2010). El SMM desarrollado utiliza la información de proyectos para generar indicadores como la proyección de la potencia instalada por empresa, probabilidad de ejecución o tipo de proyecto; el avance en la construcción de proyectos; y un mapa geográfico de las centrales.

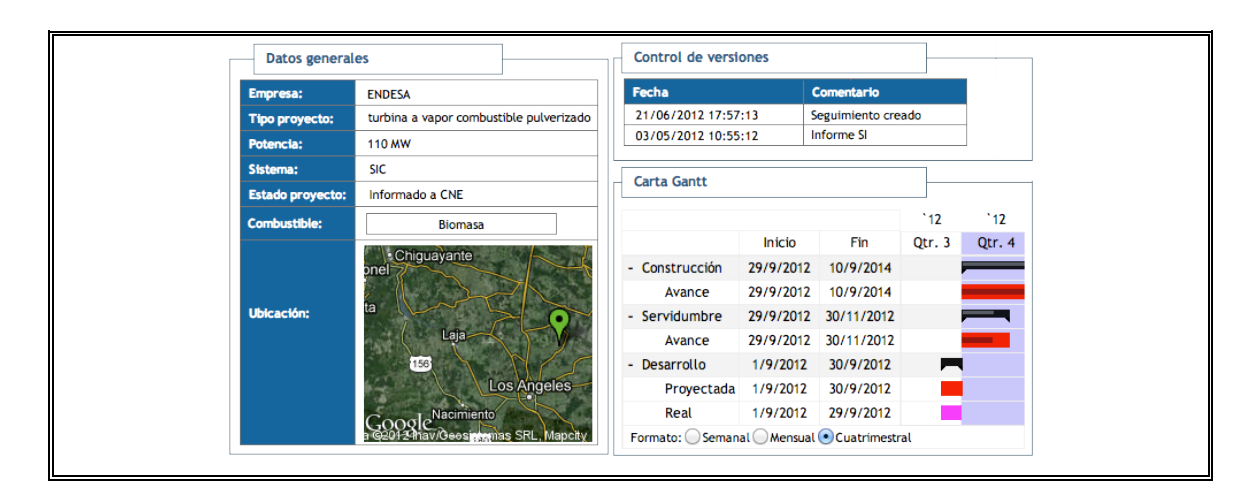

Figura 2-3: Ficha de seguimiento de proyecto *(Fuente: SMM Chileno)*

Finalmente, una vez que se ingresan los datos, tanto en la componente de intercambio de archivos como en la de seguimiento de proyectos, se ejecutan automáticamente procesos de *ETL* específicos, que convierten los datos ingresados acorde al modelo dimensional, asegurando su completitud y calidad, para finalmente ser almacenados en los *Data Mart* correspondientes. Para esto, se utilizó la herramienta Pentaho Data Integration Community Edition (Kettle).

El almacenamiento de datos en el sistema utiliza diversas bases de datos con propósitos específicos: intermedias, para almacenar las salidas de las simulaciones del visualizador operacional (ver descripción en 2.7.2), y datos relacionados con proyecciones del mercado; operativas, para dar soporte al visualizador operacional y a las plataformas de seguimiento e intercambio de archivos; y por último, están los *Data Marts* que contienen los hechos y dimensiones. Para todas las bases de datos se utilizó el motor MySQL Community Server.

Algunas de las tablas de dimensiones que componen el SMM describen temporalidad (fecha, mes, semana), localización (zona, región, provincia, comuna), la red (barra, central, empresa) y otros aspectos, como el tipo de combustible, estado y tipo de proyecto. Existen diversas tablas de hechos que almacenan métricas, como por ejemplo la concentración de mercado por año, empresa y sistema, mostrado como porcentaje de participación; el avance en la construcción de proyectos, describiendo las fechas asociadas a su construcción y entrada en operación; y el costo medio de desarrollo por año para cada tipo de tecnología.

#### **2.7.2 Plataforma de visualización del mercado**

A partir de los datos del repositorio, se visualiza la información por medio de dos herramientas de despliegue de información: reportes y un visualizador operacional. Una de las herramientas de visualización utilizadas son los reportes, los cuales estructuran la información antes de presentarla al tomador de decisiones, seleccionando sólo algunas dimensiones, que forman un indicador específico. Su objetivo principal es responder a consultas reiterativas en el tiempo, por ejemplo, el precio de venta de la energía del último mes. Existen dos formas de reportes: estructurados, donde el tomador de decisiones recibe la información sin posibilidad de variar ningún parámetro; y semi-estructurados, donde se pueden variar los parámetros que determinan la información y el nivel de agregación presentada en el reporte.

En la implementación se utilizó la herramienta MicroStrategy Reporting Suite en su versión gratuita, la cual permite crear reportes por medio de una aplicación de escritorio y acceder a ellos de manera web.

Cada reporte presenta la información por medio de tablas y gráficos de diferentes tipos (línea, área, barra, pie, mixto), los que son fácilmente exportables a diferentes formatos como MS Excel, PDF e imágenes. Una de las ventajas que ofrece una herramienta de reportería son las selecciones dinámicas, las cuales permiten definir el detalle de los datos que desplegaremos en un reporte semi-estructurado (ver Figura 2-4). Los parámetros que se pueden especificar incluyen: un rango de fechas; tipo de sistema (SIC, SING); lista de combustibles, central o empresa; zona geográfica o provincia; barra; mes o año; unidad; probabilidad de excedencia; simulación. Otra ventaja es la posibilidad de variar el nivel de agregación de algunas de las métricas desplegadas. Así, por ejemplo, es posible visualizar el precio marginal por barra por hora, semana, mes o año.

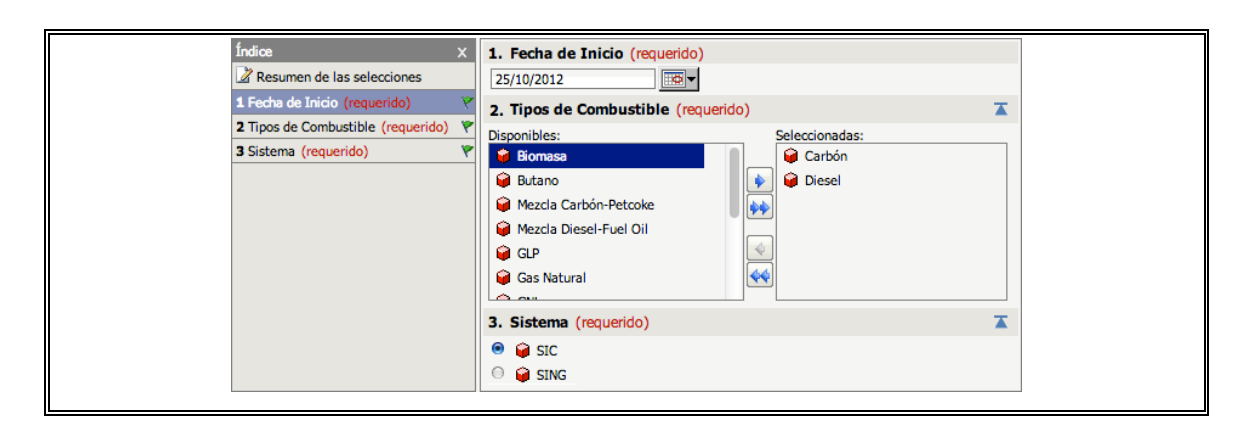

Figura 2-4: Selección dinámica *(Fuente: SMM Chileno)*

Por otro lado, se incluye un visualizador operacional, el cual utiliza la plataforma de simulación de sistemas eléctricos de potencia DeepEdit (Palma, Vargas, Flatow & Oyarce, 2003), desarrollada en el Área de Energía del Departamento de Ingeniería Eléctrica de la Universidad de Chile, que permite visualizar la programación semanal realizada por el CDEC-SIC y CDEC-SING, para los sistemas eléctricos correspondientes. Maneja conjuntamente aspectos técnicos y económicos, a partir de tres editores: de mercado, red eléctrica e hidráulico. Algunos de los indicadores que entrega incluyen: flujos y congestiones por línea, potencia generada, costos marginales por barras, niveles de los embalses, entre otros. Las salidas del simulador son utilizadas como escenarios posibles de la operación del mercado.

El SMM desarrollado está orientado a un conjunto de reportes que muestran el estado del mercado en un determinado momento, los cuales se clasifican según su objetivo de medición en Eficiencia del mercado (concentración del mercado eléctrico, índice *HHI*, índice de Lerner, precio de venta de la energía, proveedor residual), y Seguridad y operación (energía generada por tipo de fuente, congestiones en las líneas, costos marginales, proyección de la energía generada por tipo de fuente, proyección de la potencia instalada por empresa y margen de reserva). En total, el sistema cuenta con 28 reportes implementados. En la Tabla II-1 se observan las subcategorías existentes y cantidad de indicadores implementados para cada una. A continuación se describen algunos de ellos.

Tabla II-1: Indicadores implementados por categoría (Fuente:

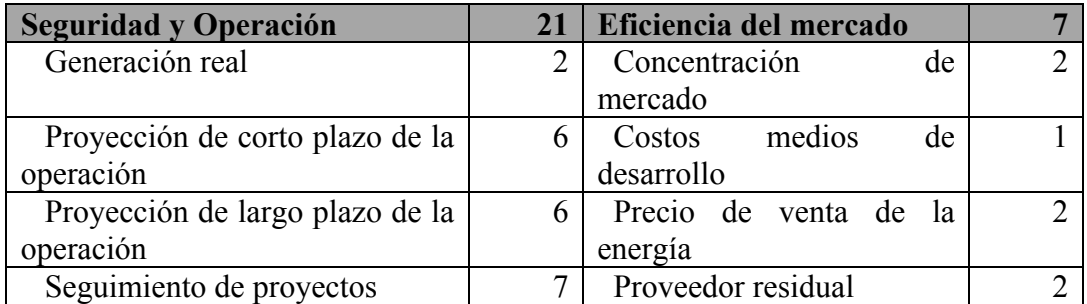

#### elaboración propia)

Uno de los reportes de seguridad y operación desarrollados muestra la Energía generada por tipo de fuente, en sus variaciones para el SIC y el SING (ver Figura 2-5). Este reporte es del tipo estructurado (sin posibilidad de variar ningún parámetro), donde se muestra la energía generada real por tipo de combustible para los últimos 31 días, junto con el costo marginal de una barra representativa del sistema (Quillota220 para el SIC, Crucero220 para el SING). Se accede a la información desde las tablas de hechos de generación y costo marginal real, y las dimensiones fecha, sistema, barra y tipo de combustible. El modelo de datos que da soporte a este reporte se observa en la Figura 2-6.

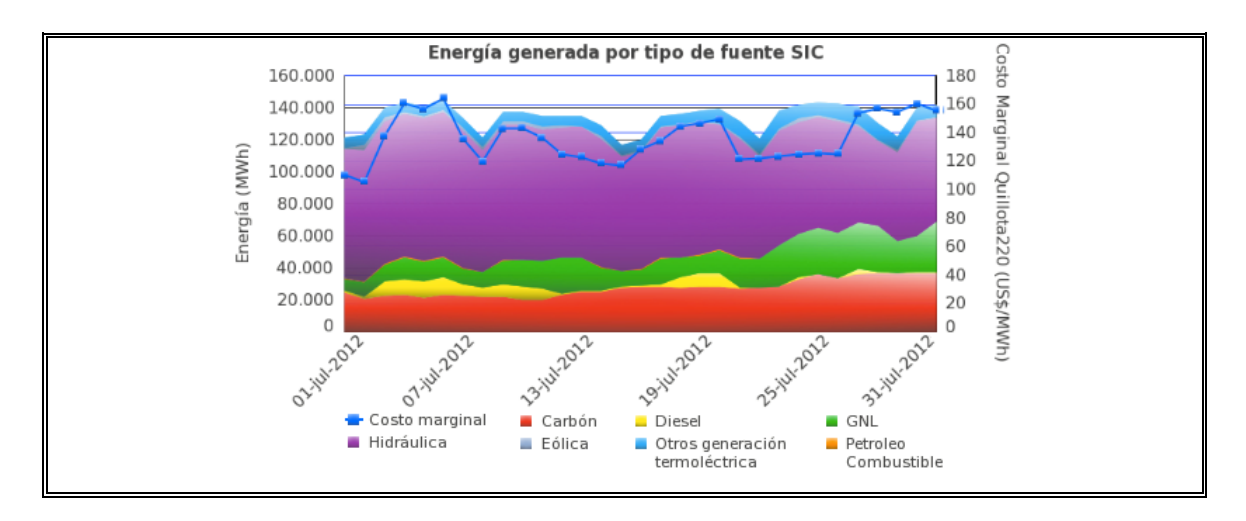

Figura 2-5: Energía generada por tipo de fuente en el SIC *(Fuente: SMM* 

*Chileno)*

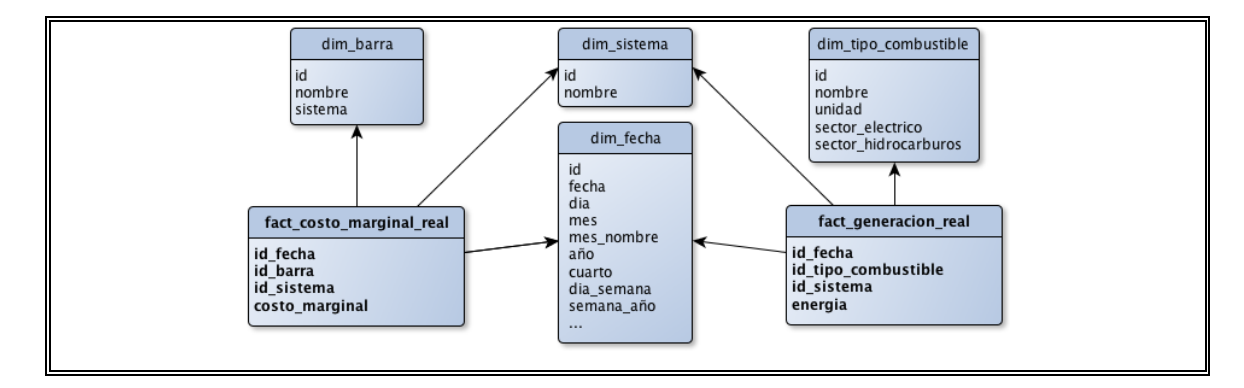

Figura 2-6: Modelo de datos energía generada por tipo de fuente *(Fuente:* 

*elaboración propia)*

Otro reporte de seguridad y operación es la Proyección de corto plazo del consumo de combustible del sector de generación eléctrica en el SIC, el cual está ligado al stock de hidrocarburos, mostrando el consumo proyectado de carbón, diesel, GLP, GNL y petroleo combustible, para generación de electricidad. En este caso se muestra de forma tabular (ver Figura 2-7).

| <b>Indicadores</b>      |               |                   | <b>Consumo Proyectado</b> |                             |
|-------------------------|---------------|-------------------|---------------------------|-----------------------------|
| <b>Sistema</b><br>Fecha |               |                   | <b>SIC</b>                |                             |
| <b>Tipo</b>             |               |                   |                           |                             |
| <b>Combustible</b>      | <b>Carbón</b> | <b>Diesel GLP</b> | <b>GNL</b>                | <b>Petroleo Combustible</b> |
| 19-oct-2012             | 5.983,0       | 330,3             | 4.735.694,8               | 81,3                        |
| 20-oct-2012             | 7.191,7       | 14,9              | 4.735.694,8               |                             |
| 21-oct-2012             | 7.191,7       |                   | 4.536.006,4               |                             |
| 22-oct-2012             | 7.191,7       | 63,1              | 4.735.694,8               |                             |
| 23-oct-2012             | 7.191,7       | 68,4              | 4.735.694,8               | 0,1                         |
| 24-oct-2012             | 7.191,7       | 70,4              | 4.735.694,8               | 0,3                         |
| 25-oct-2012             | 7.191,7       | 70,4              | 4.661.295,3               | 0,3                         |

Figura 2-7: Proyección de corto plazo del consumo de combustible del sector de generación eléctrica en el SIC *(Fuente: SMM Chileno)*

Por último, un reporte de eficiencia de mercado es el Precio de venta de la energía anual (ver Figura 2-8), el cual muestra gráficamente la distribución anual (por deciles) del precio de venta de la energía a clientes libres y empresas distribuidoras, comparándolo con el precio medio de mercado.

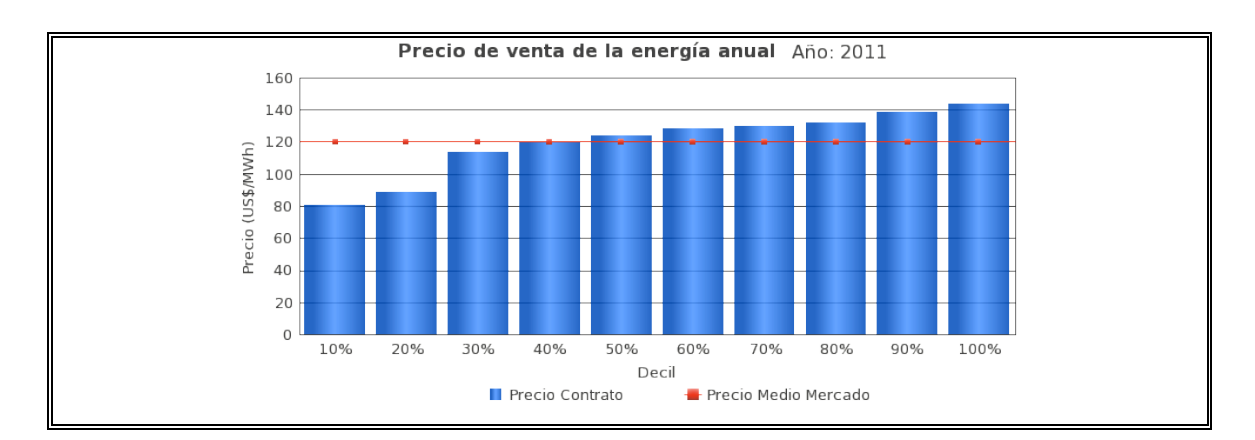

Figura 2-8: Precio de venta de la energía anual<sup>1</sup> *(Fuente: SMM Chileno)* 

### **2.1 Conclusiones**

El desarrollo de SMM efectivos es relevante para la toma de decisiones de los agentes encargados de diseñar y monitorear el mercado eléctrico.

Se muestra que existe una gran aplicabilidad en la utilización de *BI* como plataforma de soporte a las distintas etapas del proceso de desarrollo de un SMM, utilizando además una metodología estructurada y efectiva para su desarrollo. Las herramientas de *BI* han alcanzado un nivel de madurez de clase mundial, que las hacen una alternativa más robusta y flexible que la utilización de herramientas hechas a la medida. Facilitan la obtención y consolidación de los datos del mercado eléctrico, permitiendo destinar menos tiempo a su recolección y extracción, para enfocarse más en el análisis. La recolección de datos, por medio de *ETL*, es un proceso semi-automático que depende de la factibilidad de acceso a la información. El almacenamiento de la información en un repositorio

<sup>&</sup>lt;sup>1</sup> Distribución referencial.

centralizado, siguiendo un modelo dimensional, facilita su entendimiento e integración con herramientas de visualización.

Adicionalmente, el uso de herramientas de *BI* permite visualizar y analizar la información de una buena manera para poder tomar acciones correctivas efectivas, lo cual facilita el monitoreo efectivo del mercado eléctrico.

Actualmente, el SMM descrito en este artículo está implementado en el Ministerio de Energía de Chile como prototipo funcional y fuente de estudio para un posible desarrollo futuro más profundo para el mercado Chileno. La herramienta implementada y, más aún, la metodología desarrollada, son fácilmente migrables a realidades de otros países.

## **GLOSARIO**

**CDEC:** Centro(s) de Despacho Económico de Carga.

**CDEC-SIC:** Centro de Despacho Económico de Carga del Sistema Interconectado Central.

**CDEC-SING:** Centro de Despacho Económico de Carga del Sistema Interconectado del Norte Grande.

*Data Mart:* Base de datos relacionales con un modelo de datos conocido como modelo dimensional.

*Data Warehouse***:** Base de datos relacionales con un modelo de datos conocido como modelo dimensional.

**DeepEdit:** Plataforma que permite la toma de decisiones en mercados eléctricos competitivos mediante simulación de sistemas eléctricos de potencia.

**DW:** Véase *Data Warehouse*

**Embebido:** En el desarrollo web, corresponde a incrustar código de un lenguaje o una funcionalidad dentro de un sitio web.

**Escalabilidad:** Habilidad para manejar el crecimiento de manera fluida sin perder calidad.

*ETL***:** Metodología de Extracción, Transformación y Carga (por sus siglas en inglés *Extract, Transform and Load*) de acuerdo a la Inteligencia de Negocios.

*Framework***:** Plataforma universal y reusable que provee funcionalidades genéricas para el desarrollo de aplicaciones, productos y soluciones. Permite el no tener que reinventar funcionalidades de uso frecuente, limita el tiempo requerido para crear una aplicación y reduce la posibilidad de introducir fallas.

**Granulalidad:** Nivel de especificidad de la información.

**HTML:** siglas de *HyperText Markup Language* que hace referencia al lenguaje para la elaboración de páginas web.

*Iframes***:** Corresponde a un marco en línea. Se utiliza para insertar otro documento o sitio web dentro de la página web actual.

**Inteligencia de Negocios:** Conjunto de metodologías y herramientas orientadas a mejorar la toma de decisiones en una organización o empresa mediante el análisis de datos existentes.

**JavaScript:** Lenguaje de programación que ha sido usado principalmente en la forma de código en el lado del cliente, implementado como parte de una aplicación web para entregar interfaces de usuario avanzadas y sitios web dinámicos. Permite agregar funcionalidades a la interfaz de usuario permitiendo agregar lógica como la realización de validación de datos sin necesidad de consultar a un servidor.

*Open source***:** Software de código abierto. Corresponde una metodología de desarrollo de software que aprovecha el poder de revisión por pares distribuida y la transparencia del proceso. Al ser código abierto, puede ser redistribuido gratuitamente, que puede ser modificado al tener acceso al código fuente, entre otras cosas.

**PCP:** Modelo de Programación de Corto Plazo del SIC

**PLEXOS:** Software de simulación utilizado por el SING

**PLP:** Modelo de Programación de Largo Plazo del SIC

*Plug-in***:** Complemento que se agrega a una aplicación para otorgarle una funcionalidad nueva.

**SIC:** Sistema interconectado central.

**SING:** Sistema interconectado del Norte Grande.

**SMM:** Sistema de Monitoreo de Mercado.

**SMME:** Sistema de Monitoreo del Mercado Energético.

**SQL:** del inglés *Structured Query Language*, es un lenguaje estructurado que permite realizar consultas a bases de datos.

**TCO:** Véase Costo total de propiedad.

**URL:** siglas de *Universal Resource Locator*, corresponde a la dirección de un objeto específico en disponible en internet.

*Web services***:** tecnología para intercambiar datos e información entre otras aplicaciones, independientemente del lenguaje de programación en el que estén desarrolladas y de la plataforma dónde se ejecuten.

**XML:** del inglés *eXtensible Markup Language*, es un lenguaje de marcas que definir reglas para estructurar documentos en un formato que puede ser leído tanto por humanos como máquinas.

#### **BIBLIOGRAFIA**

Argotte, L., Mejía-Lavalle, M. & Argotte, L. (2009). Business Intelligence and Energy Markets: A Survey. En *15th International Conference on Intelligent System Applications to Power Systems* (pp. 1-6). Curitiba, Brasil: IEEE

CDEC-SIC. Costo marginal real mes. www.cdec-sic.cl, marzo 2011.

Central Energía. Capacidad instalada SIC. www.centralenergia.cl, noviembre 2012.

CNE. Precios de Nudo de Corto Plazo. www.cne.cl, marzo 2011.

Eckerson, W. (2006). The Role of Business Intelligence. En W. Eckerson, *Performance Dashboards: Measuring, Monitoring, and Managing Your Business* (1ra ed., pp. 45-67). Hoboken, Nueva Jersey, EE.UU.: John Wiley & Sons, Inc.

Escobar Zapata, S. (2010). *Sistema de monitoreo de mercado como base para el análisis de riesgo en el segmento de generación eléctrica*. (Tesis de maestría no publicada). Universidad de Chile, Santiago, Chile.

Gartner Inc. (2012). Magic Quadrant for Business Intelligence Platforms.

Kimball, R. & Ross, M. (2002). Dimensional Modeling Primer. In The Data Warehouse Toolkit. Ed. Wiley, New York, 2002 pp. 1-27.

Laufenberg, M. (2004), Visualization approaches integrating real-time market data. En *Power Systems Conference and Exposition* (pp. 1550-1555). Champaign, Illinois, EE.UU.: IEEE

In Lih Ong, Pei Hwa Siew and Siew Fan Wong, (2011) "Assessing Organizational Business Intelligence Maturity", in Proc. International Conference on Information Technology and Multimedia, pp. 1-6.

Mansilla Ugarte, F. (2009). *Uso de inteligencia de negocios para un sistema de monitoreo de mercado en el sistema eléctrico chileno*. (Memoria de tesis no publicada). Pontificia Universidad Católica de Chile, Santiago, Chile.

Moss, L. & Atre, S. (2003). Business Intelligence Roadmap: The Complete Project Lifecycle for Decision-Support Applications. Ed. Addison-Wesley, Crawfordsville, IN, 2003.

Orduña González, F. (2012). *Diseño e Implementación de un Sistema de Monitoreo de Mercado para la industria energética*. (Memoria de tesis no publicada). Pontificia Universidad Católica de Chile, Santiago, Chile.

Palma, R., Escobar, S. & Reid, T (2008). Sistema de Monitoreo de Mercado: Aplicación al Sector Eléctrico. *Revista Ingeniería de Sistemas*, *22*, 105-120.

Palma, R., Vargas, L., Flatow, F. & Oyarce, N. (2003) "Object oriented platform for an integrated analysis of energy and transportation networks", IEEE Transactions on Power Systems, vol. 18, no. 3, pp. 1062-1069, 2003.

Patton, D. (2003). Overview of Market Monitoring Tools and Techniques. En *Power Engineering Society General Meeting, 2003, IEEE* (pp. 513-517)*,* Toronto, Canadá: IEEE.

Rahimi, A. & Sheffrin, A. (2003). "Effective Market Monitoring in Deregulated Electricity Markets", IEEE Transaction on Power Systems, vol. 18, no. 2, pp. 486-493, 2003.

Stoft, S. (2002). Defining Market Power. En *Power Systems Economics: Designing Markets for Electricity* (pp. 316-328). Piscataway, Nueva Jersey, EE. UU.: Wiley - IEEE Press.

Twomey, P., Green, R., Neuhoff, K. & Newbery, D. (2005). A Review of the Monitoring of Market Power The Possible Roles of TSOs in Monitoring for Market Power Issues in Congested Transmission Systems (CMI Working Paper No. 71). *Cambridge Working Papers in Economics*. Cambridge, Reino Unido. Recuperado de http://www.econ.cam.ac.uk/cgi-bin/repecwp.pl?series=camdae&filename=2005&paperid=0504.

Vitt, E., Luckevich, M. & Misner, S. (2002). Defining BI Technologies. En *Business Intelligence: Making Better Decisions Faster* (pp. 49-63). Redmond, Washington, EE.UU.: Microsoft Press.

Wolak, F. (2004). Lessons from International Experience with Electricity Market Monitoring. Center for the Study of Energy Markets – University of California Energy Institute, WP-134. Recuperado de http://www.ucei.berkeley.edu/PDF/csemwp134.pdf.

**A N E X O S**

# **ANEXO A : SIMBOLOGÍA PENTAHO DATA INTEGRATION**

A continuación se detalla el significado de los símbolos utilizados en la herramienta Pentaho Data Integration. Se puede encontrar mayor detalle de los pasos en el manual de Pentaho Data Integration en la dirección http://wiki.pentaho.com/display/EAI/Pentaho+Data+Integration+Steps.

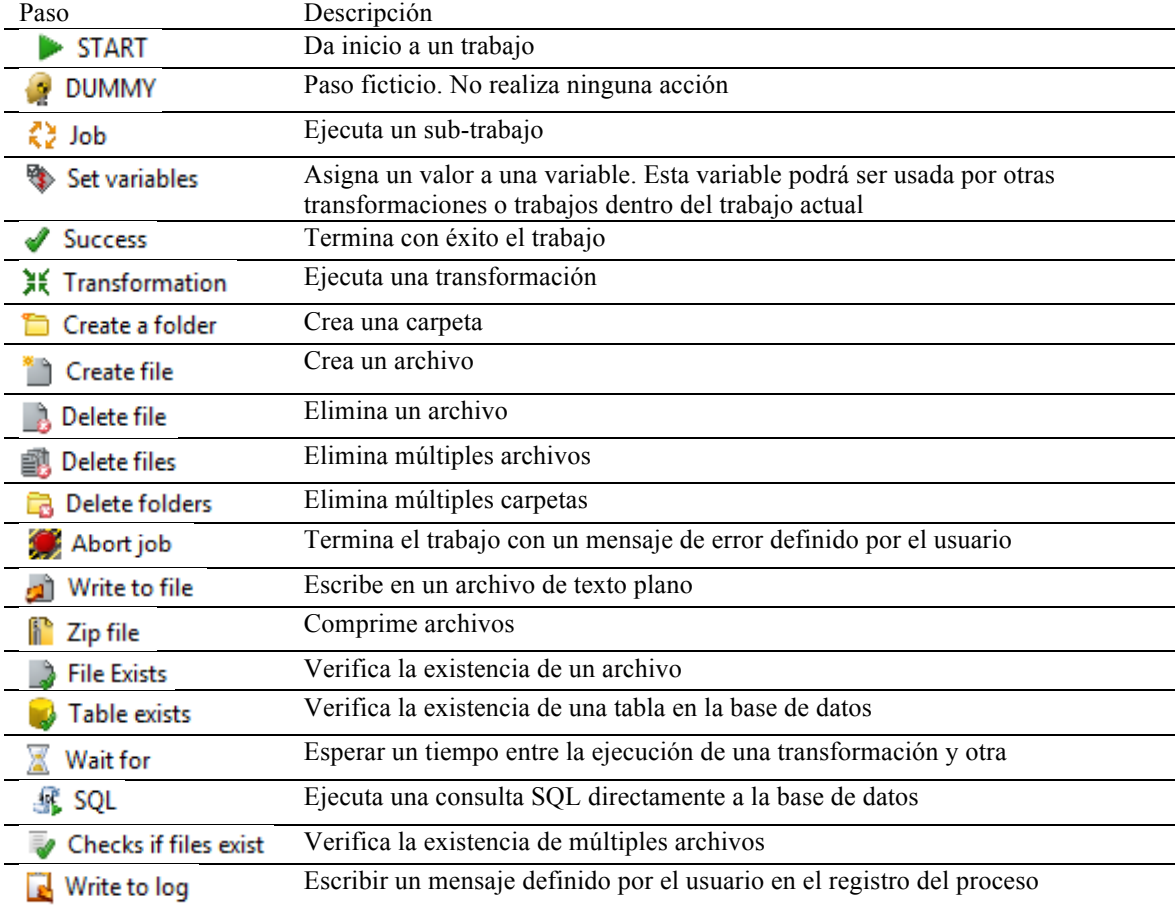

# **Pasos principales de trabajos en Pentaho Data Integration**

**Pasos principales de extracción y carga de transformaciones en Pentaho Data Integration**

| Paso                     | Descripción                                                                                                    |
|--------------------------|----------------------------------------------------------------------------------------------------|
| CSV file input           | Lee archivos en formato separado por comas                                                                                |
| Fixed file input         | Lee archivos de campos de ancho fijo                                                                                      |
| <b>Get File Names</b>    | Obtiene el nombre del archivo y la ruta física donde este se encuentra en el<br>servidor                                  |
| Microsoft Access Input   | Lee archivos de bases de datos Microsoft Access                                                                           |
| Microsoft Excel Input    | Lee archivos de planillas Microsoft Excel                                                                                 |
| Table input              | Realiza una consulta a una base de datos y recupera los resultados                                                        |
| Text file input          | Lee tanto archivos delimitados por un separador (por ejemplo delimitado<br>por comas) o archivos con campos de ancho fijo |
| <b>Delete</b>            | Eliminar filas de una tabla en una base de datos                                                                          |
| <b>A</b> Insert / Update | Ingresa valores a una tabla en una base de datos. En caso de que el dato<br>exista, permite la actualización automática   |
| Microsoft Excel Output   | Escribe en un archivo de Microsoft Excel                                                                                  |
| Table output             | Ingresa valores a una tabla en una base de datos. En caso de que el dato ya<br>exista en la tabla, el proceso falla       |
| Text file output         | Escribe en un archivo de texto plano estructurado: delimitado por un<br>separados o de campos de ancho fijo               |
| Update                   | Realiza una actualización en una tabla de una base de datos                                                               |
| <b>XML Output</b>        | Escribe en un archivo con formato XML                                                                                     |

# **Pasos principales de utilidades y de transformaciones en Pentaho Data Integration**

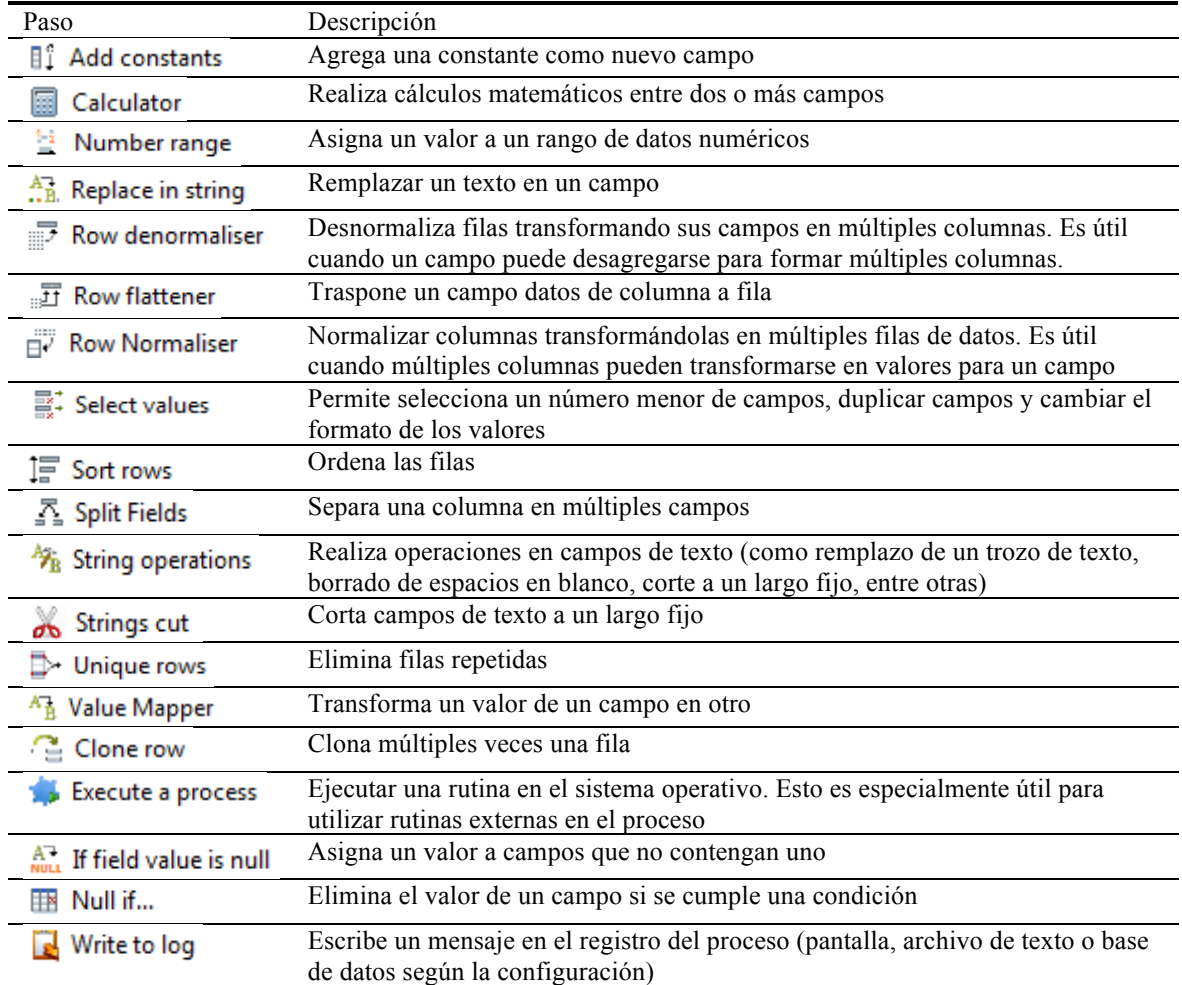

**Pasos principales de control del flujo de datos, de procesamiento por lotes y de búsqueda en Pentaho Data Integration**

| Paso                                   | Descripción                                                                                                   |  |
|----------------------------------------|----------------------------------------------------------------------------------------------------|--|
| Abort                                  | Termina la transformación con un mensaje de error                                                             |  |
| Append streams                         | Anexa dos flujos de datos, uno después del otro                                                               |  |
| Block this step until steps finish     | Bloquea el flujo de datos hasta que otro paso termine                                                         |  |
| <b>Blocking Step</b>                   | Bloquea el flujo de datos hasta que ésta paso reciba todos los datos                                          |  |
| Detect empty stream                    | Detecta flujos de datos vacíos                                                                                |  |
| Dummy (do nothing)                     | Paso ficticio. No realiza ninguna acción.                                                                     |  |
| <b>Filter rows</b>                     | Filtra las filas de un flujo de datos según un criterio                                                       |  |
| $\equiv$ Identify last row in a stream | Identifica y marca la última fila de un flujo de datos                                                        |  |
| AC Switch / Case                       | Si un campo cumple una condición, se realiza la acción asociada a<br>esa condición                            |  |
| <b>Execute SQL script</b>              | Ejecuta una rutina SQL                                                                                        |  |
| Formula                                | Procesa el valor de un campo mediante el uso de fórmulas                                                      |  |
| Modified Java Script Value             | Ejecuta un código de JavaScript                                                                               |  |
| Database lookup                        | Busca valores en una tabla de una base de datos que se asocien con<br>uno o más campos del flujo de datos     |  |
| <b>File exists</b>                     | Revisa la existencia de un archivo                                                                            |  |
| ं <sup>दू</sup> र Stream lookup        | Busca valores en un flujo de datos secundario y los asocia a uno o<br>más campos del flujo de datos principal |  |

| Paso                          | Descripción                                                                                                    |
|-------------------------------|----------------------------------------------------------------------------------------------------|
| Join Rows (cartesian product) | Une dos flujos de datos mediante el producto cartesiano entre ambos                                                                                                    |
| <b>Q</b> Merge Join           | Une dos flujos de datos mediante la comparación de campos clave                                                                                                    |
| Group by                      | Agrupa filas ordenadas mediante la agregación de campos (suma,<br>cuenta, concatenación de valores, entre otros). Requiere que las filas<br>estén ordenadas                                                                                             |
| Memory Group by               | Agrupa filas, sin requerir que estén ordenadas, mediante la<br>agregación de campos (suma, cuenta, concatenación de valores, entre<br>otros)                                                                                                    |
| Copy rows to result           | Copia las filas del flujo de datos actual a los resultados de la<br>transformación                                                                                                    |
| Get rows from result          | Obtiene las filas de los resultados de la transformación anterior                                                                                                    |
| <b>Get Variables</b>          | Obtiene el valor de una variable asignada por otra transformación o<br>trabajo                                                                                                    |
| <b>Set Variables</b>          | Asigna un valor a una variable. Esta variable podrá ser usada por<br>otras transformaciones o trabajos dentro de trabajo al que pertenece la<br>transformación en curso. La variable no puede ser utilizada en la<br>misma transformación que la asignó |

**Pasos principales de unión, agrupación y uso de variables y resultados en Pentaho Data Integration**